#### **Document information**

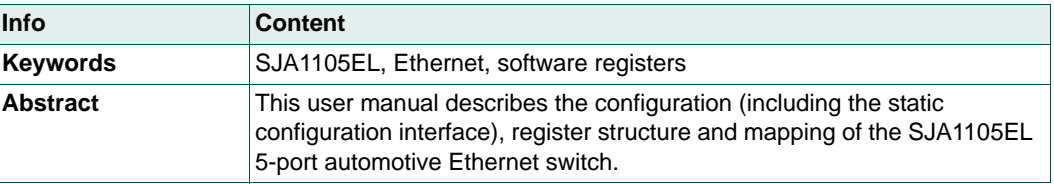

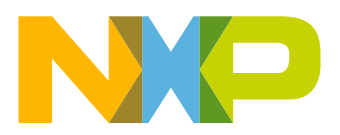

# **NXP Semiconductors UM10851**

## **SJA1105EL user manual**

#### **Revision history**

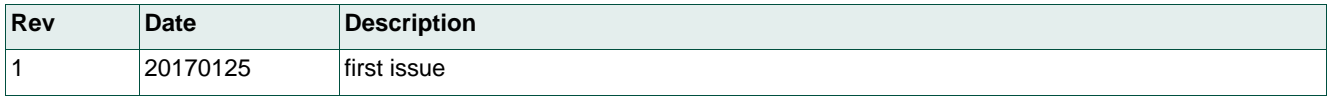

# **Contact information**

For more information, please visit: **http://www.nxp.com**

For sales office addresses, please send an email to: **salesaddresses@nxp.com**

UM10851 All information provided in this document is subject to legal disclaimers. © NXP Semiconductors N.V. 2017. All rights reserved.

# **1. Introduction**

This software user manual describes the configuration of the SJA1105EL 5-port automotive Ethernet switch. Topics covered include the static configuration interface and format, the register structure and mapping of the IP blocks. This document should be read along with the SJA1105 data sheet, available from NXP Semiconductors.

# **2. Functional overview**

[Figure 1](#page-2-0) shows the building blocks that make up the SJA1105EL. The base addresses of the core, CGU, RGU and ACU are given in [Table 1.](#page-3-1) The dataflow followed by a single received frame as it passes through the switch is described in [Section 2.1](#page-3-0) to [Section 2.3.](#page-4-0)

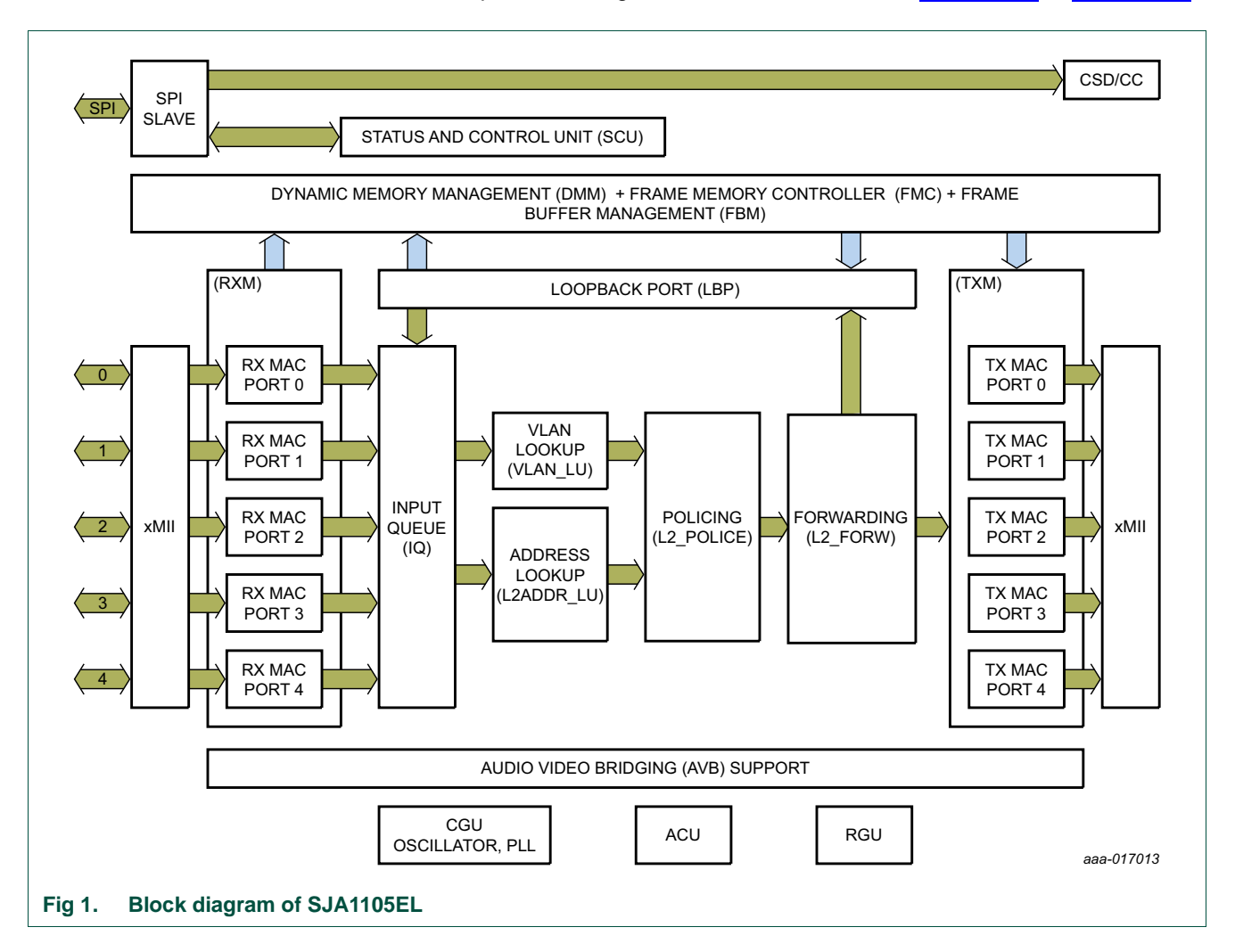

<span id="page-2-0"></span>

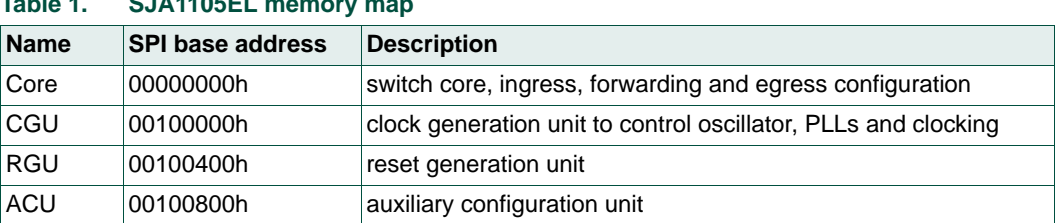

## <span id="page-3-1"></span>**Table 1. SJA1105EL memory map**

## <span id="page-3-0"></span>**2.1 Ingress stage**

A frame is received from a neighboring PHY or MAC on one of the available ports. The xMII block passes received data to the Receive MAC (RX MAC) connected to the reception port. The RX MAC performs low-level checks on the frame data and reports any CRC or MII errors detected to the status and control unit. The frame is immediately discarded when a low-level error is detected. A frame that passes all low-level checks is stored in frame memory in 128 byte segments. The RX MAC captures an ingress timestamp, extracts meta information from the frame and forwards it to the Input Queue (IQ). If a VLAN tag was not embedded in the received frame, the RX MAC block assigns a configured Port VLAN ID and a configured Port VLAN Priority to the frame. The IQ module stores the frame meta information in a deterministic order and passes it to the forwarding stage for further processing. If multiple frames are received at the same time on different ports, the processing order is determined by the port numbers; a frame received on a port with a lower ID is processed before a frame received on a port with a higher ID. Note that this only influences the frame order on the egress stage if multiple concurrently received frames are forwarded to the same destination port.

## **2.2 Forwarding stage**

Once a valid MAC-level frame has been forwarded by the ingress stage, the forwarding stage applies several higher-layer checks on the frame and extracts the forwarding information.

The VLAN Lookup (VLAN\_LU) block reads the VLAN information configured for the VLAN ID associated with the frame. If a VLAN tag is embedded in the frame, the block checks if the reception port is configured to be a member of this VLAN. If it is not, the frame is dropped and reported to the status and control unit. It also checks if the VLAN associated with the frame is configured for mirroring or retagging and determines which egress port it should be transferred to.

The Address Lookup (L2ADDR\_LU) block extracts forwarding information from the source MAC address and VLAN ID to be used with future frames addressed to this MAC address and VLAN ID combination. The VLAN ID is ignored during this process if shared address learning is activated. This block also looks up the destination MAC address and combines it with the VLAN ID to determine the forwarding information for the frame.

The Policing (L2\_POLICE) block meters the incoming frame rate. The switch can be configured to drop packets if the maximum frame rate is exceeded.

The Forwarding (L2\_FORW) block uses the information obtained from the other blocks to determine the set of ports to which the frame is forwarded. The switch can be configured to limit the number of egress ports accessible to frames received on a specific ingress port. For example, it is possible to direct that any frame received on a particular ingress port is only forwarded to a specific egress port, regardless of the forwarding information

provided. This block also determines the VLAN priority to be embedded in frames forwarded by the switch as well as the egress priority queue in which a frame is stored on a per priority and per port basis. It also determines if the mirroring port shall be included in the set of ports to which the frame is forwarded, based on the information configured for port-based and VLAN-based ingress and egress mirroring. The L2\_FORW block also reserves the required memory space in the partition assigned to the frame by the policing module.

The Loopback Port (LBP) replicates frames that are configured to be retagged based on the associated VLAN configuration. A different VLAN ID is embedded in the replicated frame. It is associated with the same source port as the frame that triggered the replication when fed to the forwarding stage. It follows the configured forwarding rules for this MAC address and VLAN configuration.

## <span id="page-4-0"></span>**2.3 Egress stage**

The egress stage recomposes the frame from the data stored in the frame memory and the information gathered by the forwarding stage. It also performs the one-step transparent clock update for IEEE 1588 event frames which have the one-step bit set in the frame header. The Transmit MAC (TX MAC) assigns the frame to the priority queue determined by the forwarding stage. It monitors the number of frames stored in the priority queue. If the maximum number allowed has been exceeded, the frame is dropped and an error condition is signaled to the status and control unit. The TX MAC also performs priority selection based on the strict-priority algorithm and considers whether the credit-based shaper assigned to the priority queue is in the transmission-allowed state.

# <span id="page-5-1"></span>**3. SPI interface**

All memory, control and status registers can be accessed via the Serial Peripheral Interface (SPI). The device operates as a slave device in transfer mode 1 using  $CPOL = 0$ and CPHA = 1. Both master and slave must operate in the same mode.

The SJA1105EL expects a frame format in which the access type, address and data are encoded in a single SPI transaction. The format must conform to the SPI framing described in [Section 3.1](#page-5-0) to [Section 3.3.](#page-7-0) The device uses a double word addressing scheme.

## <span id="page-5-0"></span>**3.1 Write access**

A write access consists of a 32-bit control phase followed by a data phase of up to  $64 \times 32$ bits. The 21-bit address is encoded in control bits[24:4]. The access type is encoded in the MSB, control bit[31]. Both control and data phases are transmitted from MSB to LSB.

Bit[31] is set to 1 to indicate a write operation. A data phase of at least 32 bits, but no more than  $64 \times 32$  bits, is transmitted after the control phase. Both control and data phases are mirrored to SDO during a write operation. Unused control bits must be logic 0.

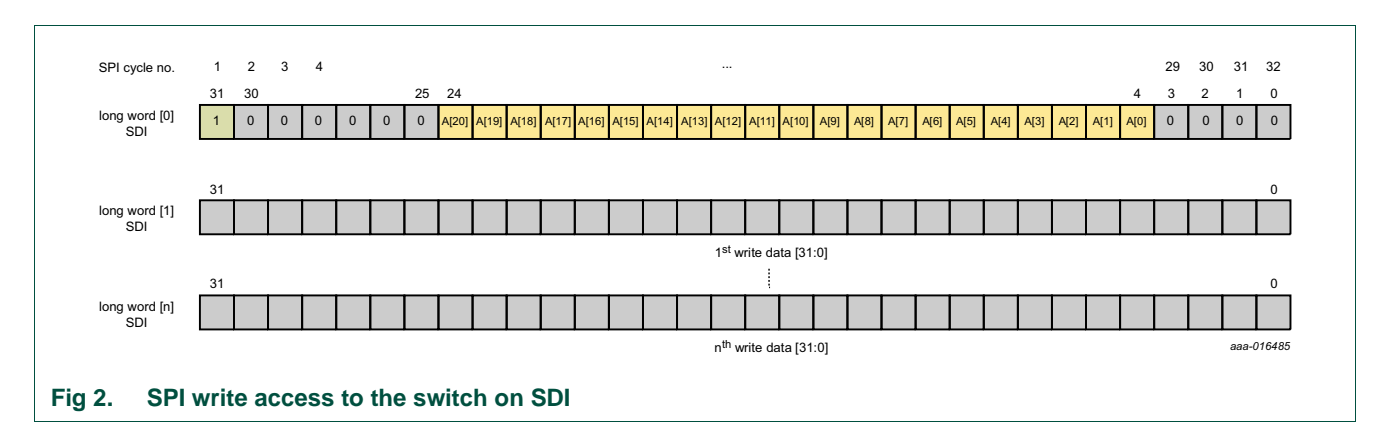

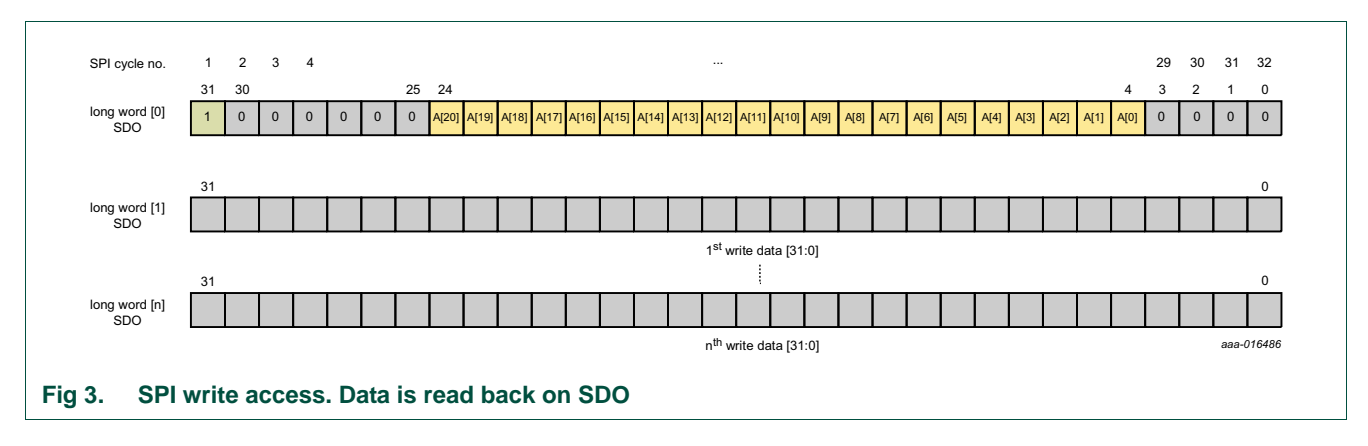

## **3.2 Read access**

A read access is similar to a write access. The access bit (bit[31]) is 0 to indicate a read operation. Bits[30:25] contain the number of 32-bit double words to be read from the device. The device shifts out the corresponding data in the data phase. As with a write access, the address phase is mirrored to SDO. Unused control bits must be logic 0. A read count value of  $0$  (RC = 0) specifies a read of 64 consecutive words.

**Remark:** When CGU registers are read, a 64 ns delay must be inserted between the control and data phases to allow the CGU to retrieve the data. Alternatively, the access can be performed at a frequency below 17.8 MHz.

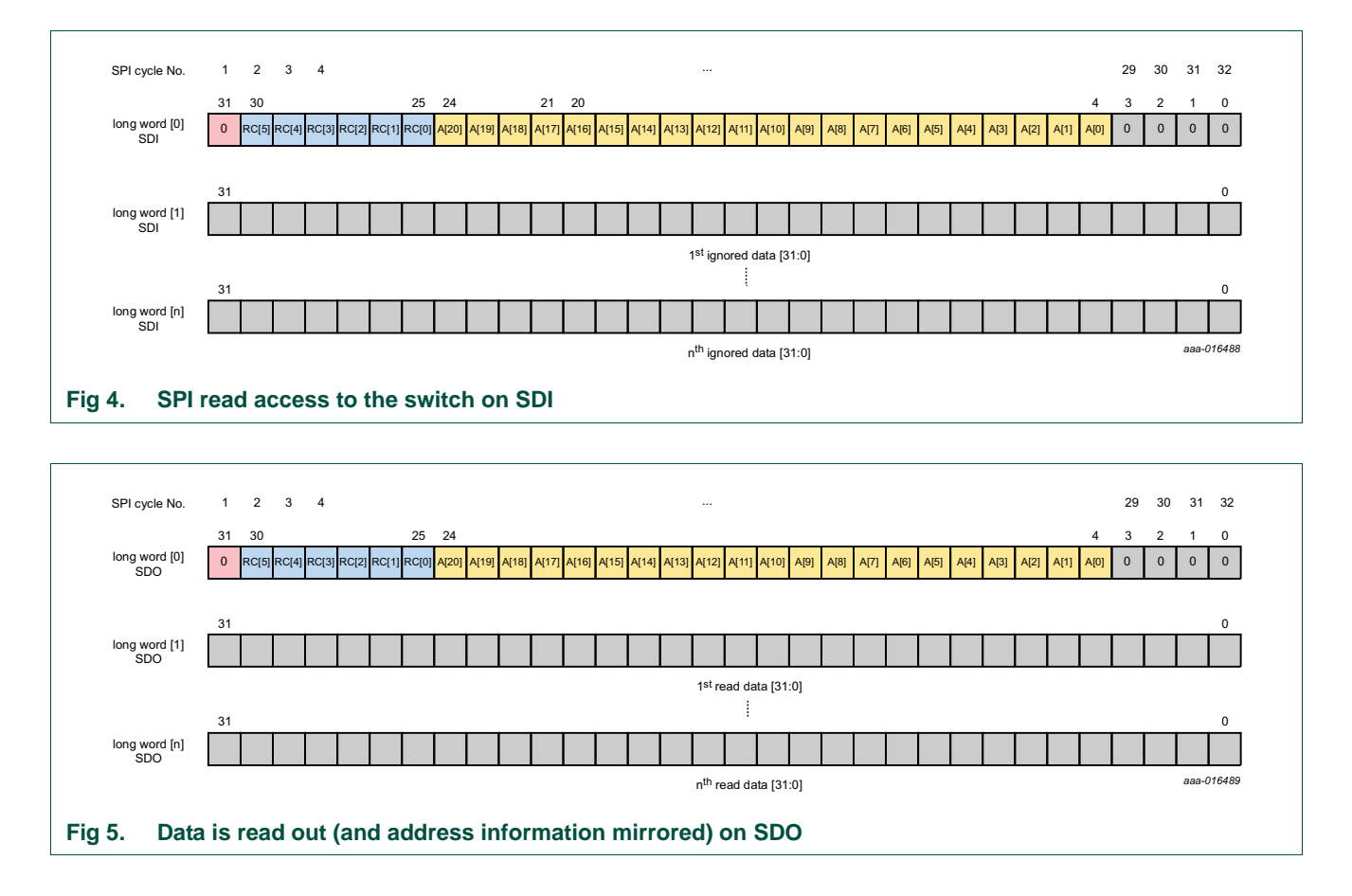

<span id="page-7-0"></span>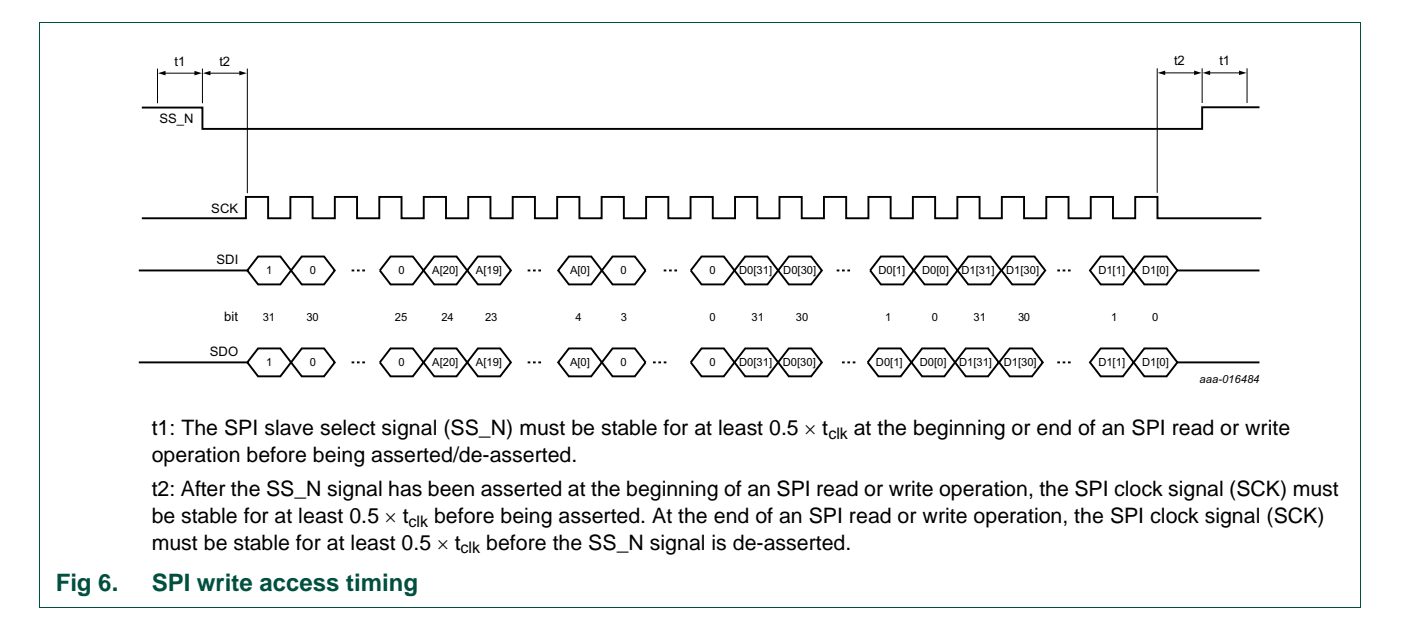

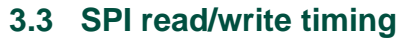

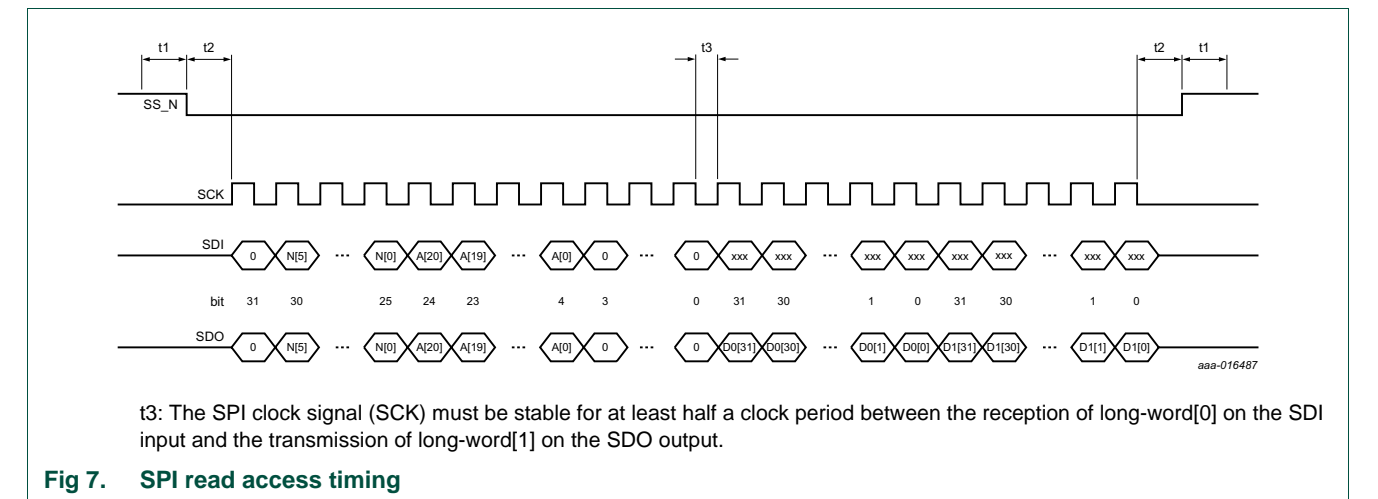

# **4. Ethernet switch core interface control**

Two distinct interfaces are used to configure the switch core. When the device is powered up, it expects to receive an input stream containing initial setup information over the configuration interface. The initial configuration data sets the port modes, sets up VLANs and defines other forwarding and quality-of-service rules. Once the device is operational, it can be reconfigured at runtime over the programming interface (see [Section 5\)](#page-25-0).

This section explains the loader format, the individual configuration blocks (tables) and associated fields. A host microcontroller must upload a valid configuration stream every time the SJA1105EL is reset or power-cycled. The CONFIGS flag in the Initial device configuration flag register [\(Table 15](#page-25-1)) is set once the device has been configured successfully.

## **4.1 Loading configuration data**

Configuration information for the switch core must be loaded at start-up, using the generic loader format as described in [Section 4.1.1](#page-8-0). The configuration area starts at address 0x2 0000. The entire configuration area is write only. A read access to any address in this area returns arbitrary data.

The configuration data is divided into a number of blocks via the SPI interface, as described in [Section 4.2.](#page-9-0) The blocks can be loaded in any order. The SPI interface is described in [Section 3](#page-5-1).

Note, that the L2 Address Lookup table cannot be loaded before the L2BUSYS flag in [Table 16](#page-27-0) is cleared after power-on or reset.

## <span id="page-8-0"></span>**4.1.1 Generic loader format**

Data is loaded into the configuration area as a continuous stream of 32-bit data. The load operation is initiated by writing the device ID (0x9F00 030E) to the configuration address space at address 0x2 0000. The format for subsequent write operations is illustrated in [Figure 8.](#page-9-1) The configuration data blocks, listed in [Table 2](#page-10-0), are loaded in turn. The first double-word after the device ID contains the block ID; the second double-word contains length of the first data block to be loaded (i.e. the number of data double-words, excluding the checksum). This is followed by the CRC checksum and the data.

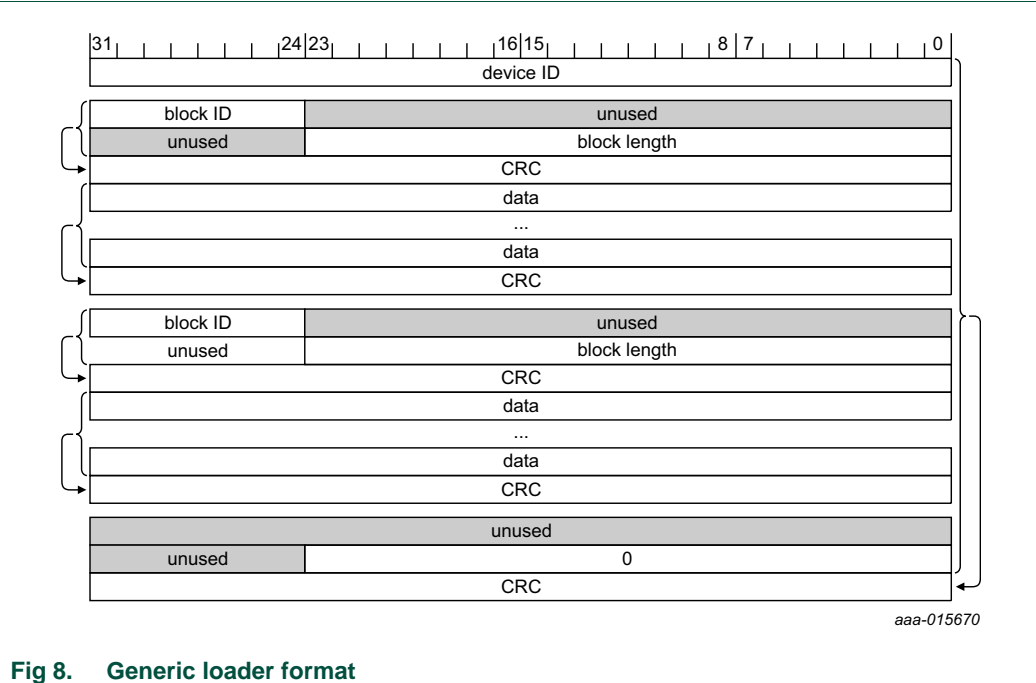

<span id="page-9-1"></span>The data blocks can be loaded in any order. For the VLAN Lookup table, for example, the first 8 bits of the first double-word would contain the block id (0x07). The last 24 bits of the second double-word would define the number of entries (or data double-words) to be loaded. The VLAN Lookup table supports a maximum of 4096 entries, so the block length would be a value between 0x00 0000 and 0x00 2000.

Once all the configuration blocks have been successfully loaded, subsequent write operations are ignored.

A block length of 0 signals the end of the configuration file and a global CRC is expected to follow. Fields labeled 'not used' (e.g bits 0 to 26 in the VLAN Lookup table; see [Table 5](#page-13-0)) are not interpreted by the IP and may be set to any value. However, the values assigned to 'not used' fields must be reflected in the checksum.

Checksums are calculated as CRC-32 Ethernet checksums with the lower bytes of each double-word included first in the CRC calculation. See IEEE 802.3-2015, clause 3 for details on how CRC checksums are calculated for Ethernet frames.

# <span id="page-9-0"></span>**4.2 Switch configuration tables**

This section describes the contents of the configuration tables. Configuration data is split into separate configuration blocks as shown in [Table 2](#page-10-0). These blocks must be loaded using the generic loader format. Blocks can be loaded in any order and a configuration block may be split into several loader format blocks.

Each entry is composed of an integer number of 32-bit double words, padded at the LSB. These padding bits are reserved and should be filled with zeros. An entry in the VLAN Lookup table [\(Table 5](#page-13-0)), for example, consists of two double words (64 bits). The upper 37 bits (63:27) are used to store valid configuration data; the lower 27 bits (27:0) are padding bits. An entry in the MAC Configuration table is 224 bits long (seven double words, see [Table 7](#page-16-0)) and has a single padding bit (bit 0).

Entries provided first are written to the lower addresses in the respective table. Unused bits are located the lower end of each entry. An entry in the VLAN Lookup table, for example, contains 37 data bits, with 27 unused bits (see [Table 5\)](#page-13-0). The lower 27 bits of the first data double-word received contain the unused bits; the upper 5 bits contain the lower 5 bits of the data entry (bits 31 to 27). The second data double-word received contains the upper 32 bits (bits 63 to 32). This format is repeated for each entry in the table.

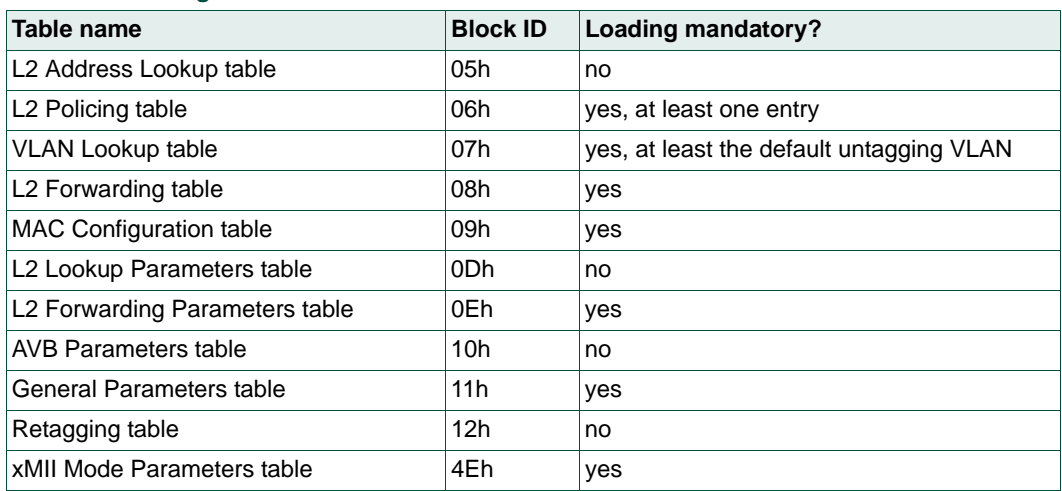

#### <span id="page-10-0"></span>**Table 2. Configuration tables**

## **4.2.1 L2 Address Lookup table**

[Table 3](#page-11-0) shows the layout of an entry in the L2 Address Lookup table. Parts of the table can be statistically configured prior to dynamic address learning. Unlike other configuration blocks, loading of this block must not start before the L2BUSYS flag in the status area has been cleared (see [Table 16\)](#page-27-0). Entries in this table share memory with entries dynamically learned during operation. However, loaded entries never time-out and cannot be replaced by learned entries, even in the case of a hash conflict. Physically, the memory used to store the lookup table has 1024 entries, organized in 256 rows each having 4 columns. The computed hash value maps to the row, so each hash conflict can be resolved four times.

#### <span id="page-11-0"></span>**Table 3. L2 Address Lookup table (block 05h)**

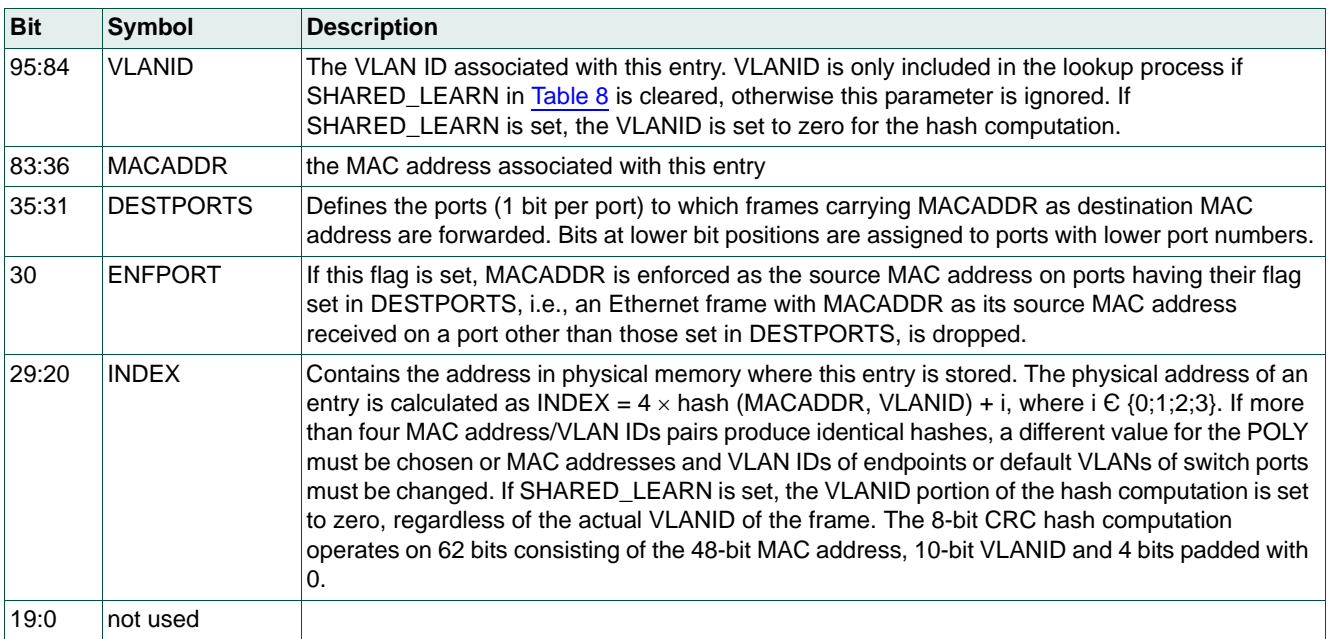

## **4.2.2 L2 Policing table**

[Table 4](#page-12-0) shows the layout of an entry in the L2 Policing table. This table defines traffic policing rules for each port individually, along with a priority value for each port and switch broadcast traffic. The table has 45 entries. Ethernet frames received on mappings that the user has not provided an entry for are automatically mapped to entry 0 (all such traffic is dropped). The entry to which an incoming frame maps is determined in the following way: if the incoming frame is classified as broadcast, the matching entry is  $40 + PORT$  (where PORT is the physical port number between 0 and 4); if the frame is not classified as broadcast, the matching entry is  $8 \times PORT + VLANPRIO$  where VLANPRIO is the VLAN priority value associated with the frame.

The switch allows traffic from different ports or priorities to share common policing blocks. Resolving the actual policing block is a two stage process. First, the device determines the entry as discussed above (i.e.  $8 \times PORT + VLANPRIO$  or  $40 + PORT$ ). The SHARINDX field of this entry is then used to determine the policing block. This SHARINDX field can point to any of the 45 available policing blocks.

The algorithm used for bandwidth budgeting works as follows. Each policing block contains the parameters SMAX and RATE. Initially, the bandwidth credit of an entry gets set to SMAX. When a valid Ethernet frame mapping to this entry is received, the value of the bandwidth credit is decreased by the number of bytes in the frame (including Ethernet header and checksum). At times when no traffic associated with this entry is received, the bandwidth credit gets increased by the value of RATE every  $8 \mu s$ , to a maximum of SMAX. An associated frame gets dropped if the resulting value of the bandwidth credit is less than or equal to zero. This makes it possible to control the traffic rate individually for each port. In addition to the rate, each entry specifies the maximum length of frames associated with this entry and the memory partition that gets credited for this frame. This makes it possible to partition the maximum amount of frame memory available for different traffic classes.

| <b>Bit</b> | <b>Symbol</b>    | <b>Description</b>                                                                                                    |
|------------|------------------|----------------------------------------------------------------------------------------------------|
| 63:58      | <b>SHARINDX</b>  | This field contains the index pointing to the policing entry associated with this frame. It is a<br>pointer to the L2 Policing table itself and can be used to merge several traffic classifications in<br>one combined policing entry. As an example, if all incoming L2 traffic from port 0 is to be policed<br>by policing block 0, the value of SHARINDX for entries 0 through 7 must be set to 0. |
| 57:42      | <b>SMAX</b>      | This field contains the maximum burst size for received frames which map to this entry in bytes.<br>Its value is used to initialize the bandwidth budget for this entry on start-up. This field defines the<br>maximum bandwidth budget when no traffic associated with this entry has been received for a<br>long time.                                                                               |
| 41:26      | <b>RATE</b>      | This field contains the rate at which the bandwidth budget of traffic associated with this entry is<br>credited when the port does not receive any traffic. The budget is credited RATE divided by<br>64 bytes every 8 us with a maximum value of SMAX. A port allowed to source traffic at 1 Gbit/s<br>would thus have a value of 64000 set for this field.                                           |
| 25:15      | MAXLEN           | This field defines the maximum length of frames of this entry in bytes including all Ethernet<br>overhead (6-byte destination MAC address, 6-byte source MAC address, 2-bytes EtherType<br>field, 4-byte frame checksum). The maximum allowed value for this field is 2043.                                                                                                    |
| 14:12      | <b>PARTITION</b> | Memory partition that Ethernet frames matching this entry will draw from.                                                                                                    |
| 10:0       | not used         |                                                                                                    |

<span id="page-12-0"></span>**Table 4. L2 Policing table (block 06h)**

## **4.2.3 VLAN Lookup table**

[Table 5](#page-13-0) shows the layout of an entry in the VLAN Lookup table. This table is used to statically configure VLAN information. A table entry defines the ports that are members of a specific VLAN. It also defines the broadcast domain together with the set of ports on which a VLAN tag has to be inserted or removed on egress. The table supports 4096 entries. If no entry is loaded, the switch is initialized with default entry: VING\_MIRR:0, VEGR\_MIRR:0, VMEMB\_PORT:0x1F, VLAN\_BC:0x1F, TAG\_PORT:0x1F, VLANID:0.

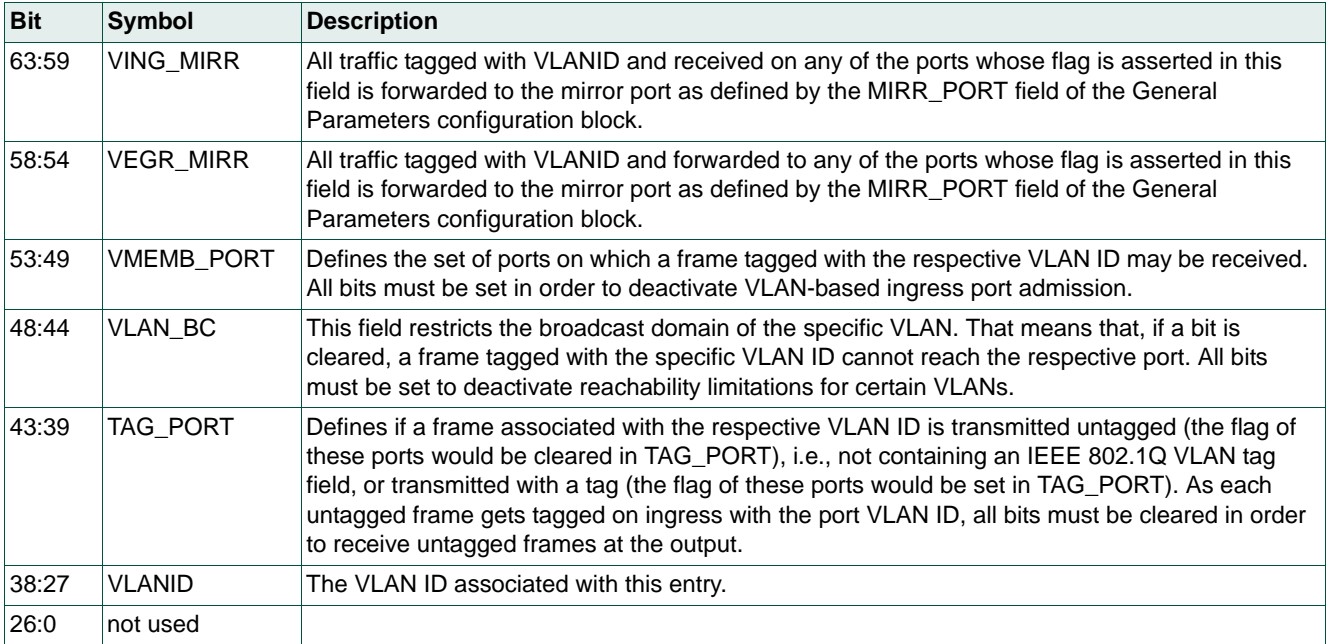

#### <span id="page-13-0"></span>**Table 5. VLAN Lookup table (block 07h)**

## **4.2.4 L2 Forwarding table**

[Table 6](#page-14-0) shows the layout of an entry in the L2 Forwarding table. This table defines the mapping of ingress VLAN priority values to egress VLAN priority values as well as the mapping of egress VLAN priority values to priority queues physically available on the transmission ports. In addition, this table is used to define forwarding limitations for each ingress port.

The first five entries in the table are used for a per-port based remapping of the ingress priority values to egress priority values. For instance, the value of VLAN\_PMAP in entry 0 defines the mapping of either a received or per-port assigned ingress priority value  $p_i$  to an egress priority value  $p_0$  for frames received on port 0 by assigning  $p_0 =$ VLAN\_PMAP[p<sub>i</sub>]. This means that  $p_0$  will be used as the PCP (Priority Code Point) value on all egress ports forwarding the frame with a VLAN tag included (obtained by the TAG\_PORT parameter in the VLAN configuration, see [Table 5](#page-13-0)).

The last eight entries in the table are used for a per-egress priority-based mapping of logical priority values to physical priority queues of the different ports. For the previously obtained egress priority value  $p_0$ , the resulting mapping to priority queues on each port i is obtained by assigning  $qi = VLAN_PMAP[i]$ , where qi is the priority queue used for  $p_0$  on port i. For example, to map priority value  $p_0 = 4$  to priority queue 1 on port 0 and to priority queue 2 on port 3, the value of VLAN\_PMAP for entry  $5 + 4 = 9$  must be set to 1 for index 0 and to 2 for index 3.

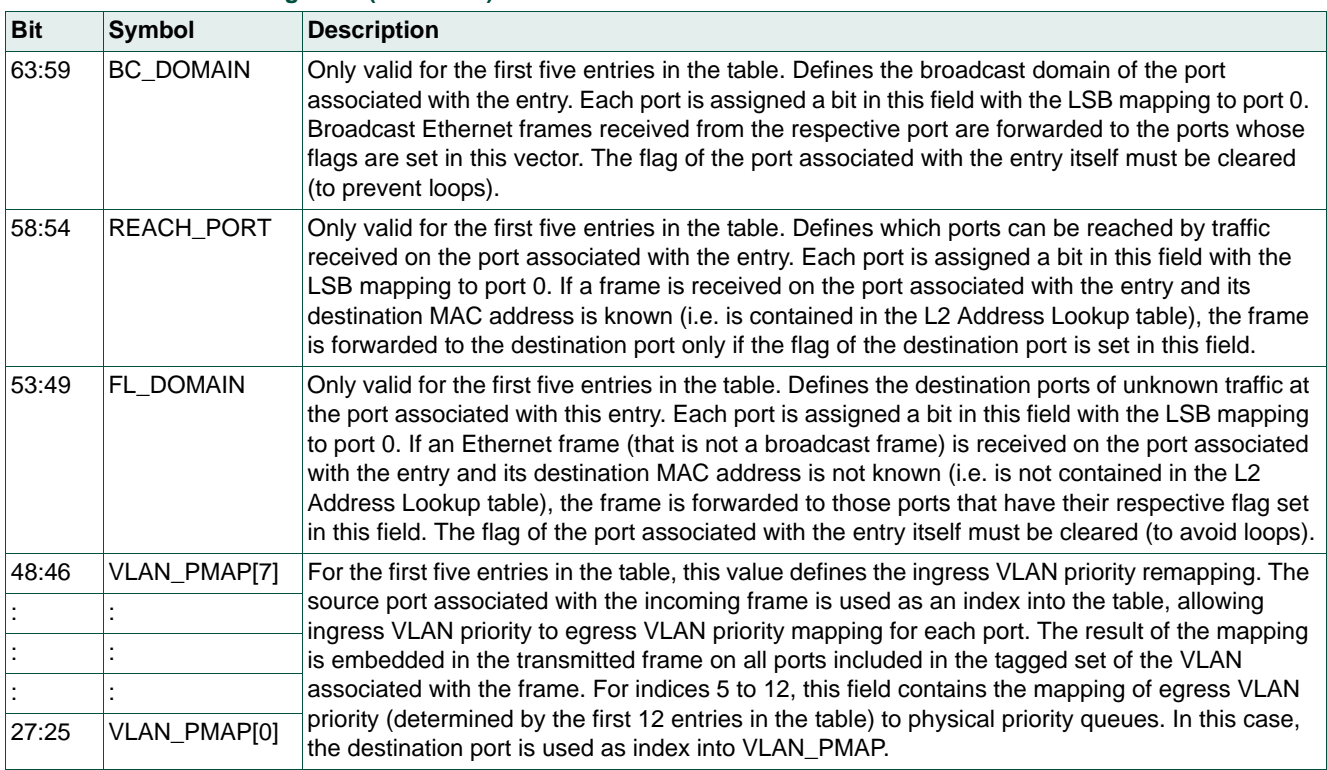

## <span id="page-14-0"></span>**Table 6. L2 Forwarding table (block 08h)**

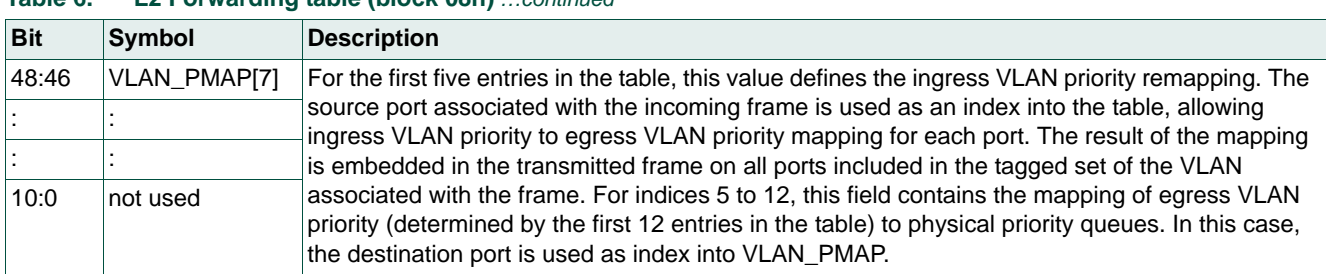

## **Table 6. L2 Forwarding table (block 08h)** *…continued*

## <span id="page-16-1"></span>**4.2.5 MAC Configuration table**

[Table 7](#page-16-0) shows the layout of an entry in the MAC Configuration table. This table is used to define the configuration parameters for each switch port. The table contains five entries. However, all entries will not need to be loaded if some of the ports are not used. If N is the largest port number used in a specific configuration,  $N + 1$  entries must be provided for this table. If any of the ports with a port number less than N are not used, dummy values for these unused ports must be provided.

**Bit Symbol Description** 223:215 TOP[7] The fields TOP, BASE and ENABLED are used to define the maximum number of frames of the respective priority that may be waiting in the output queue of the associated Ethernet port. If the respective priority is enabled at the port as indicated by ENABLED being set, then the value of TOP must be at least as large as the value configured for BASE for the priority at the relevant port. The maximum number of frames of the respective priority at the port is then TOP minus BASE plus one. No two enabled priorities at the same port may have overlapping intervals set for the TOP and BASE parameters. If ENABLED is not set for a priority, the values configured for the TOP and BASE parameters are arbitrary. The maximum total value allowed for these parameters is 511. 214:206 BASE[7] 205 ENABLED[7] : : 90:82 TOPI01 81:73 BASE[0] 72 ENABLED[0] 71:67 IFG This parameter allows the standard Ethernet IFG of 12 bytes to be extended for output traffic on this port. 66:65 SPEED Sets the port speed. 11 sets it to 10 Mbit/s; 10 sets it to 100 Mbit/s; 01 sets it to 1 Gbit/s; 00 allows the host to set the speed dynamically for this port. 64:49 TP\_DELIN Used to set a correction for updating the transparent clock of IEEE 1588v2 one-step event messages at the input port in multiples of 8 ns. 48:33 TP\_DELOUT Used to set a correction for updating the transparent clock of IEEE 1588v2 one-step event messages at the output port in multiples of 8 ns. 32:25 not used 24:22 VLANPRIO Defines the IEEE 802.1Q priority value used to prioritize an untagged frame on this port. The value is in the range of 0 to 7. This value is used as an index to VLAN  $\mathsf{PMAP}[7:0]$  in [Table 6](#page-14-0) to resolve the ingress priority to egress priority and ultimately physical priority queue mapping. This value is also used to calculate the index for the rate-policing entry to which untagged frames are assigned to (see [Table 4](#page-12-0)). 21:10 VLANID Defines the VLAN ID used to tag untagged incoming frames on this port. Values can be chosen arbitrarily in the range 0 to 4095. The respective entry in the VLAN Lookup table must be loaded and have the flag of the port set in VMEMB\_PORT. Otherwise all untagged frames received on the port will trigger WRONGPORTS or VNOTFOUNDS status errors (see [Table 20](#page-28-0)) and cause N\_VLANERR to be increased (see [Table 33](#page-34-0)). 9 ING\_MIRR If this flag is set, all traffic received on this port is forwarded to the mirror port as defined by the MIRR\_PORT field of the General Parameters configuration block. 8 EGR\_MIRR If this flag is set, all traffic forwarded to this port except for locally generated PCFs is forwarded to the mirror port as defined by the MIRR PORT field of the General Parameters configuration block. 7 DRPNONA664 If this flag is set, frames carrying an EtherType other than 800h are dropped on input at this port. This includes VLAN-tagged frames. Only non-VLAN IP frames are accepted at the port. 6 DRPDTAG When this flag is set, double-tagged ingress traffic is dropped at the respective port (i.e. traffic that has a TPID defined in the General Parameters configuration block for either an outer or inner tag as well as traffic containing TPID2 in the outer tag - whether an inner tag exists or not). Flag affects L2 traffic only. Management traffic flows to the port regardless of the state of the INGRESS flag. 5 DRPUNTAG If this flag is set, untagged ingress traffic is dropped at the respective port.

<span id="page-16-0"></span>**Table 7. MAC Configuration table (block 09h)**

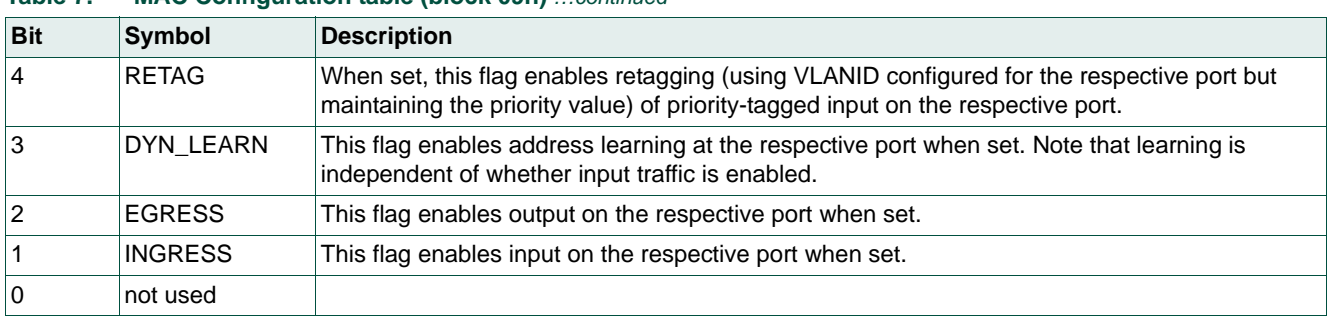

## **Table 7. MAC Configuration table (block 09h)** *…continued*

٦

## **4.2.6 L2 Lookup Parameters**

[Table 8](#page-18-0) shows the layout of the L2 Lookup Parameters block. Parameters that control the address learning process are loaded into this block. It specifies how long dynamically learned entries are valid. It also defines the maximum number of entries in the address lookup table that are available for the dynamic address learning process (in order to reserve space for entries used by higher layer protocols like MMRP, SRP or IGMP). It also specifies if the MAC addresses learned are shared among all VLANs or are distinct for every VLAN.

| <b>Bit</b> | <b>Symbol</b>  | <b>Description</b>                                                                                                    |
|------------|----------------|----------------------------------------------------------------------------------------------------|
| 31:17      | <b>MAXAGE</b>  | This parameter defines the time-out for dynamically learned entries in multiples of 10 ms. An<br>entry in the address hash table that reaches this age is forgotten. The timer is started every<br>time a new entry is learned. The timer is restarted when the reception of another frame with<br>an identical source MAC address confirms an existing entry. The aging mechanism does not<br>affect entries in the L2 Address Lookup table that have been loaded during configuration. If<br>the parameter is set to 0, aging is deactivated and learned addresses are not forgotten until<br>reset or when changed by the host.                                                                                            |
| 16:14      | DYN_TBSZ       | The value specified in this field limits the number of entries in the L2 Address Lookup table<br>available for dynamic address learning to DYN_TBSZ $\times$ 2 <sup>8</sup> . This parameter must be set to 0<br>to deactivate dynamic address learning. To set all entries in the L2 Address Lookup table<br>eligible for dynamic address learning, this parameter must be set to four. Limiting the number<br>of entries available for dynamic address learning can be done to ensure that the application<br>has $(4 - DYN_TBSZ) \times 2^8$ entries available for higher layer protocols such as Multiple MAC<br>reservation (MMRP) or IGMP (snooping).                                                                   |
| 13:6       | <b>POLY</b>    | This parameter defines the CRC polynomial used to compute the hash value from a<br>MAC/VLAN pair. The polynomial is expected in Koopman notation and is provided in<br>coefficients of degrees 1 to 8 with lower bit positions containing the coefficients of smaller<br>degrees. The coefficient of degree 0 is hard-wired to 1. MAC addresses are fed MSB-first<br>(i.e. first bit on the wire is fed first) to the linear-feedback chain constructed from the<br>polynomial. The polynomial 0x97 resembles the following polynomial:<br>$2^8 + 2^5 + 2^3 + 2^2 + 2^1 + 1$ .                                                                                                    |
| 5          | SHARED_LEARN   | A value of 0 specifies that the VLAN ID is included in the hash computation. If this parameter<br>is set to 1, the hash computation uses 0 instead of the actual VLAN ID, whether the frame is<br>tagged or not.                                                                                                    |
| 4          | NO_ENF_HOSTPRT | This parameter, when asserted, turns off port enforcement for management traffic received<br>at the host port. All traffic producing a match with the MAC_FLT[i] and MAC_FLTRES[i]<br>parameters of the General Parameters configuration block (see Table 11) is considered<br>management traffic. The HOST_PORT parameter in the General Parameters configuration<br>block identifies the host port. This flag is ignored if HOST_PORT does not contain a valid<br>port number. Port enforcement is enabled for a MAC address by setting the ENFPORT flag<br>of the respective entry in the L2 Address Lookup table. The NO_ENF_HOSTPRT flag<br>overrules the ENFPORT flag for management traffic received at the host port. |
| 3          | NO_MGMT_LEARN  | This parameter, when asserted, turns off address learning for management traffic received at<br>the host port. Address learning includes learning a new address as well as updating a<br>previously learned address (i.e. resetting its age and set receive port value). All traffic<br>producing a match with the MAC_FLT[i] and MAC_FLTRES[i] parameters of the General<br>Parameters configuration block (see Table 11) is considered management traffic. The<br>HOST_PORT parameter in the General Parameters configuration block identifies the host<br>port. This flag is only used when HOST_PORT contains a valid port number.                                                                                        |
| 2:0        | not used       |                                                                                                    |

<span id="page-18-0"></span>**Table 8. L2 Lookup Parameters table (block 0Dh)**

## **4.2.7 L2 Forwarding Parameters**

[Table 9](#page-19-0) shows the layout of the L2 Forwarding Parameters block. This block defines the memory space available for traffic mapped to any of the available memory partitions through the configuration in the L2 Policing table ([Table 4](#page-12-0)). This block also allows for the dynamic reconfiguration of priority queue mapping in order to ensure that low-priority traffic is not assigned to high-priority queues.

| <b>Bit</b> | <b>Symbol</b> | <b>Description</b>                                                                                                    |
|------------|---------------|----------------------------------------------------------------------------------------------------|
| 95:93      | MAX DYNP      | This field defines the maximum VLAN_PMAP[7:0] values (see Table 6) that will be accepted<br>for dynamic updates. Note that this parameter only affects dynamic updates. Larger values<br>are accepted during configuration load entries. This parameter also only affects the mapping<br>of egress priority values to physical priority queues (the latter 8 entries in the L2 Forwarding<br>table; Table 6); the mapping of ingress priority values to egress priority values is not<br>restricted. |
| 92:83      | PART_SPC[7]   | These fields define the maximum amount of frame memory that a memory partition can use.                                                                                                    |
|            |               | A memory partition is used by a set of ports that store their frames in shared memory. When<br>a frame is received and passes all policing checks, it draws from the memory partition as                                                                                                    |
|            |               | identified by the PARTITION field of the respective entry in the L2 Policing table (Table 4).                                                                                                    |
|            |               | Once the frame has completed transmission to all ports, the memory needed to store the                                                                                                    |
|            |               | frame is credited to the respective memory partition. The parameter specifies the number of<br>128-byte memory blocks contained in the memory partition. A frame requires as many blocks                                                                                                    |
|            |               | as needed to ensure that the sum of the bytes in the block is greater than or equal to the                                                                                                    |
|            |               | number of bytes contained in the frame, including Ethernet header and checksum but                                                                                                    |
| 22:13      | PART SPC[0]   | excluding a VLAN tag (if any). A block cannot be shared between frames. The total number<br>of assigned partitions must never exceed 910 if retagging is used or 929 if retagging is not<br>used.                                                                                                    |
| 12:0       | not used      |                                                                                                    |

<span id="page-19-0"></span>**Table 9. L2 Forwarding Parameters table (block 0Eh)**

## **4.2.8 AVB Parameters**

[Table 10](#page-20-0) shows the layout of the AVB Parameters block. The AVB Parameters table specifies the source and destination MAC addresses of the meta frame created by the switch for every frame trapped by filtering rules for which an ingress timestamp is captured. The source port information and the switch ID can be used to distinguish the meta frames from different switches when multiple switches are used in a cascaded architecture. If INCL\_SRCPT is set, the switch embeds the device ID and the source port in bytes one and two of the destination MAC address of the original frame. The payload format of the meta frame is depicted in [Figure 9.](#page-20-1) The meta frame is sent immediately after the trapped frame that triggered the action.

<span id="page-20-0"></span>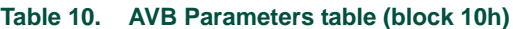

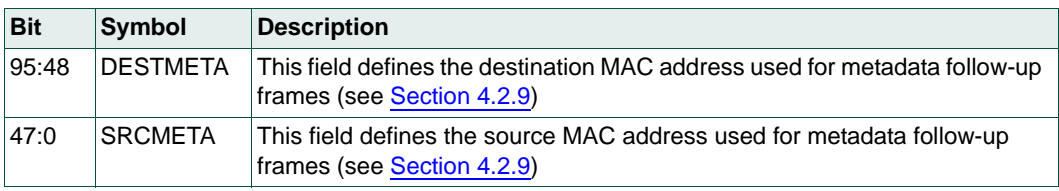

<span id="page-20-1"></span>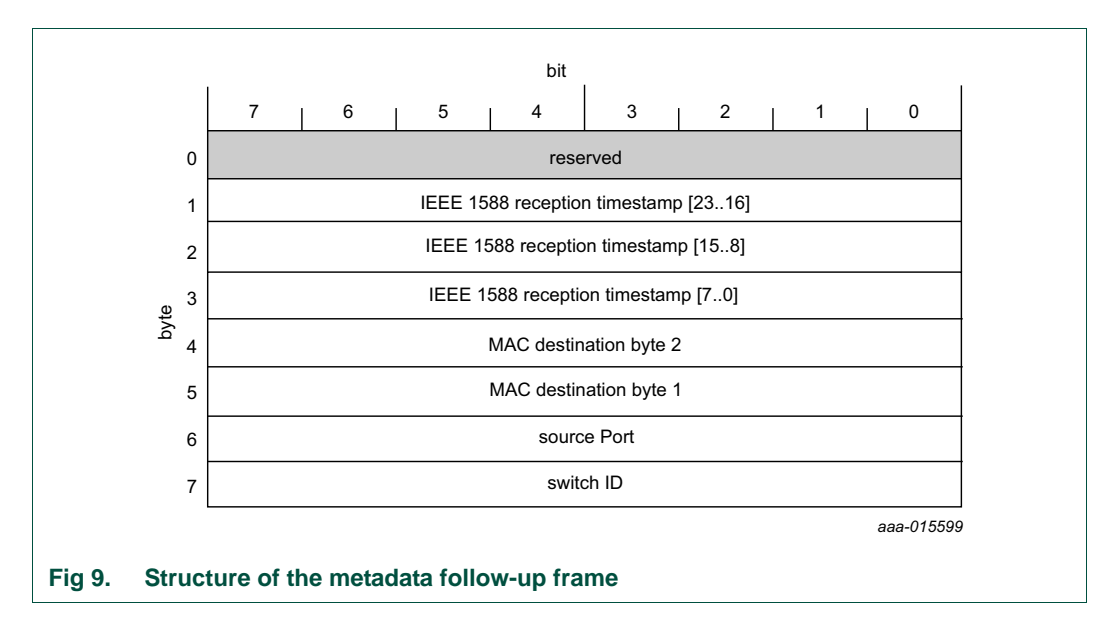

## **4.2.9 General Parameters**

[Table 11](#page-21-0) shows the layout of the General Parameters table. This table contains general parameters used to configure basic properties of the switch.

<span id="page-21-1"></span><span id="page-21-0"></span>**Table 11. General Parameters table (block 11h)**

| <b>Bit</b> | Symbol          | <b>Description</b>                                                                                                    |  |  |
|------------|-----------------|----------------------------------------------------------------------------------------------------|--|--|
| 319        | not used        |                                                                                                    |  |  |
| 318        | MIRR_PTACU      | If this flag is set, the host can dynamically change the value of MIRR_PORT. If the flag is<br>not set, changes of MIRR_PORT are prohibited.                                                                                                    |  |  |
| 317:315    | <b>SWITCHID</b> | This field contains the configured switch ID used to identify the source of trapped frames<br>forwarded to the host CPU in case the switch is composed from multiple cascaded<br>devices.                                                                                                    |  |  |
| 314:312    | <b>HOSTPRIO</b> | This field contains the priority value identifying the priority queue on HOST_PORT when a<br>trapped frame is forwarded to the port connected to the host processor.                                                                                                    |  |  |
| 311:264    | MAC_FLTRES[1]   | This field contains a bit mask identifying a bridge level or MAC level management frame                                                                                                    |  |  |
| 263:216    | MAC_FLTRES[0]   | which shall be forwarded only to HOST_PORT. A received L2 frame produces a match if<br>DEST MAC and MAC_FLT[i] = MAC_FLTRES[i] holds. For example, to forward all<br>groupcast traffic for the reserved OUI 01-80-C2- to the host port, this field must be set to<br>01-80-C2-00-00-00.                                                                                                    |  |  |
| 215:168    | MAC_FLT[1]      | This field contains a bit mask identifying a bridge level or MAC level management frame                                                                                                    |  |  |
| 167:120    | MAC_FLT[0]      | which shall be forwarded only to HOST_PORT. A received L2 frame produces a match if<br>DEST MAC and MAC_FLT[i] = MAC_FLTRES[i] holds. For example, to forward all<br>groupcast traffic for the reserved OUI 01-80-C2- to the host port, this field must be set to<br>FF-FF-FF-00-00-00. If the INCL_SRCPT[i] flag is set, MAC_FLT[i] must have set bytes 1<br>and 2 to zero (i.e.must be set to xx-xx-xx-00-00-xx, where an 'x' denotes an arbitrary<br>user-defined value). |  |  |
| 119        | INCL_SRCPT[1]   | If this field is set, the switch embeds for any frame where the destination MAC address                                                                                                    |  |  |
| 118        | INCL_SRCPT[0]   | matches the filter MAC_FLT[i] / MAC_FLTRES[i] the source port ID in byte 2 and the<br>device ID in byte 1 of the MAC address, where byte 0 is the least significant byte. If the flag<br>is set, MAC_FLT[i] must have set bytes 1 and 2 to zero (i.e. must be set to<br>xx-xx-xx-00-00-xx, where an 'x' denotes an arbitrary user-defined value).                                                                                                    |  |  |
| 117        | SEND_META[1]    | If this field is set, the switch generates a meta frame containing the timestamp, source port                                                                                                    |  |  |
| 116        | SEND_META[0]    | ID and configured device ID for any frame where the destination MAC address matches<br>MAC_FLT[i] / MAC_FLTRES[i]. The meta frame gets sent immediately after the filtered<br>frame which produced the match.                                                                                                    |  |  |
| 115:113    | CASC_PORT       | If this field contains a valid port number, MAC bridge filtered MAC group traffic and<br>standard MAC group traffic received on this port is automatically forwarded to<br>HOST_PORT without including the source port and device ID information in the<br>destination MAC address.                                                                                                    |  |  |
| 112:110    | HOST_PORT       | If this field contains a valid port number, MAC bridge filtered MAC group traffic and<br>standard MAC group traffic is forwarded to this port. Otherwise, this traffic is dropped.                                                                                                    |  |  |

# **NXP Semiconductors UM10851**

## **SJA1105EL user manual**

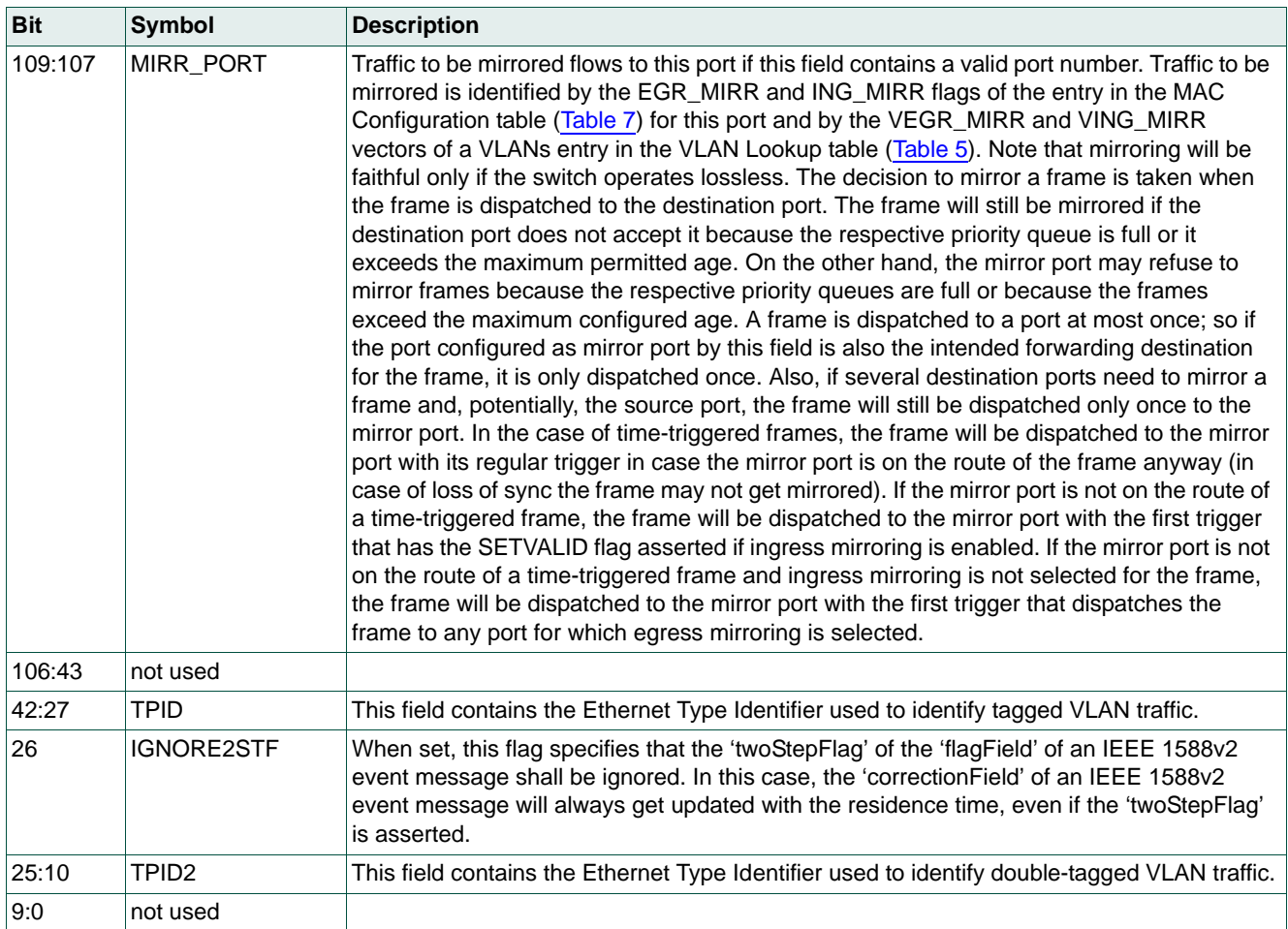

## **Table 11. General Parameters table (block 11h)** *…continued*

## **4.2.10 Retagging table**

[Table 12](#page-23-0) shows the layout of an entry in the Retagging table. This table is used to create copies of tagged Ethernet frames that will receive new VLAN IDs and will then be forwarded as if they were received on the original source port. The table has 32 entries and is optional.

One of the applications of this table is to replicate and retag frames for debugging and monitoring purposes. Consider a deeply embedded network composed of multiple switch devices and different VLANs configurations. To access the traffic from a debugging port, all frames tagged for debug monitoring must be forwarded to this port. In order to do so, the device is re-reconfigured during runtime to create a copy of every frame selected for monitoring/mirroring and route it to a VLAN that is configured to carry monitoring/debugging traffic. The forwarding rules for this VLAN then make sure that the retagged traffic finds its way through the network to be accessed by the monitoring device.

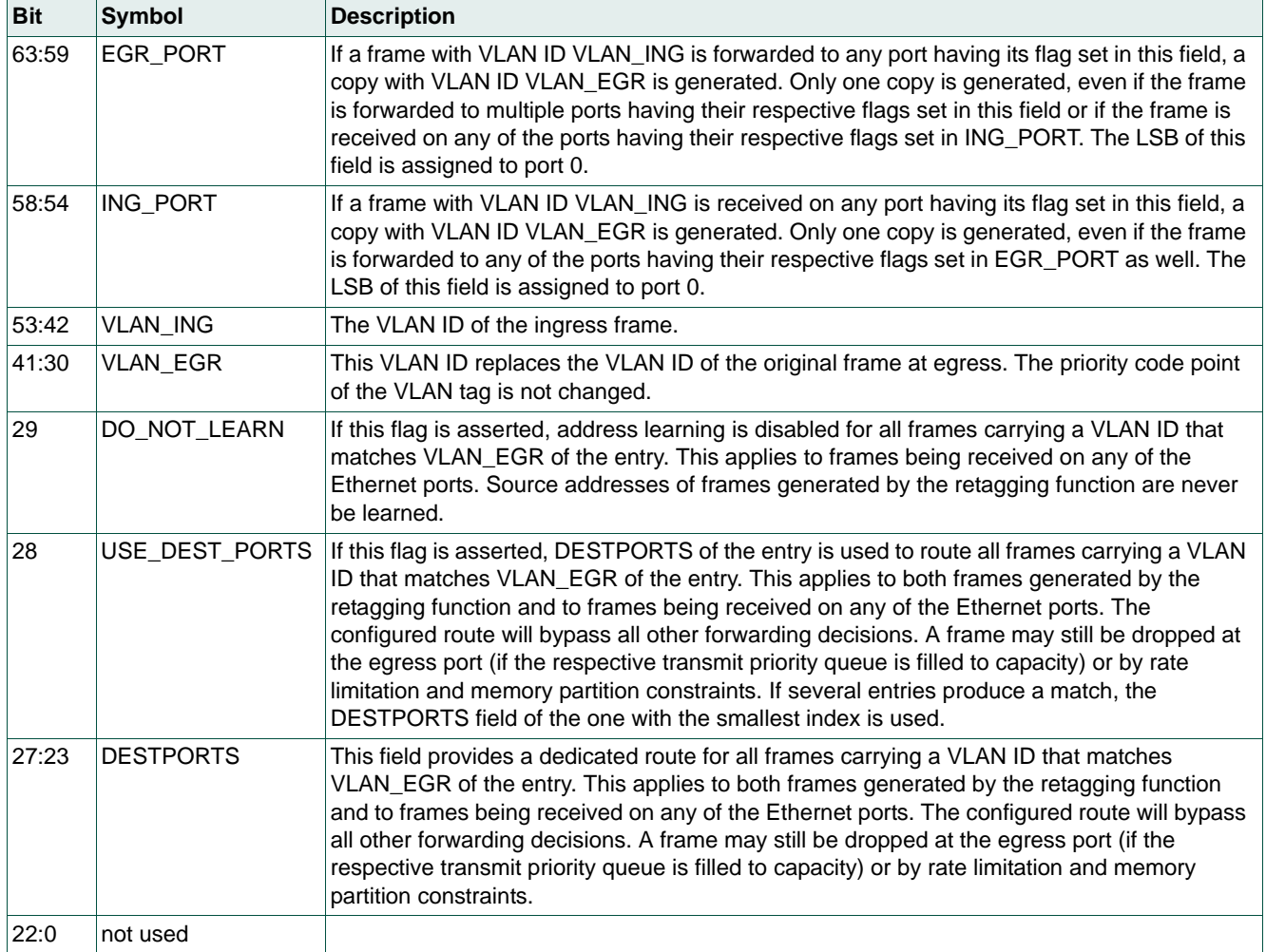

#### <span id="page-23-0"></span>**Table 12. Retagging table (block 12h)**

## **4.2.11 xMII Mode Parameters**

[Table 13](#page-24-0) shows the layout of the xMII Mode Parameters block. This block is used to set the xMII mode of operation. When PHY mode is selected, the port on this switch interface behaves as a PHY and the partner should behave as a MAC. When MAC mode is selected, the switch interface port behaves as a MAC and the partner should be a PHY. In order to set up the clocking scheme, the CGU must also be configured (see [Section 5.3](#page-47-0)).

| <b>Bit</b> | Symbol       | <b>Description</b>                                                                                                |  |
|------------|--------------|----------------------------------------------------------------------------------------------------|--|
| 31         | PHY_MAC[4]   | This parameter is used to select the interface mode for port 4:<br>$1 = PHY$ mode; $0 = MAC$ mode                 |  |
| 30:29      | xMII_MODE[4] | This parameter is used to set the xMII mode for port 4:<br>$00 =$ MII; $01 =$ RMII; $10 =$ RGMII, $11 =$ not used |  |
| 28         | PHY_MAC[3]   | This parameter is used to select the interface mode for port 3:<br>$1 = PHY$ mode; $0 = MAC$ mode                 |  |
| 27:26      | xMII_MODE[3] | This parameter is used to set the xMII mode for port 3:<br>$00 =$ MII; 01 = RMII; 10 = RGMII, 11 = not used       |  |
| 25         | PHY_MAC[2]   | This parameter is used to select the interface mode for port 2:<br>$1 =$ PHY mode; $0 =$ MAC mode                 |  |
| 24:23      | xMII_MODE[2] | This parameter is used to set the xMII mode for port 2:<br>$00 =$ MII; $01 =$ RMII; $10 =$ RGMII, $11 =$ not used |  |
| 22         | PHY_MAC[1]   | This parameter is used to select the interface mode for port 1:<br>$1 = PHY$ mode; $0 = MAC$ mode                 |  |
| 21:20      | xMII_MODE[1] | This parameter is used to set the xMII mode for port 1:<br>$00 =$ MII; 01 = RMII; 10 = RGMII, 11 = not used       |  |
| 19         | PHY_MAC[0]   | This parameter is used select the interface mode for port 0:<br>$1 = PHY$ mode; $0 = MAC$ mode                    |  |
| 18:17      | xMII_MODE[0] | This parameter is used to set the xMII mode for port 0:<br>$00 =$ MII; $01 =$ RMII; $10 =$ RGMII, $11 =$ not used |  |
| 16:0       | not used     |                                                                                                    |  |

<span id="page-24-0"></span>**Table 13. xMII Mode Parameters table (block 4Eh)**

# <span id="page-25-0"></span>**5. Programming interface**

This section describes the host computer interface to the SJA1105EL. The host communicates with the device via the SPI interface (see [Section 3](#page-5-1)). Register addresses are relative to a base address 00000000h.

## **5.1 Status area**

The status area is divided into three sections: general status information, memory partitioning and Ethernet port status information. Reserved bits return 0 when read.

## **5.1.1 General status information**

## **5.1.1.1 Device ID**

Configuration data loaded via the configuration interface must start with the device ID.

#### **Table 14. Device ID register (address 00h)**

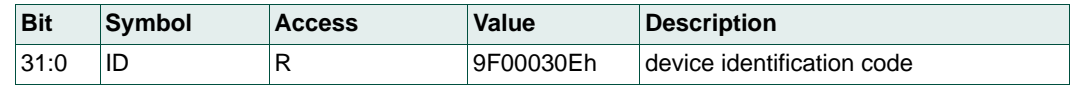

## **5.1.1.2 Configuration status information**

The host should check the CONFIGS flag after loading the configuration file as described in [Section 4.2.](#page-9-0) If CONFIGS  $= 0$ , the configuration load process should be reset and the configuration process restarted (with a valid configuration file). If CONFIGS = 1, the configuration is locked and configuration reset is no longer possible.

If CRCCHKL is set, a local CRC check failure occurred while the configuration file was being loaded. The host should check this flag after each block is loaded and reset the configuration process if it is set. If CRCCHKG is set, a global CRC check failure occurred during the configuration load process. IDS is set if the configuration file loaded did not contain a matching identifier.

NSLOT is a free-running 0 to 9 counter used for internal processing. It is intended to be used for debugging.

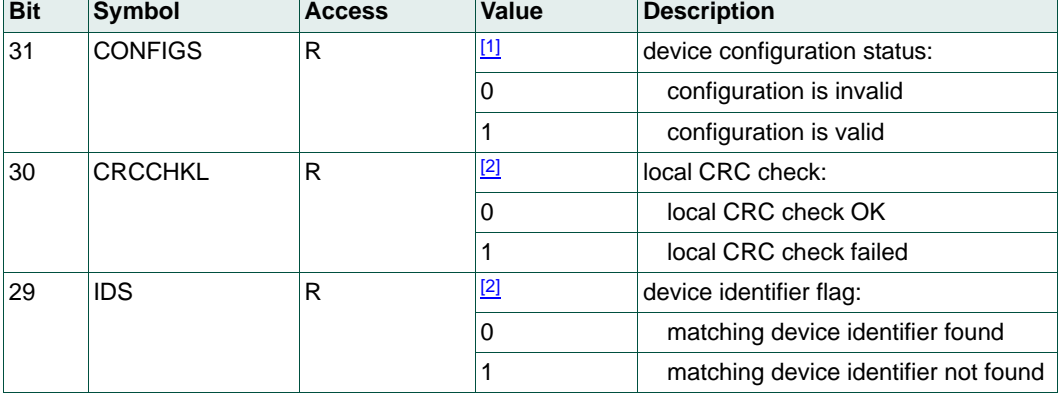

#### <span id="page-25-1"></span>**Table 15. Initial device configuration flag register (address 01h)**

**Table 15. Initial device configuration flag register (address 01h)** *…continued*

| <b>Bit</b> | Symbol         | <b>Access</b> | Value       | <b>Description</b>                |
|------------|----------------|---------------|-------------|-----------------------------------|
| 28         | <b>CRCCHKG</b> | R             | $[2]$       | global CRC check:                 |
|            |                |               | O           | global CRC check OK               |
|            |                |               |             | global CRC check failed           |
| 27:4       | reserved       | R             | all 0s      |                                   |
| 3:0        | <b>NSLOT</b>   | R             | <b>XXXX</b> | 0 to 9 counter; overflows after 9 |

<span id="page-26-0"></span>[1] Flag cleared at power-on/reset.

<span id="page-26-1"></span>[2] Flag cleared at power-on/reset and when host resets the configuration load process.

## **5.1.1.3 General status registers**

L2BUSYFDS (see [Table 16](#page-27-0)) is set if a frame received at PORTENF was dropped because it was received while the L2 Address Lookup table was being initialized. If the host respects the rule not to load the L2 Address Lookup table before the L2BUSYS flag is cleared, this condition will only occur in a setup that does not load the L2 Address Lookup table. To avoid setting this flag, wait for the L2BUSYS flag to be cleared before writing the last configuration word.

L2BUSYS = 1 indicates that the L2 Address Lookup table is being initialized. This flag will be set after a configuration reset condition: the device has not yet received a valid configuration but has received the first word of the configuration stream. The flag is cleared once initialization is complete and will remain cleared until a new power cycle or reset occurs. The L2 Address Lookup table cannot be loaded before this flag has been cleared.

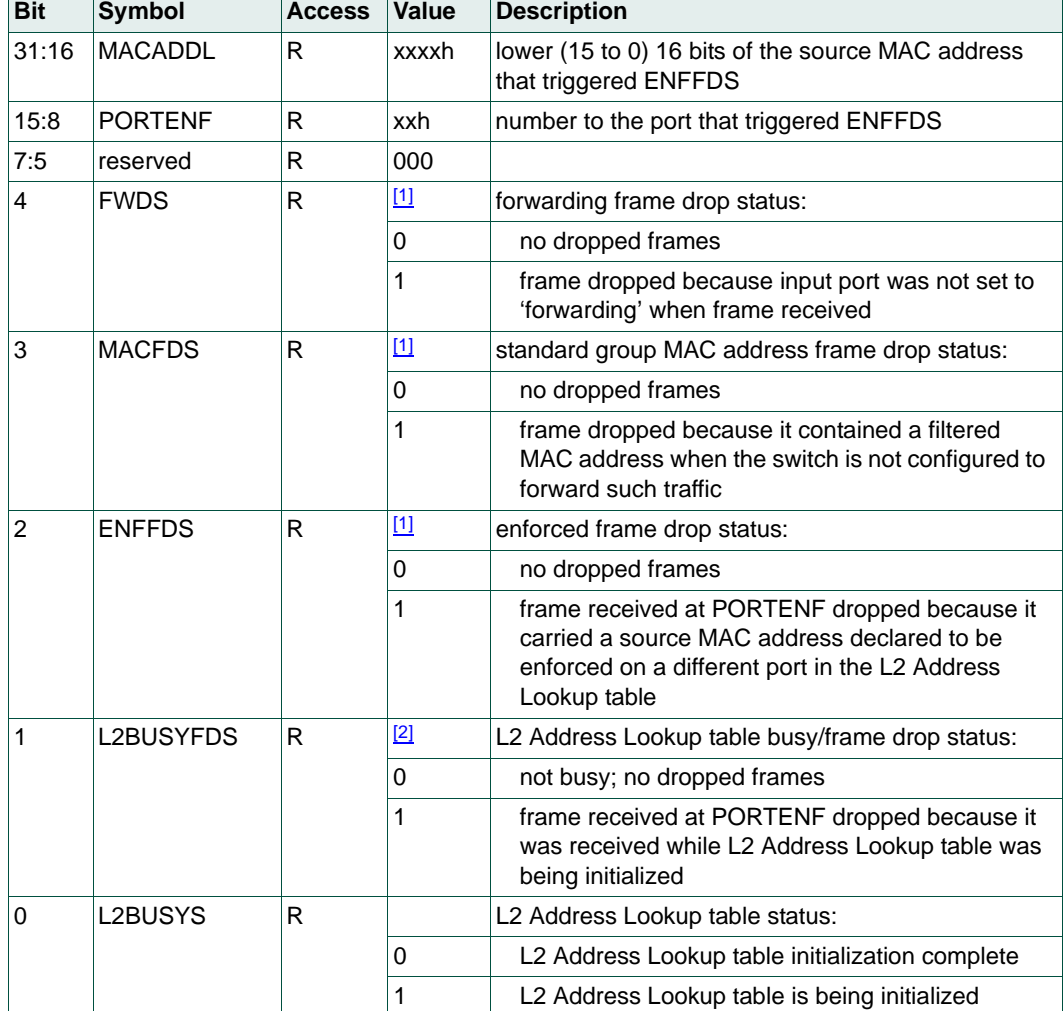

<span id="page-27-0"></span>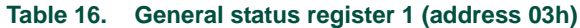

<span id="page-27-1"></span>[1] Flag cleared at power-on/reset and on a read access by the host.

<span id="page-27-2"></span>[2] Flag cleared at power-on/reset.

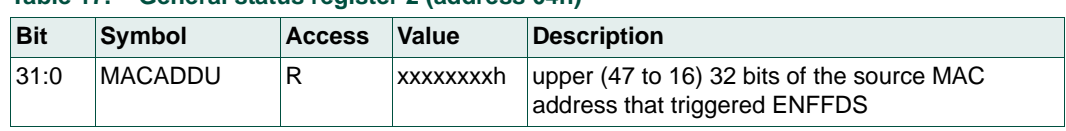

#### **Table 17. General status register 2 (address 04h)**

## **Table 18. General status register 3 (address 05h)**

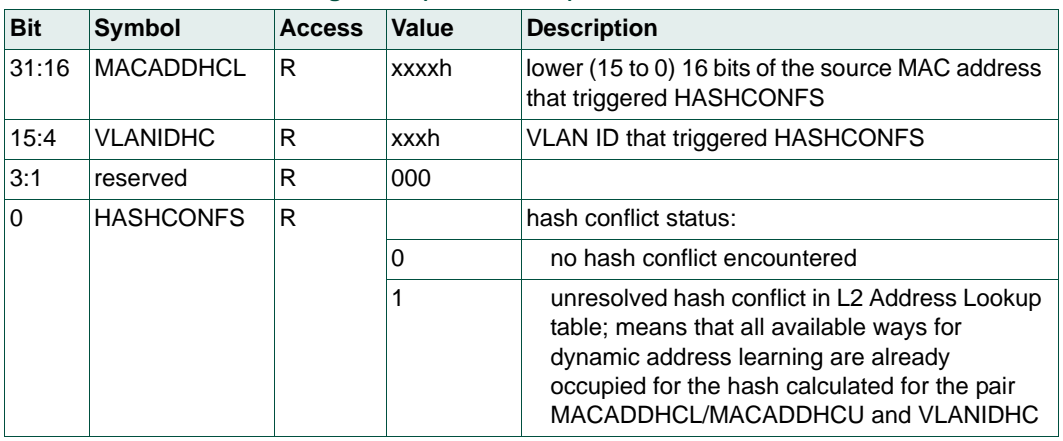

#### **Table 19. General status register 4 (address 06h)**

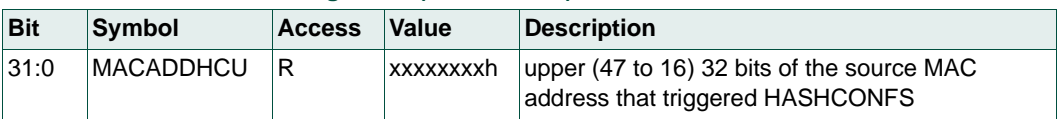

WPVLANID (see [Table 20](#page-28-0)) contains the VLAN ID (either the VLAN ID contained in a tagged frame or the default VLAN ID of the port as specified by the VLANID field of the MAC Configuration table ([Table 7](#page-16-0)) in the case of an untagged frame) that triggered WRONGPORTS or VNOTFOUNDS. The field only contains valid data when one of these flags is set.

VLANBUSYS = 1 indicates that the VLAN Lookup table is being initialized. This flag will be set after a configuration reset condition: the device has not yet received a valid configuration but has received the first word of the configuration stream. The flag is cleared once initialization is complete and will remain cleared until a new power cycle or reset occurs. The VLAN Lookup table cannot be loaded before this flag has been cleared.

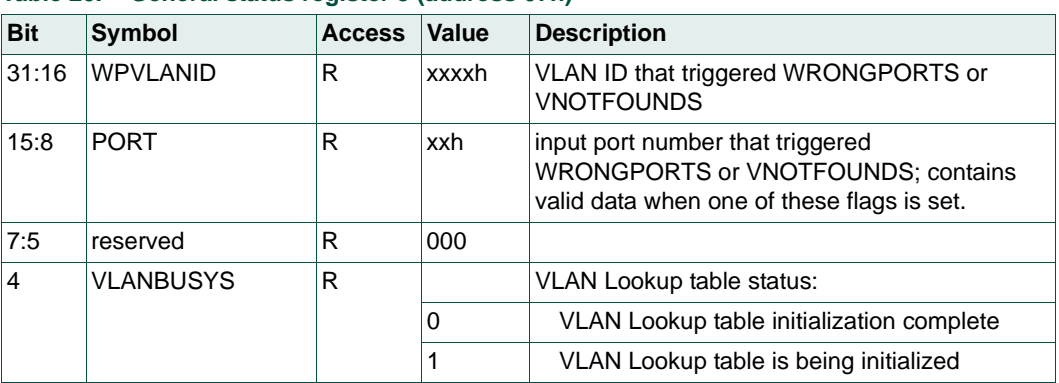

<span id="page-28-0"></span>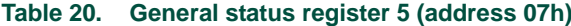

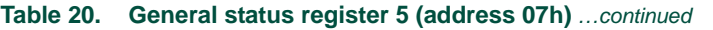

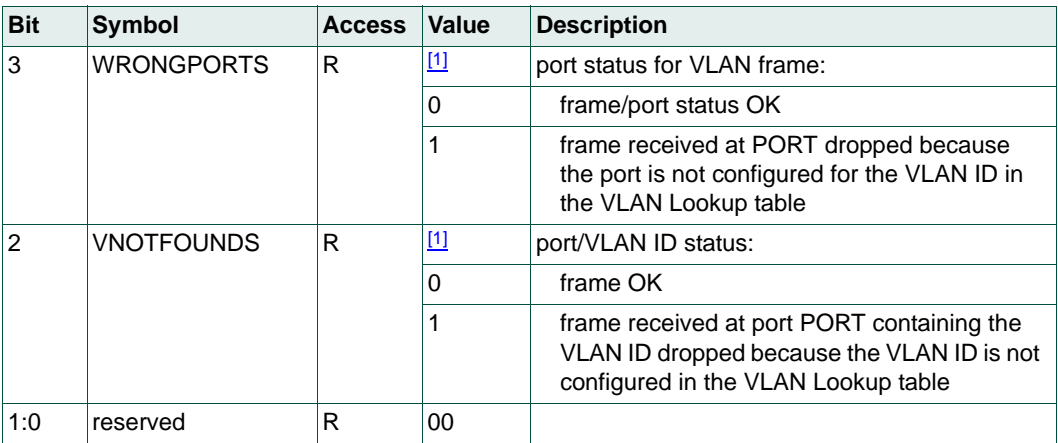

<span id="page-29-0"></span>[1] Flag cleared at power-on/reset and on a read access by the host.

EMPTYS = 1 (see [Table 21](#page-29-1)) indicates that dynamic memory management experienced an 'out of memory' condition between the most recent read access to this field and the current one. This means that the configuration of memory partition sizes does not comply with the configuration rules. The switch will not behave as expected when this error occurs.

#### <span id="page-29-1"></span>**Table 21. General status register 6 (address 09h)**

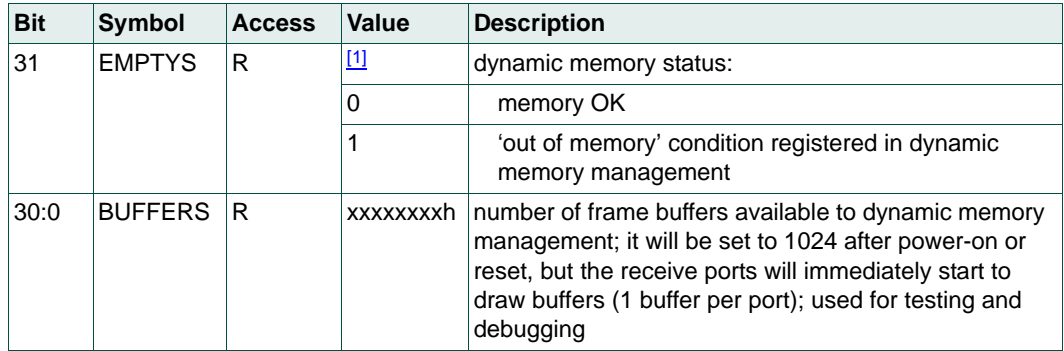

<span id="page-29-2"></span>[1] Flag cleared at power-on/reset and on a read access by the host.

## **Table 22. General status register 7 (address 0Ah)**

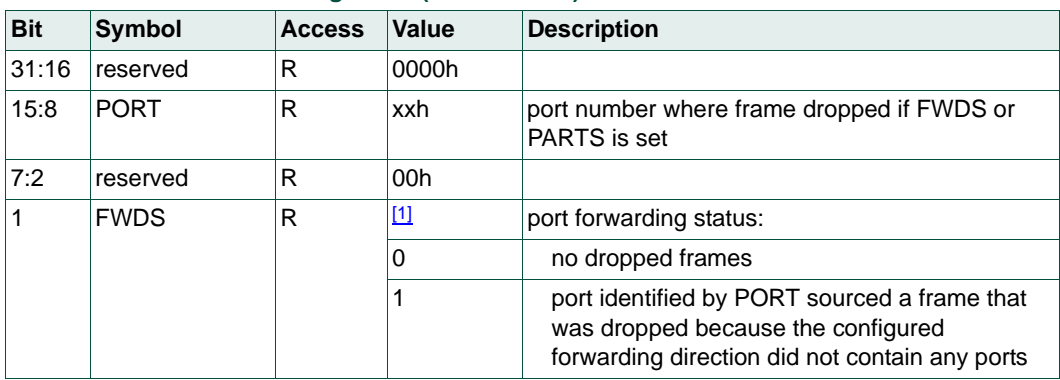

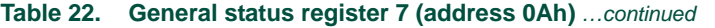

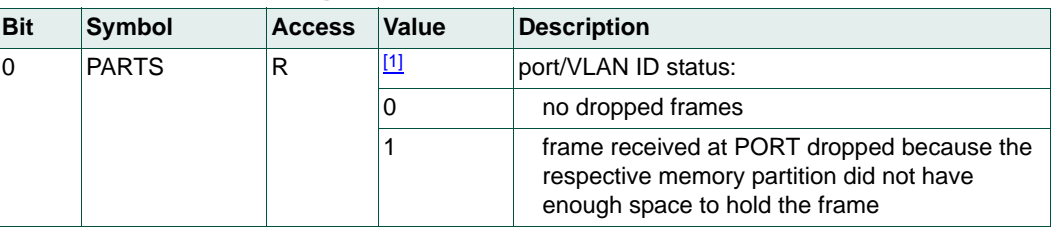

<span id="page-30-0"></span>[1] Flag cleared at power-on/reset and on a read access by the host.

Each memory block is assigned a dedicated RAMPARERR flag (see [Table 23](#page-30-1) and [Table 24\)](#page-30-2). The associated flag is set when a parity error is detected in a memory block. These flags are provided for test and debug purposes. If any of these flags is set during normal operation, the host must reset the switch. The switch stops forwarding frames when a parity error is detected.

<span id="page-30-1"></span>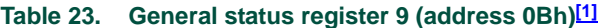

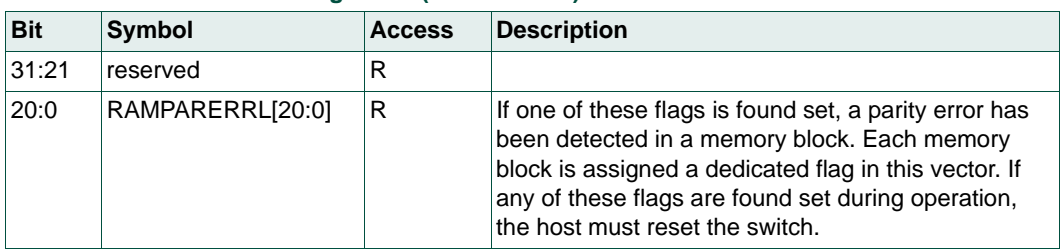

<span id="page-30-5"></span>[1] All flags cleared at power-on/reset.

#### <span id="page-30-2"></span>**Table 24. General status register 10 (address 0Ch)[\[1\]](#page-30-6)**

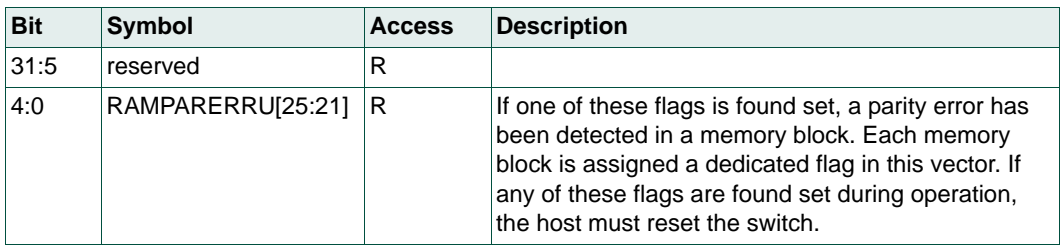

<span id="page-30-6"></span>[1] All flags cleared at power-on/reset.

PTPEGR\_TSn contains the PTP egress timestamp of the most recent management frame for which the user specified an egress timestamp to be captured.

<span id="page-30-7"></span>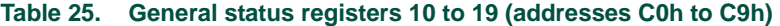

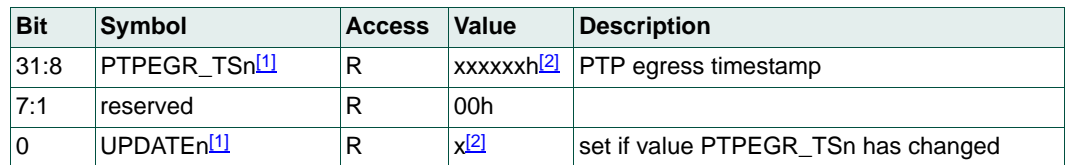

<span id="page-30-3"></span>[1] 'n' is an index from 0 (address 192) to 9 (address 201) and is calculated using the formula

 $n = 2 \times PORT + TSREG$ , where PORT is the port on which the timestamp was taken and TSREG specifies which of the two timestamp registers of the given port is addressed. The dynamic reconfiguration entry used for routing the management frame (MGMTROUTE; see [Table 44\)](#page-41-0) determines which register contains the timestamp.

<span id="page-30-4"></span>[2] Flag cleared at power-on/reset and on a read access by the host.

## **5.1.2 Memory partitioning**

## **Table 26. L2 memory partition status registers (address range 100h to 107h)**

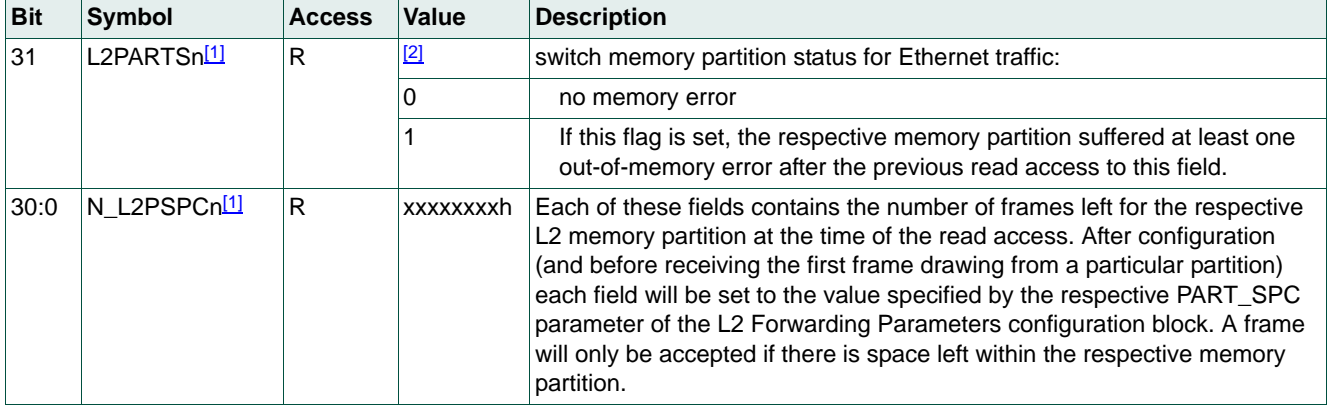

<span id="page-31-0"></span>[1] 'n' is an index from 0 (address 100h) to 7 (address 107h).

<span id="page-31-1"></span>[2] Flag cleared at power-on/reset and on a read access by the host.

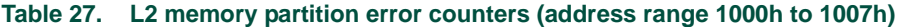

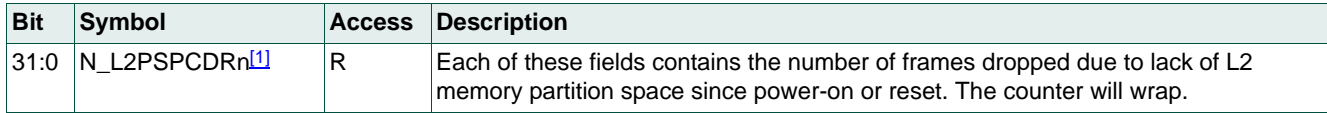

<span id="page-31-2"></span>[1] 'n' is an index from 0 (address 1000h) to 7 (address 1007h)

## <span id="page-32-2"></span>**5.1.3 Ethernet port status**

MAC-level diagnostics counters and flags are provided for each port as detailed in [Table 31](#page-33-0) and [Table 32.](#page-33-1) Addresses in these tables are relative to the base address of the respective as listed in [Table 28.](#page-32-0) High-level diagnostics counters are provided for each port as detailed in [Table 33](#page-34-0). Addresses in this table are relative to the base address of the respective port as listed in [Table 29](#page-32-1).

#### <span id="page-32-0"></span>**Table 28. Ethernet MAC-level port status base addresses**

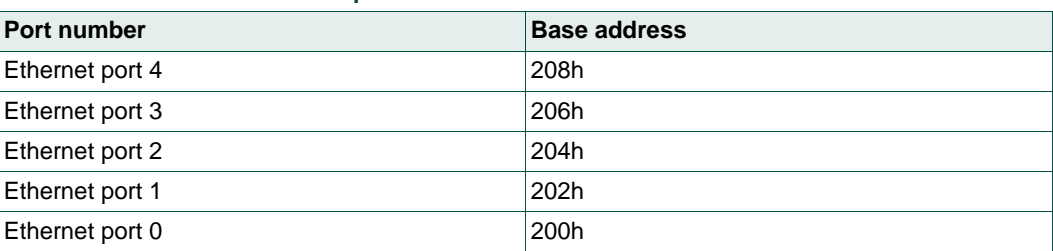

#### <span id="page-32-1"></span>**Table 29. Ethernet high-level port status part 1 base addresses**

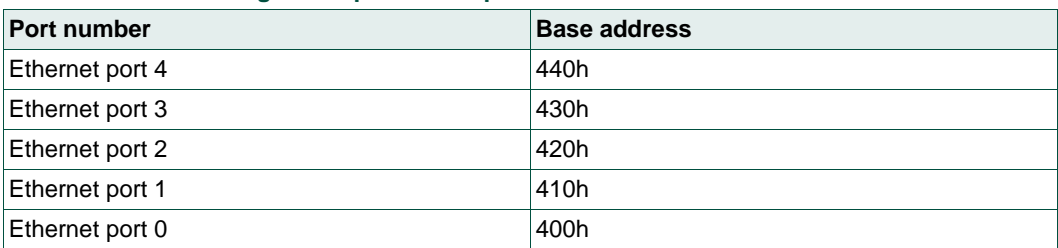

#### **Table 30. Ethernet high-level port status part 2 base addresses**

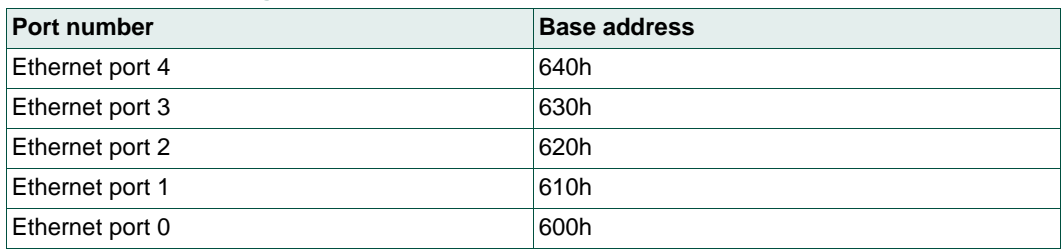

## **5.1.3.1 MAC-level status**

#### <span id="page-33-0"></span>**Table 31. Ethernet port status - MAC-level diagnostic counters (relative address 0h)**

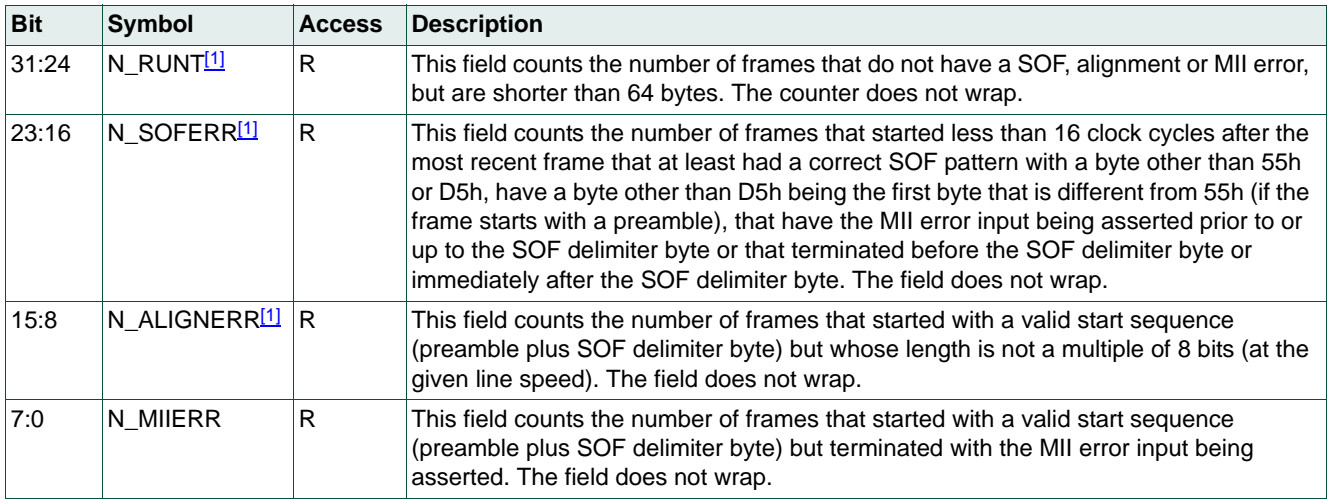

<span id="page-33-2"></span>[1] Flag cleared at power-on/reset and on a read access by the host.

## <span id="page-33-1"></span>**Table 32. Ethernet port status - diagnostic flags (relative address 1h)**

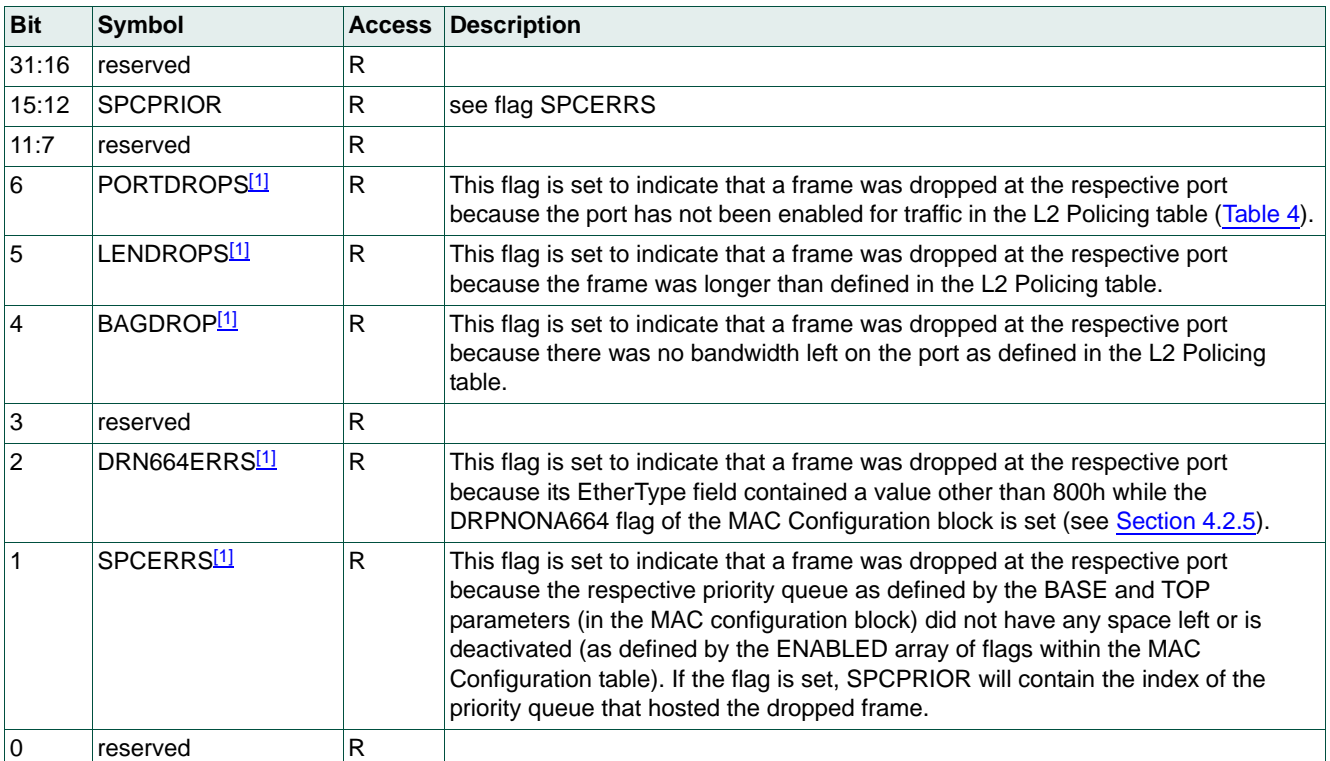

<span id="page-33-3"></span>[1] Flag cleared at power-on/reset and on a read access by the host.

## **5.1.3.2 High-level status**

#### <span id="page-34-0"></span>**Table 33. Ethernet high-level port status diagnostic counters part 1**

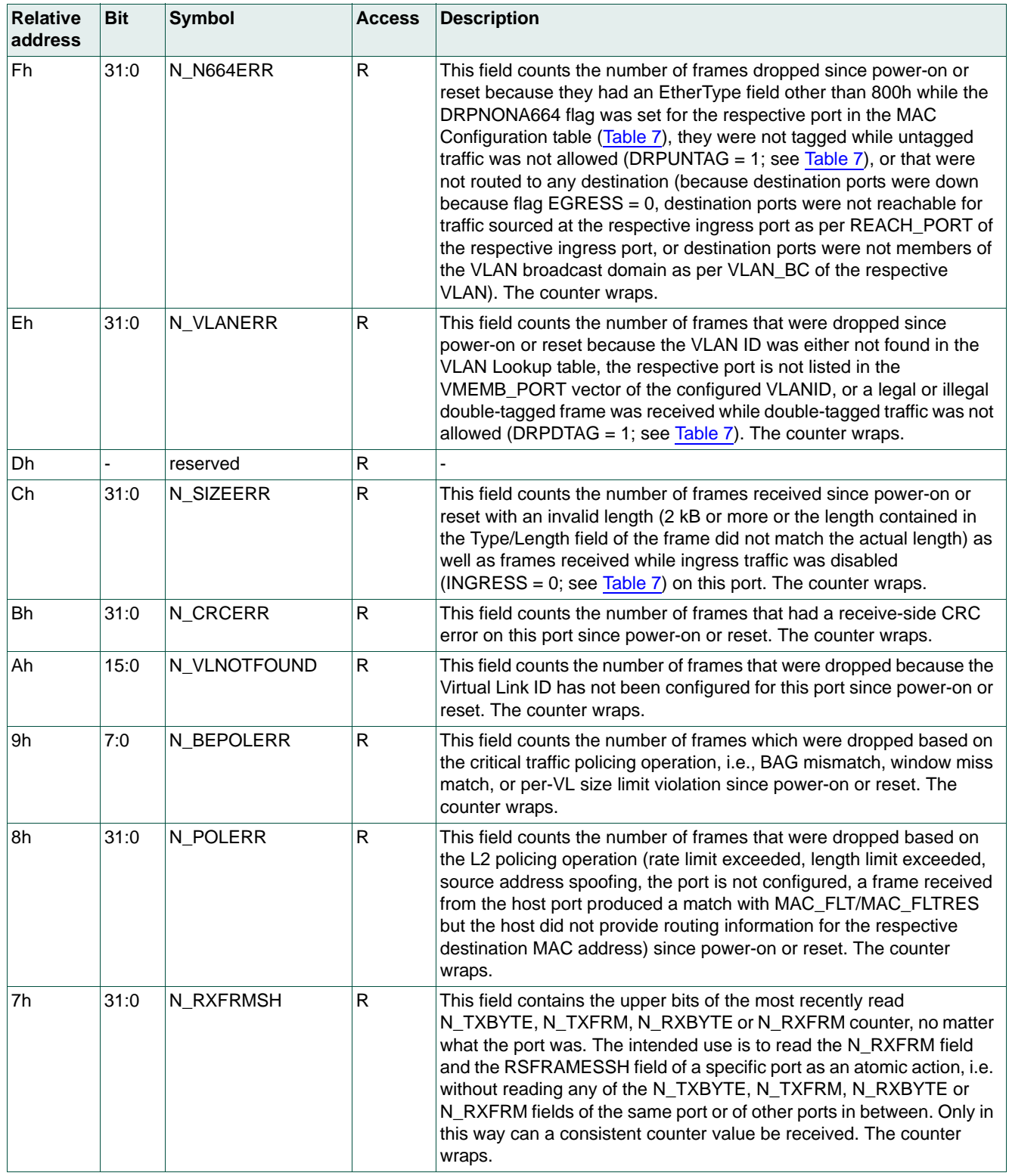

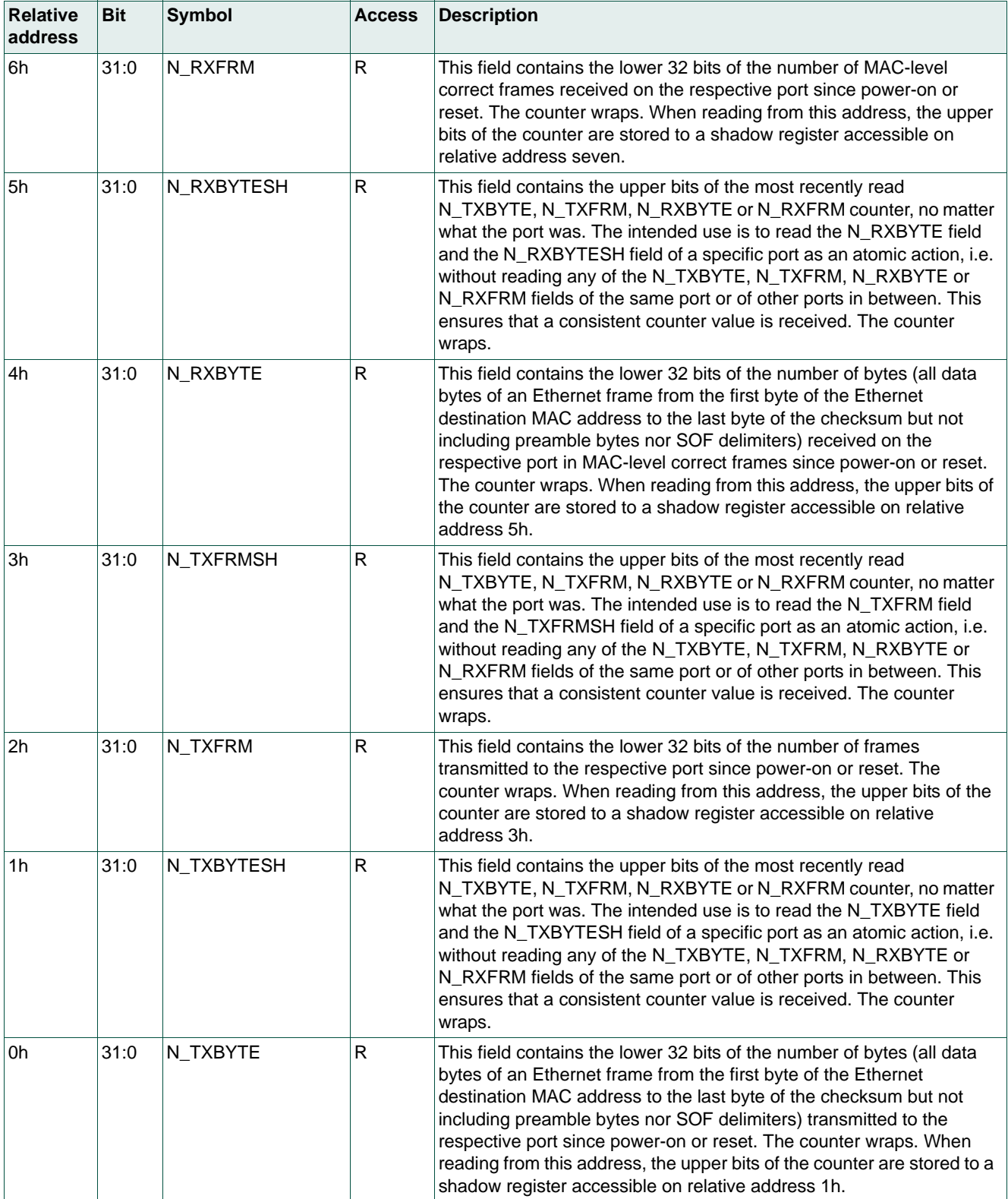

## **Table 33. Ethernet high-level port status diagnostic counters part 1** *…continued*

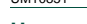

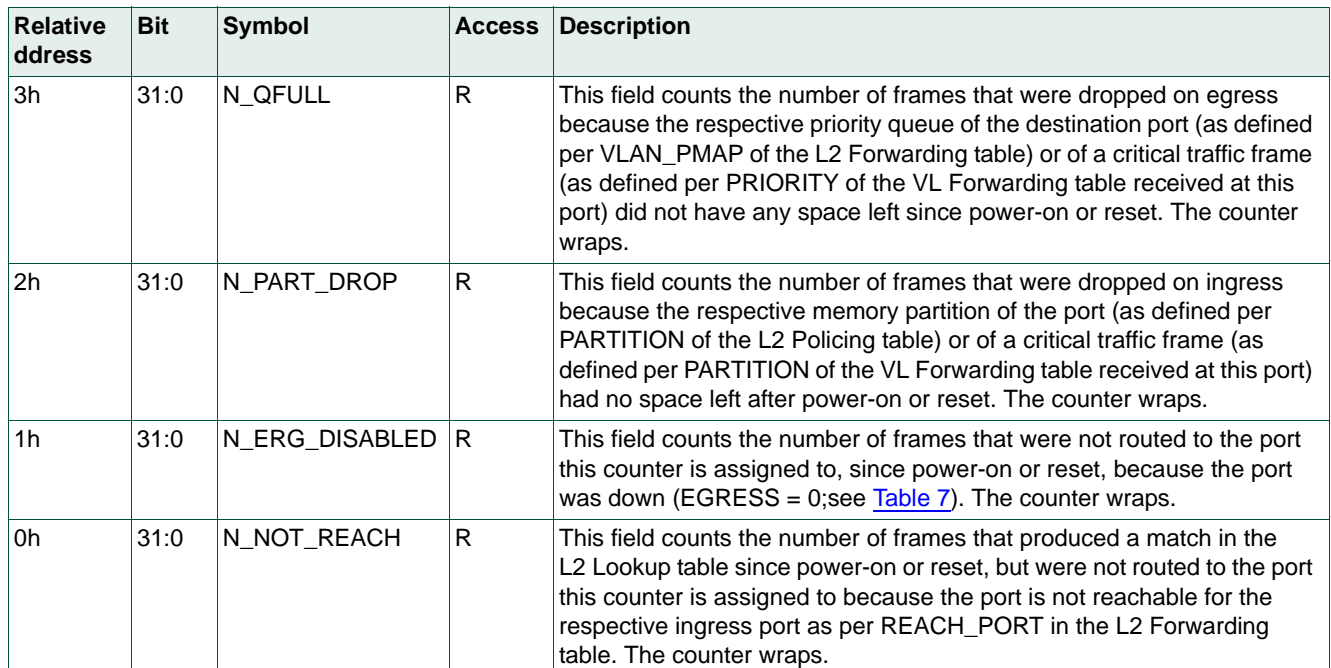

## **Table 34. Ethernet high-level port status diagnostic counters part 2**

## **5.2 Control area**

The controls area manages some of the switch functionality during run time. Write access to an address not listed in this section is ignored.

## **5.2.1 General control**

Bits RPARINITL[20:0] and RPARINITU[25:21] are used to configure the RAM parity check. After power-on or reset, these bits will contain all 0s, resulting in even parity. These bits are intended for self-testing: the host could load a configuration, apply stimulus, change the parity bit of a specific block and check if the respective RAMPARERR flag is set after applying enough stimulus to trigger a parity check. When read, these fields will return the value most recently written by the host or all 0s after power-on or reset.

## **Table 35. RAM parity check configuration register 2 (address 0Dh)**

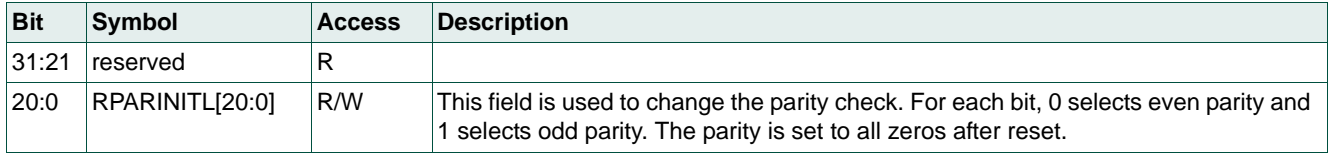

#### **Table 36. RAM parity check configuration register 2 (address 0Eh)**

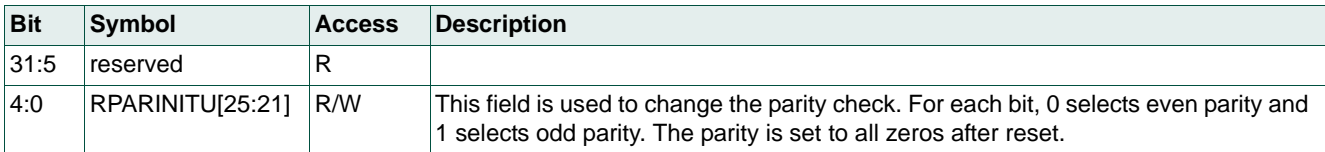

#### **Table 37. Ethernet port status control register (address 0Fh)**

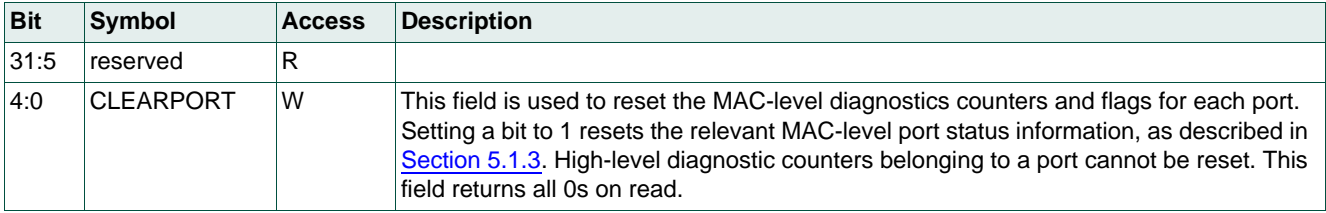

#### **Table 38. Ethernet port status control register (address 11h)**

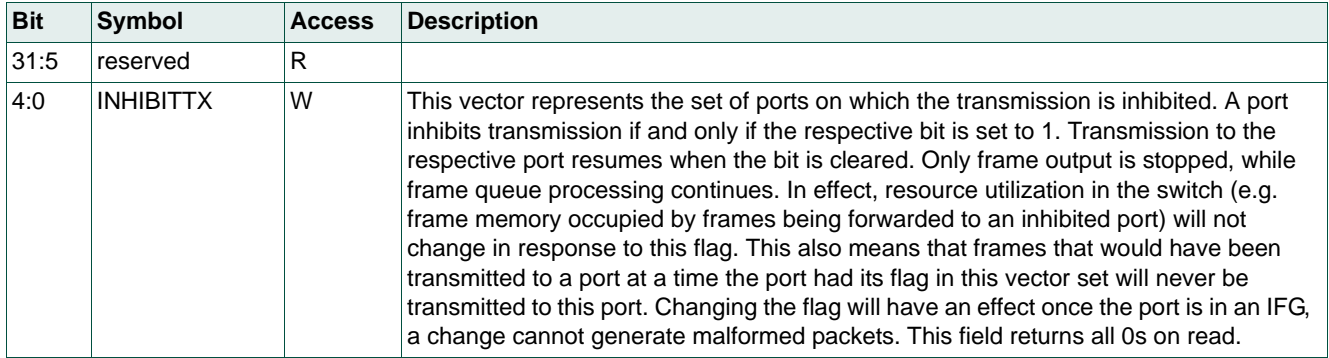

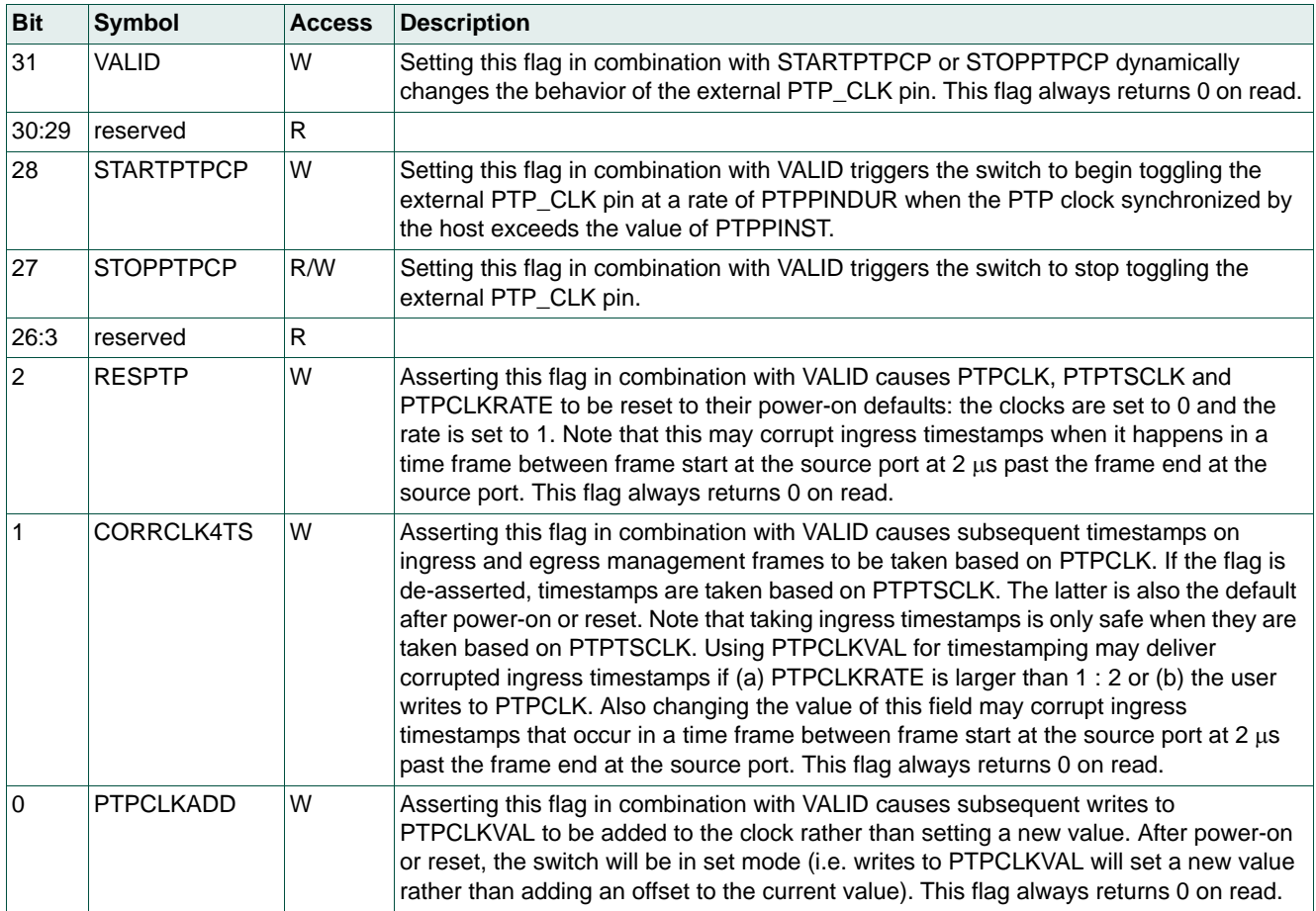

## **Table 39. PTP control register 1 (address 17h)**

## **Table 40. PTP control registers 2 to 4 (address 16h to 14h)**

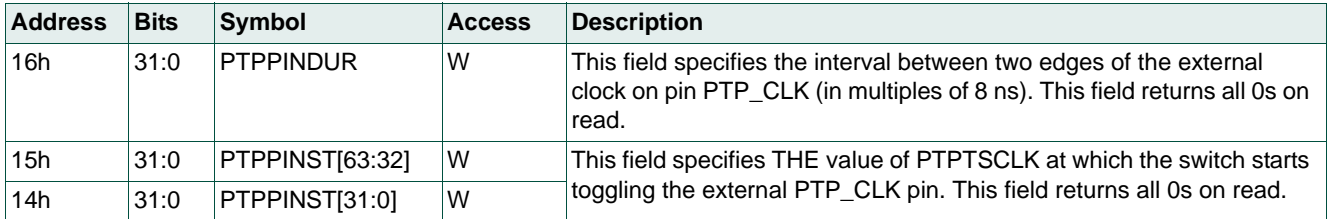

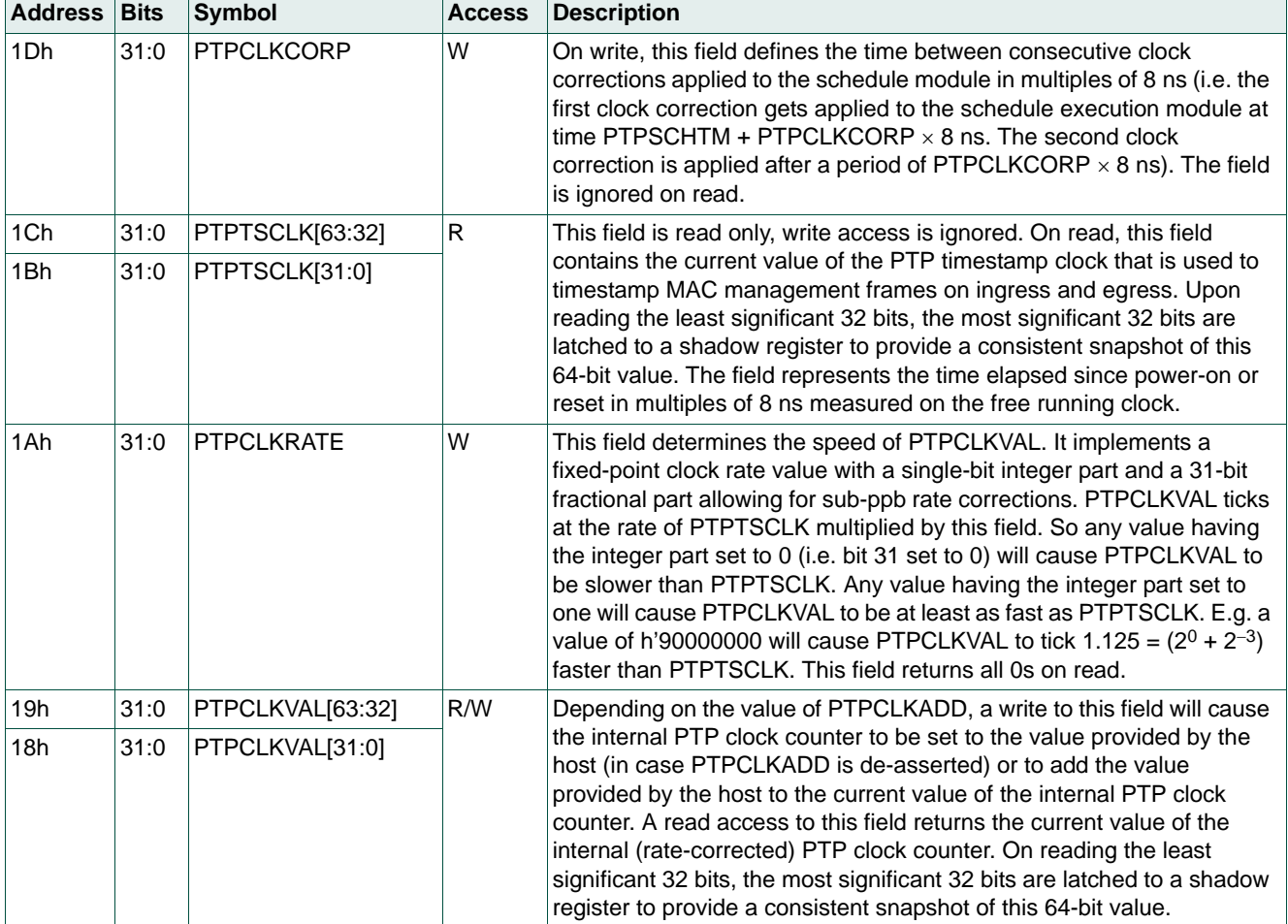

## **Table 41. PTP control registers 5 to 10 (address 1Dh to 18h)**

## **5.2.1.1 Control of the credit-based shaping blocks**

## **Table 42. Credit-based shaping block register 1 (address 30h)**

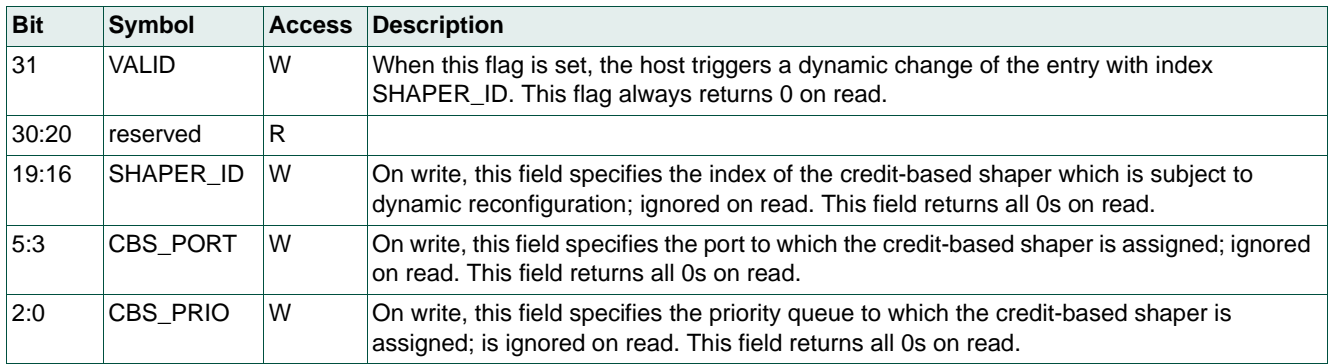

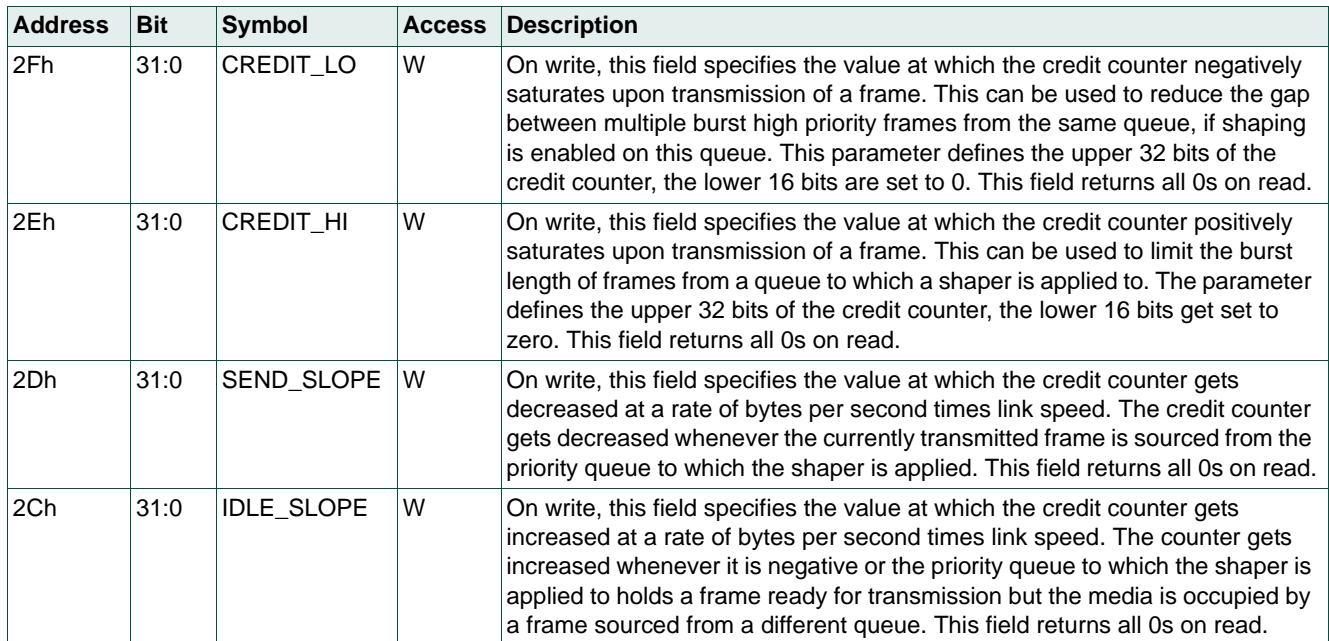

## **Table 43. Credit-based shaping block registers 2 to 5 (address 2Fh to 2Ch)**

## **5.2.2 Dynamic reconfiguration**

Dynamic reconfiguration of the switch refers to those features of the programming interface's control area that allow specific parameter values of the loaded configuration to be changed at run time. The following sections provide details of the dynamic reconfiguration of specific parts of the loaded configuration.

## **5.2.2.1 Dynamic reconfiguration of the L2 Address Lookup table**

The register entries in this section are used to dynamically reconfigure the L2 Address Lookup table [\(Table 3\)](#page-11-0).

| <b>Bit</b> | <b>Symbol</b>    | <b>Access</b> | <b>Description</b>                                                                                                    |  |  |  |
|------------|------------------|---------------|----------------------------------------------------------------------------------------------------|--|--|--|
| 31         | <b>VALID</b>     | R/W           | The host sets this flag to trigger a dynamic change in the contents of the L2 Address<br>Lookup table (if RDWRSET is set) or a read access (when RDWRSET is cleared). A<br>write access from the host is only accepted when this flag is cleared. The flag remains<br>set until the switch has completed the access and is cleared automatically afterwards.<br>The address of the access is extracted from the INDEX field of ENTRY both for reads<br>and writes.                                                                                                    |  |  |  |
| 30         | <b>RDWRSET</b>   | R/W           | Determines whether access is a read access (flag is cleared) or a write access (flag is<br>set). On read this flag displays the value most recently written by the host.                                                                                                    |  |  |  |
| 29         | <b>ERRORS</b>    | $\mathsf{R}$  | This flag should return 0 on read when the VALID flag is set. If it is found to be set while<br>the VALID flag is set, the most recent access resulted in an error. A write access is<br>ignored.                                                                                                    |  |  |  |
| 28         | <b>LOCKEDS</b>   | R             | This flag should return 0 on read when the VALID flag is set. The flag will also be cleared<br>when the MGMTROUTE flag is read set. If a read operation finds the MGMTROUTE flag<br>cleared, this flag is set if the most recent access operated on an entry that was either<br>loaded at configuration or through dynamic reconfiguration (as opposed to automatically<br>learned entries). A write access is ignored.                                                                                                    |  |  |  |
| 27         | VALIDENT         | R/W           | In the case of a write access with the MGMTROUTE flag cleared, this flag determines if<br>the respective entry should be marked valid. Marking an entry as invalid (i.e., clearing<br>VALIDENT) has the effect that the entry at the respective position will be available again<br>for address learning. For a read operation with the MGMTROUTE flag cleared, this flag<br>will be set if the most recent access operated on a valid entry (i.e. an entry that contains<br>either a programmed route or a dynamically learned one). This flag is ignored during a<br>write access with the MGMTROUTE flag set. It will always be found cleared during a<br>read access with MGMTROUTE set.                                                                                                    |  |  |  |
| 26         | <b>MGMTROUTE</b> | R/W           | On write, the host sets this flag to indicate that the request is targeted for a management<br>route entry. In this case, the INDEX field of the ENTRY must point to one of the four<br>supported management route entries. All management frames received from the port as<br>indexed by the HOST_PORT field of the General Parameters are checked for a match in<br>the management forwarding entries and forwarded accordingly. The respective<br>management frame is dropped if no matching entry is found. A management route entry<br>is only valid if the ENFPORT flag is set and it is only valid for a single frame. The<br>ENFPORT flag of the respective entry is cleared when a match is found. The host can<br>use this flag as an acknowledgement. If the host provides several management route<br>entries with identical values for the MACADDR, the one at the lowest index is used first.<br>On read, the flag displays the value most recently written by the host. To specify if a PTP<br>egress timestamp shall be captured on each port upon transmission of the frame, the<br>LSB of VLANID in the ENTRY field provided by the host must be set. Bit 1 of VLANID<br>then specifies the register where the timestamp for this port is stored in (see Table 25: if<br>the respective management frame is sent on port n, the timestamp can be received at<br>address $192 \times n$ where $n = 2 \times PORT + TSREG$ . TSREG is the LSB of VLANID and<br>indicates which of the two timestamp registers is to be used. |  |  |  |
| 25:0       | reserved         | R             |                                                                                                    |  |  |  |
| UM10851    |                  |               | All information provided in this document is subiect to legal disclaimers.<br>© NXP Semiconductors N.V. 2017. All rights reserved                                                                                                    |  |  |  |

<span id="page-41-0"></span>**Table 44. L2 Address Lookup table reconfiguration register 1 (address 23h)**

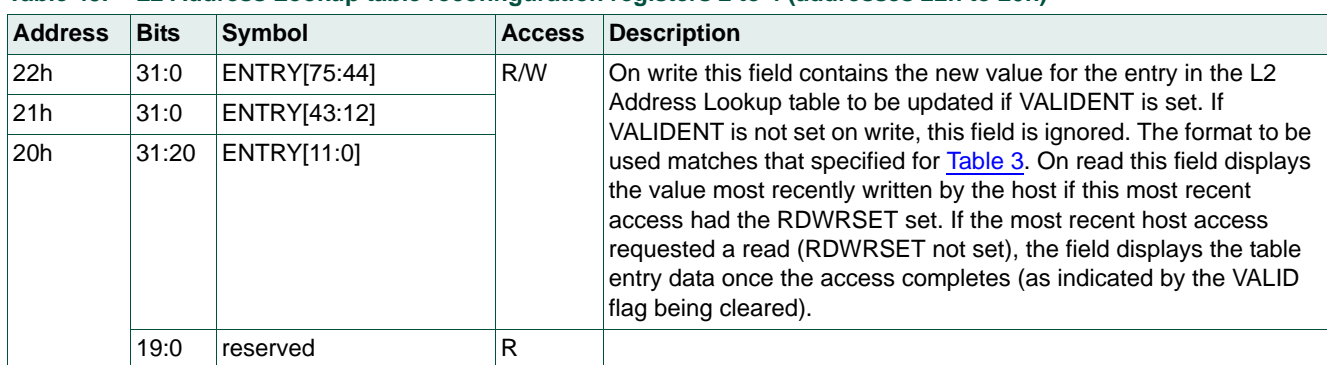

#### **Table 45. L2 Address Lookup table reconfiguration registers 2 to 4 (addresses 22h to 20h)**

## **5.2.2.2 Dynamic reconfiguration of the L2 Forwarding table**

The register entries in this section are used to dynamically reconfigure the VLAN priority mapping and the port reachability limitations defined in the L2 Forwarding table ([Table 6\)](#page-14-0).

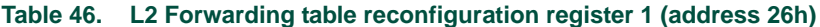

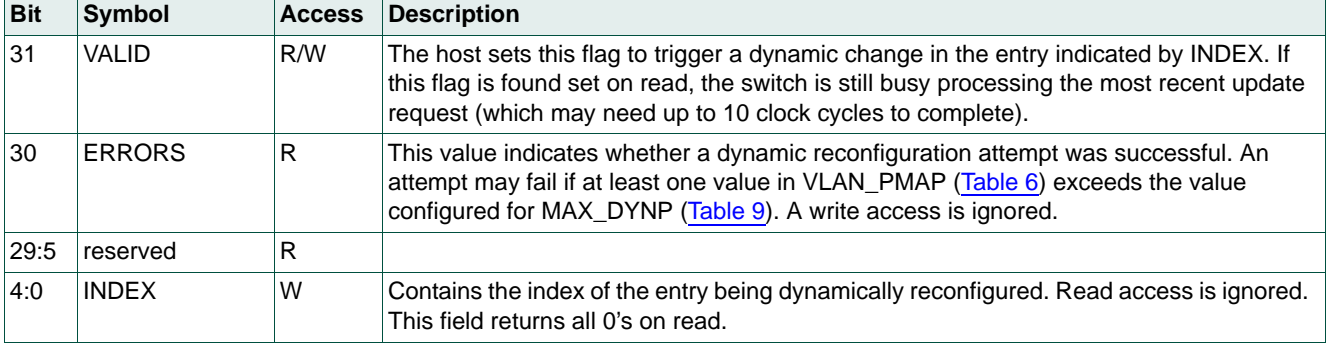

## **Table 47. L2 Forwarding table reconfiguration registers 2 to 4 (addresses 25h to 24h)**

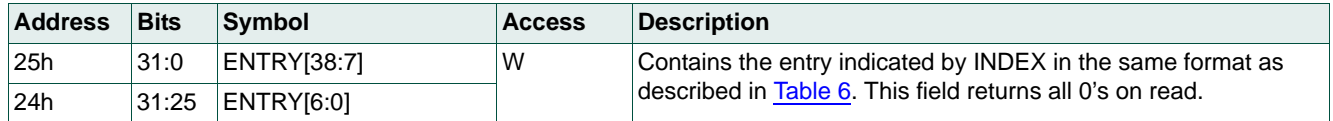

## **5.2.2.3 Dynamic reconfiguration of the VLAN Lookup table**

The register entries in this section are used to dynamically reconfigure the VLAN lookup table ([Table 5\)](#page-13-0).

**Table 48. VLAN lookup table reconfiguration register 1 (address 2Ah)**

| <b>Bit</b> | Symbol          | <b>Access</b> | <b>Description</b>                                                                                                    |
|------------|-----------------|---------------|----------------------------------------------------------------------------------------------------|
| 31         | VAL ID.         | W             | The host sets this flag to trigger a dynamic change in the entry associated with the<br>VLANID field of ENTRY (see Table 49 and Table 5). A write access is only accepted<br>when this flag is cleared. Finding this flag set on read indicates that a dynamic<br>reconfiguration is in progress. |
| 30:28      | reserved        | R             |                                                                                                    |
| 27         | <b>VALIDENT</b> | .W            | For a write access, this flag determines if the respective entry should be marked<br>valid. Marking an entry as invalid (i.e. clearing VALIDENT) causes the VLAN with the<br>VLANID field specified in the ENTRY field to be deactivated on the switch. The flag<br>returns 0 on read.            |
| 26:0       | reserved        | R             |                                                                                                    |

<span id="page-43-0"></span>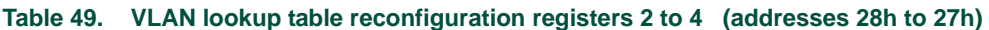

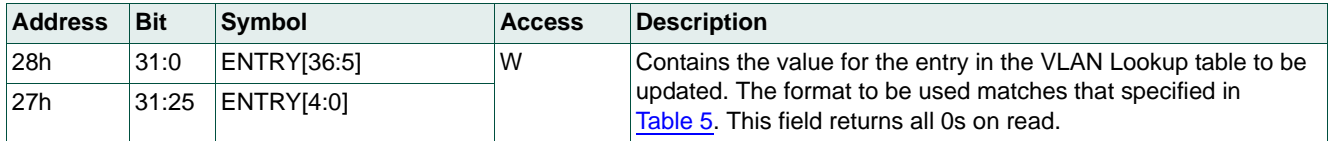

## **5.2.2.4 Dynamic reconfiguration of MAC configuration table**

The register entries in this section are used to dynamically reconfigure the parameters defined in the MAC configuration table.

**Table 50. MAC configuration table reconfiguration register 1 (address 37h)**

| <b>Bit</b> | <b>Symbol</b>   | <b>Access</b> | <b>Description</b>                                                                                                    |  |
|------------|-----------------|---------------|----------------------------------------------------------------------------------------------------|--|
| 31         | <b>VALID</b>    | W             | The host sets this flag to trigger a dynamic change to the contents of the MAC<br>Configuration table. The flag returns 0 on read.                                                                                                    |  |
| 30:29      | <b>SPEED</b>    | W             | Used to set the port speed. 11 sets the speed to 10 Mbit/s; 10 sets the speed to<br>100 Mbit/s; 01 sets the speed to 1 Gbit/s; 00 disables the port. This field is only<br>evaluated for whose SPEED parameter in the MAC Configuration table was set to 00<br>in the configuration initially loaded. If the loaded configuration contains the value 00 for<br>a port, the host may change the port speed by setting this field to any value at any<br>time. The field returns all 0's when read.                                                                            |  |
| 28:27      | reserved        | $\mathsf{R}$  |                                                                                                    |  |
| 26:24      | <b>PORT</b>     | W             | Specifies the port affected by this dynamic reconfiguration. This field returns all 0s on<br>read.                                                                                                    |  |
| 23         | <b>DRPDTAG</b>  | W             | If this flag is set, double-tagged ingress traffic is dropped at the respective port (i.e.<br>traffic that has a TPID defined in the General Parameters configuration block for either<br>an outer or inner tag as well as traffic containing TPID2 in the outer tag - whether an<br>inner tag exists or not). Flag affects L2 traffic only. Management traffic flows to the port<br>regardless of the state of the INGRESS flag.                                                                                                    |  |
| 22         | <b>DRPUNTAG</b> | W             | If this flag is set, untagged ingress traffic is dropped at the respective port.                                                                                                    |  |
| 21         | <b>RETAG</b>    | W             | When set, this flag enables retagging (using VLANID configured for the respective<br>port but maintaining the priority value) of priority-tagged input on the respective port.                                                                                                    |  |
| 20         | DYN LEARN       | W             | This flag enables address learning at the respective port when set. Note that learning<br>is independent of whether input traffic is enabled.                                                                                                    |  |
| 19         | <b>EGRESS</b>   | W             | This flag enables output on the respective port when set.                                                                                                    |  |
| 18         | <b>INGRESS</b>  | W             | This flag enables input on the respective port when set.                                                                                                    |  |
| 17         | <b>INGMIRR</b>  | R/W           | If this flag is set, all traffic received on this port is forwarded to the mirror port as<br>defined by the MIRR_PORT field in the General Parameters configuration block<br>(provided it does not fail on any of the filtering rules). The field returns 0 on read.                                                                                                    |  |
| 16         | <b>EGRMIRR</b>  | R/W           | If this flag is set, all traffic forwarded to this port except for locally generated PCFs is<br>forwarded to the mirror port as defined by the MIRR_PORT field in the General<br>Parameters configuration block. This field returns 0 on read.                                                                                                    |  |
| 15         | reserved        | $\mathsf{R}$  |                                                                                                    |  |
| 14:12      | <b>VLANPRIO</b> | R/W           | Defines the IEEE 802.1Q VLAN priority level that is used for tagging untagged<br>incoming frames on this port. The field returns 0 on read.                                                                                                    |  |
| 11:0       | <b>VLANID</b>   | W             | Contains the IEEE 802.1Q VLAN ID that is used for tagging untagged incoming<br>frames on this port. This value defines the key for lookups in the VLAN Lookup table.<br>The respective entry of the VLAN Lookup table must be defined and have the flag of<br>port set in VMEMB_PORT (which may require dynamic reconfiguration of the entry as<br>well), otherwise all untagged frames received on the port will trigger WRONGPORTS<br>or VNOTFOUNDS status errors (see Table 20) and cause N_VLANERR to be<br>increased (see Table 33). This field returns all 0s on read. |  |

#### **Table 51. MAC configuration table reconfiguration register 2 (address 36h)**

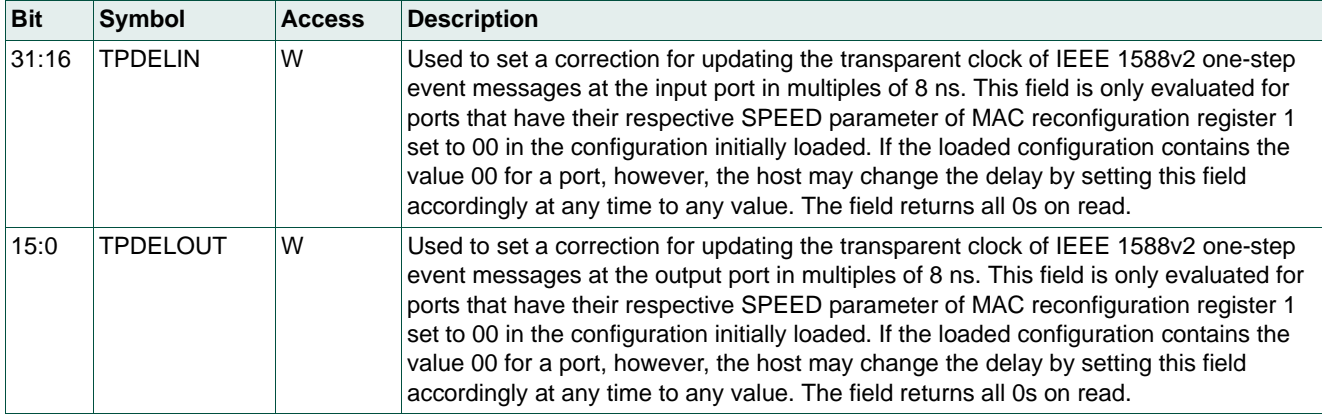

## **5.2.2.5 Dynamic reconfiguration of the Retagging table**

The register entries in this section are used to dynamically reconfigure the parameters defined in the Retagging table ([Table 12\)](#page-23-0).

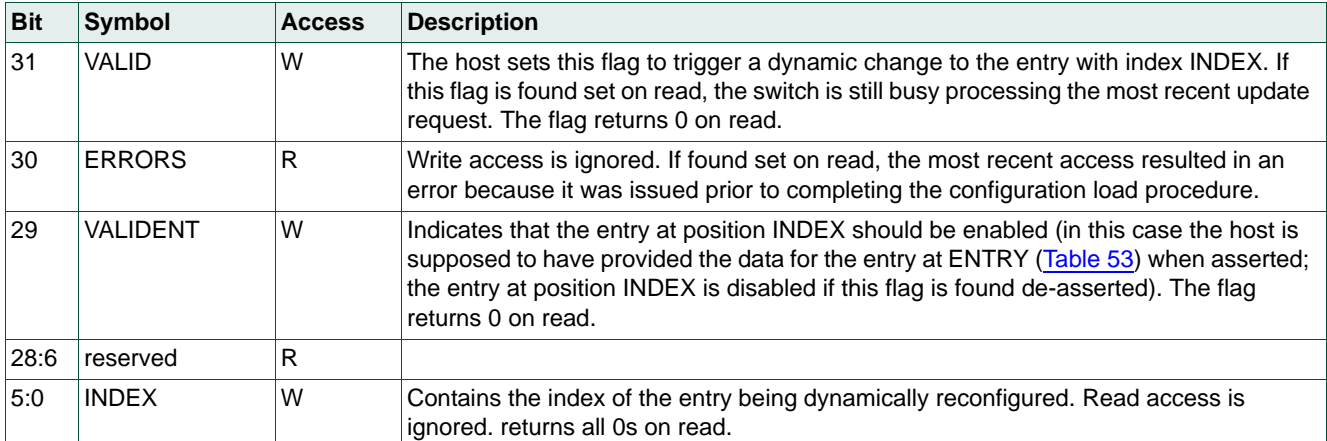

## **Table 52. Retagging table reconfiguration register 1 (address 33h)**

<span id="page-45-0"></span>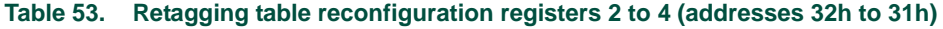

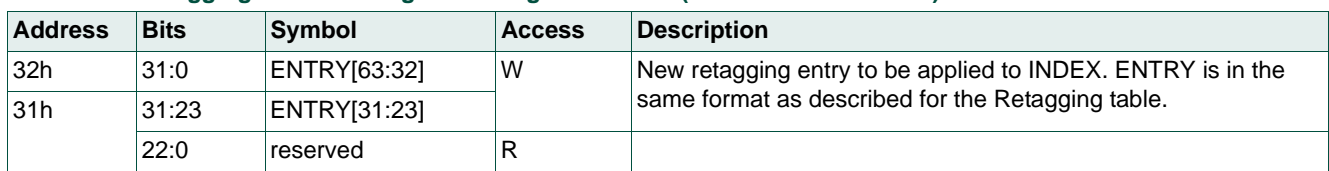

#### **5.2.2.6 Dynamic reconfiguration of the general parameters configuration block**

The register entries in this section are used to dynamically reconfigure the parameters defined in the General Parameters table [\(Table 11](#page-21-0)).

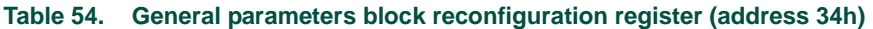

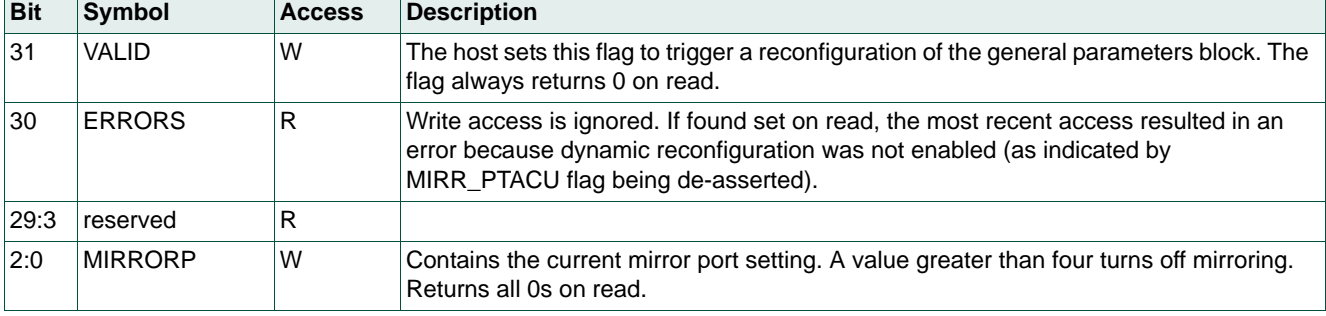

#### **5.2.2.7 Dynamic reconfiguration of the L2 Lookup Parameters table**

The register entries in this section are used to dynamically reconfigure the parameters defined in the L2 Lookup table [\(Table 8](#page-18-0)). The SJA1105EL allows the hash polynomial used for index generation in the forwarding process to be changed. Note that the hardware does not reorganize changes to the polynomial made in software.

## **Table 55. L2 Lookup Parameters table reconfiguration register (address 38h)**

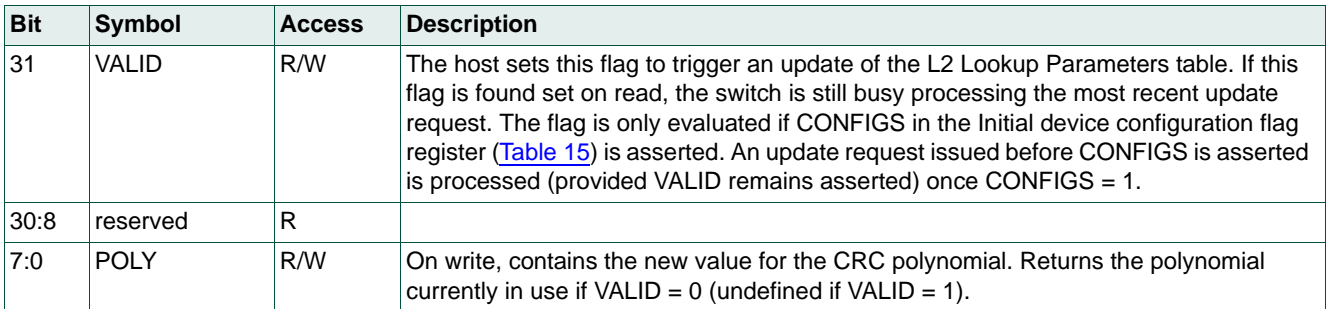

## <span id="page-47-0"></span>**5.3 Clock Generation Unit (CGU)**

The CGU generates multiple internal clocks to drive the internal core and the xMII ports. Depending on the operating mode (see [Table 13](#page-24-0)), selected clocks are used to drive the internal xMII interface and transmit clock pins (configured as DVCLK, REF\_CLK or TXC). The CGU clocking scheme is shown in [Figure 10.](#page-47-1) PLL0 generates a 125 MHz clock used for the switch core and, optionally, RGMII. PLL1 generates a 50 MHz clock for RMII. The dividers, IDIV0 to IDIV4, are configurable per port and can divide the input clock down to 2.5 MHz. After reset, PLL0 is automatically set to provide a 125 MHz clock for the switch core and PLL1 is disabled. PLL1 must be manually enabled when a port is configured for RMII.

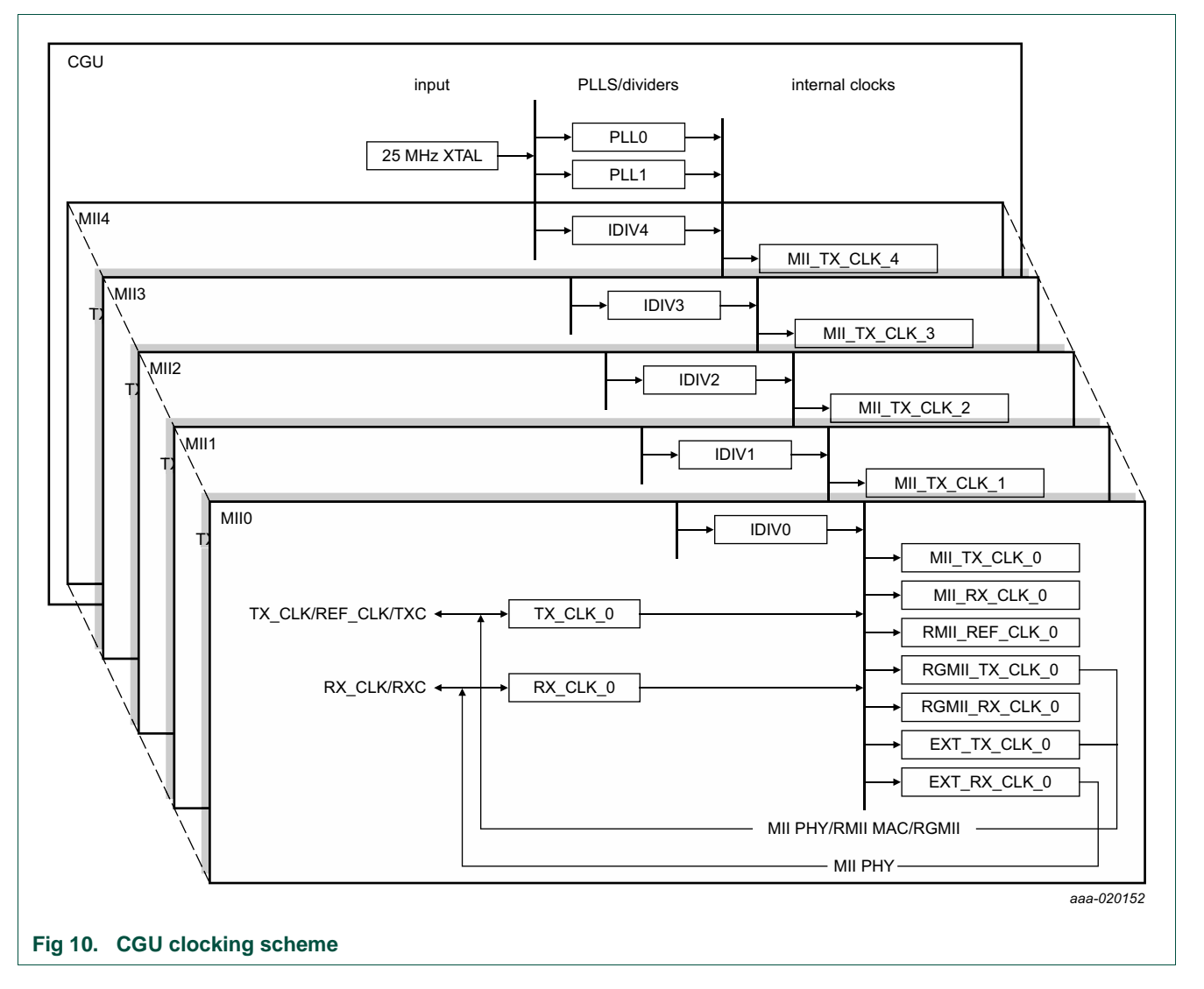

<span id="page-47-1"></span>Clocks must be configured according to the xMII configuration selected for the associated port. Only required clocks are enabled at any time. If PORT 1 is configured for MII MAC via the static configuration interface, for example, only clocks MII0\_MII\_TX\_CLK and MII0 MII\_RX\_CLK are needed. [Table 56](#page-48-0) provides an overview of which clocks are enabled for each port configuration.

UM10851 CHULL information provided in this document is subject to legal disclaimers. ■ 

COMP Semiconductors N.V. 2017. All rights reserved.

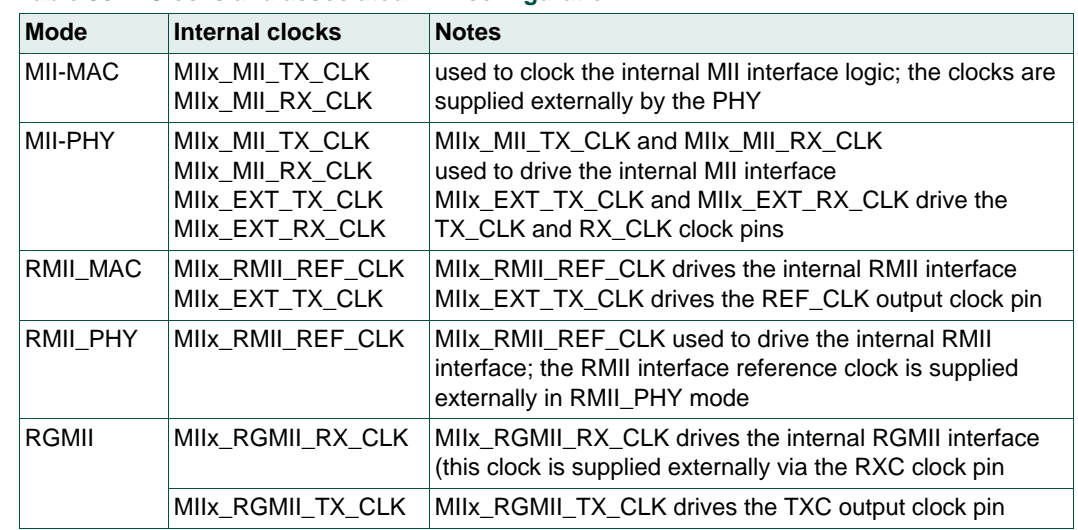

#### <span id="page-48-0"></span>**Table 56. Clocks and associated xMII configuration**

# **NXP Semiconductors UM10851**

**SJA1105EL user manual**

<span id="page-49-0"></span>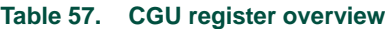

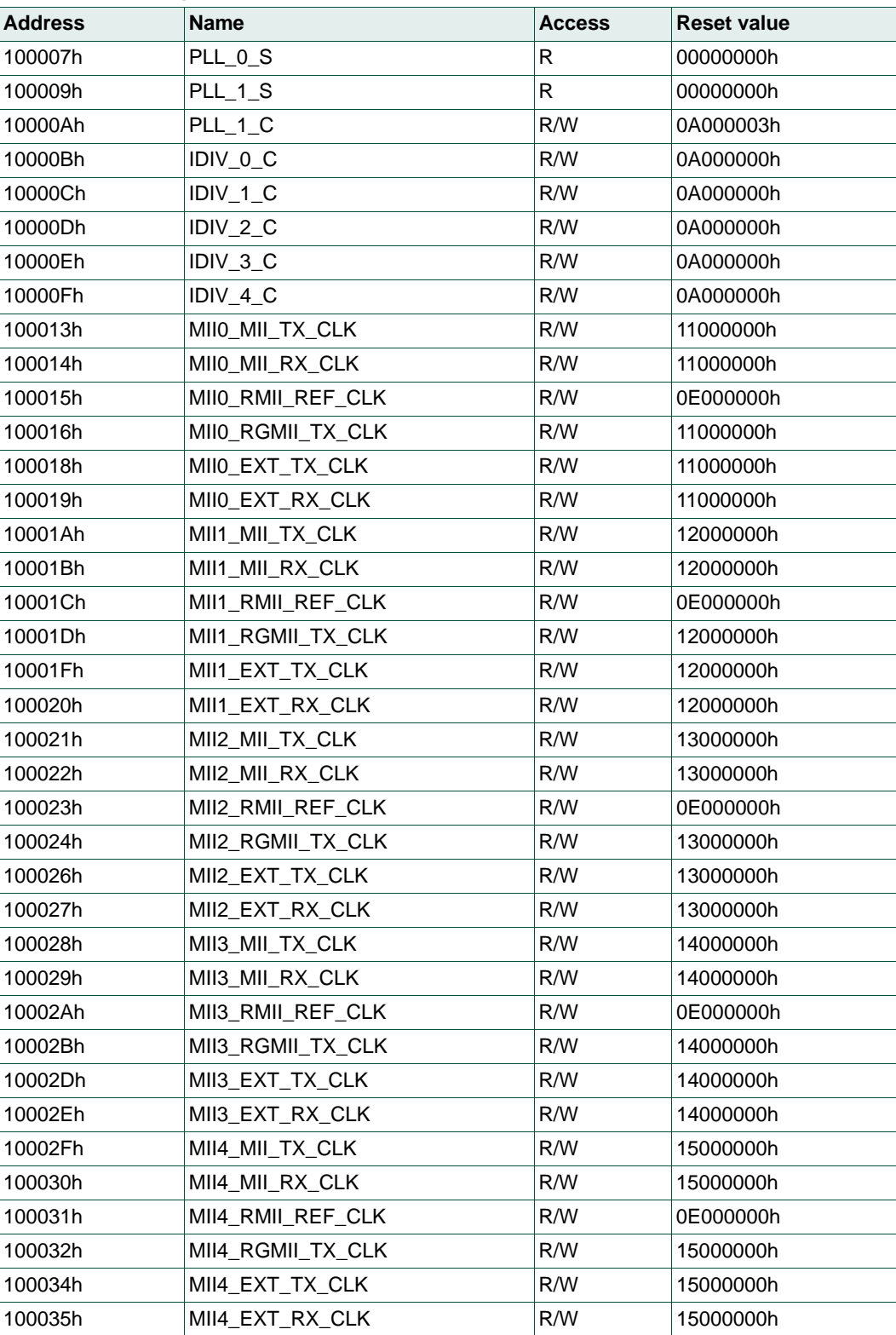

#### **Table 58. Clock selection matrix**

*'d' indicates the reset value; 'a' indicates available clock sources; all other values are invalid*

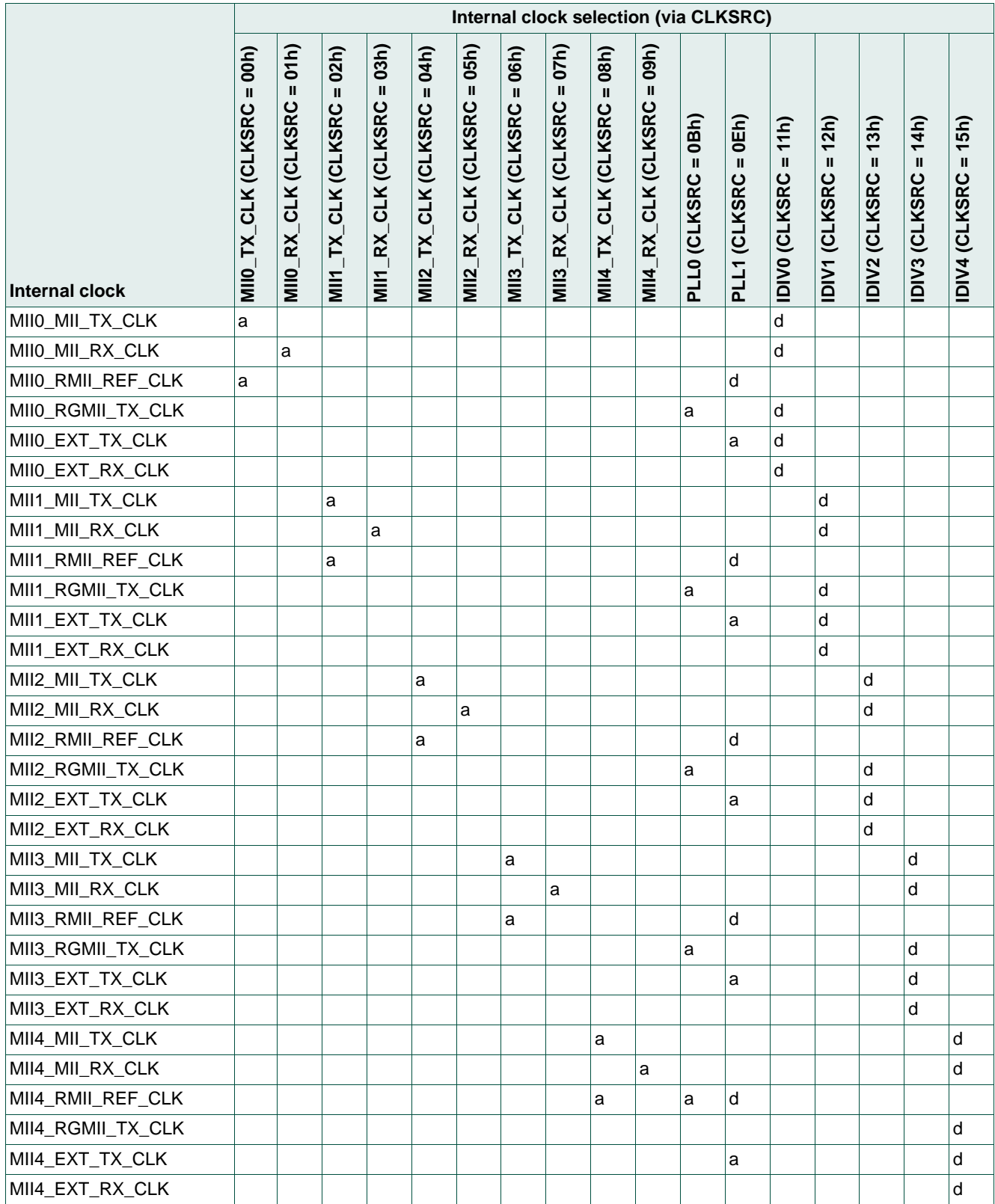

# **NXP Semiconductors UM10851**

**SJA1105EL user manual**

**Table 59. PLL\_x\_S clock status registers 0 and 1 - address 100007h and 100009h** *Legend: \* reset value*

| $\overline{\phantom{a}}$ |             |               |       |                     |  |
|--------------------------|-------------|---------------|-------|---------------------|--|
| <b>Bit</b>               | Symbol      | <b>Access</b> | Value | Description         |  |
| 31:1                     | reserved    |               | 0h    |                     |  |
| $\Omega$                 | <b>LOCK</b> | R             |       | PLL lock indicator: |  |
|                          |             |               | $0^*$ | PLL not locked      |  |
|                          |             |               |       | PLL locked          |  |

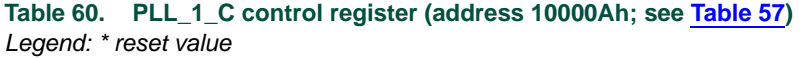

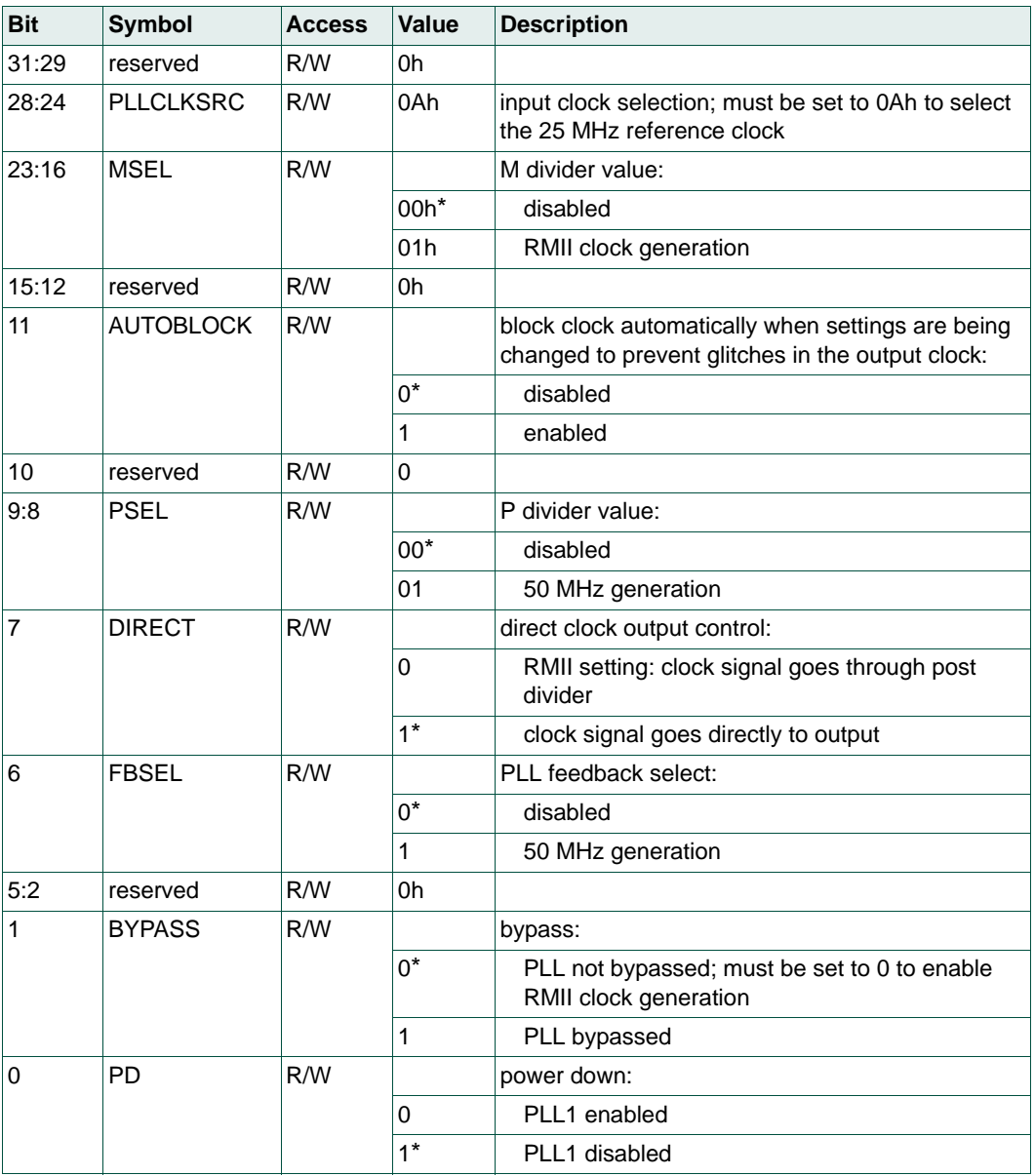

# **NXP Semiconductors UM10851**

**SJA1105EL user manual**

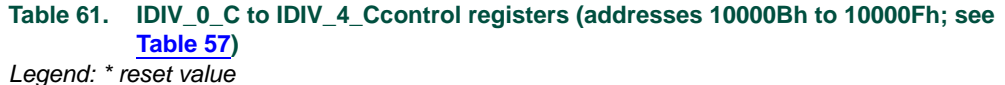

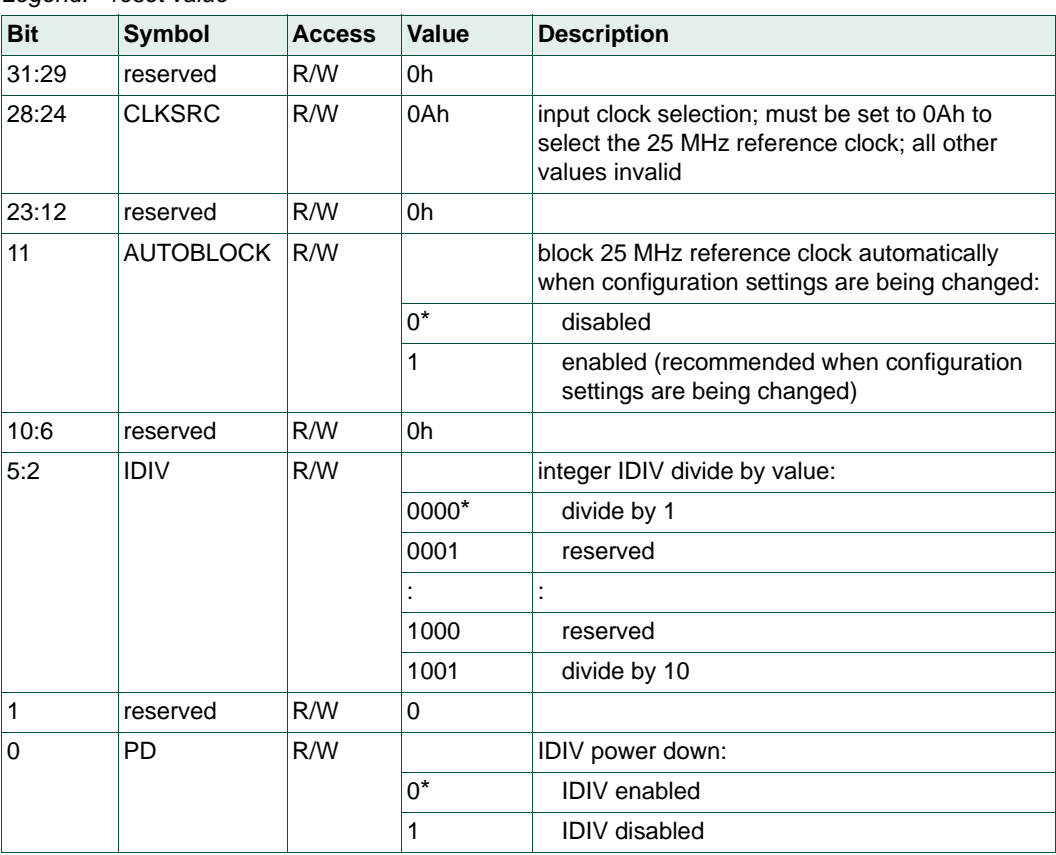

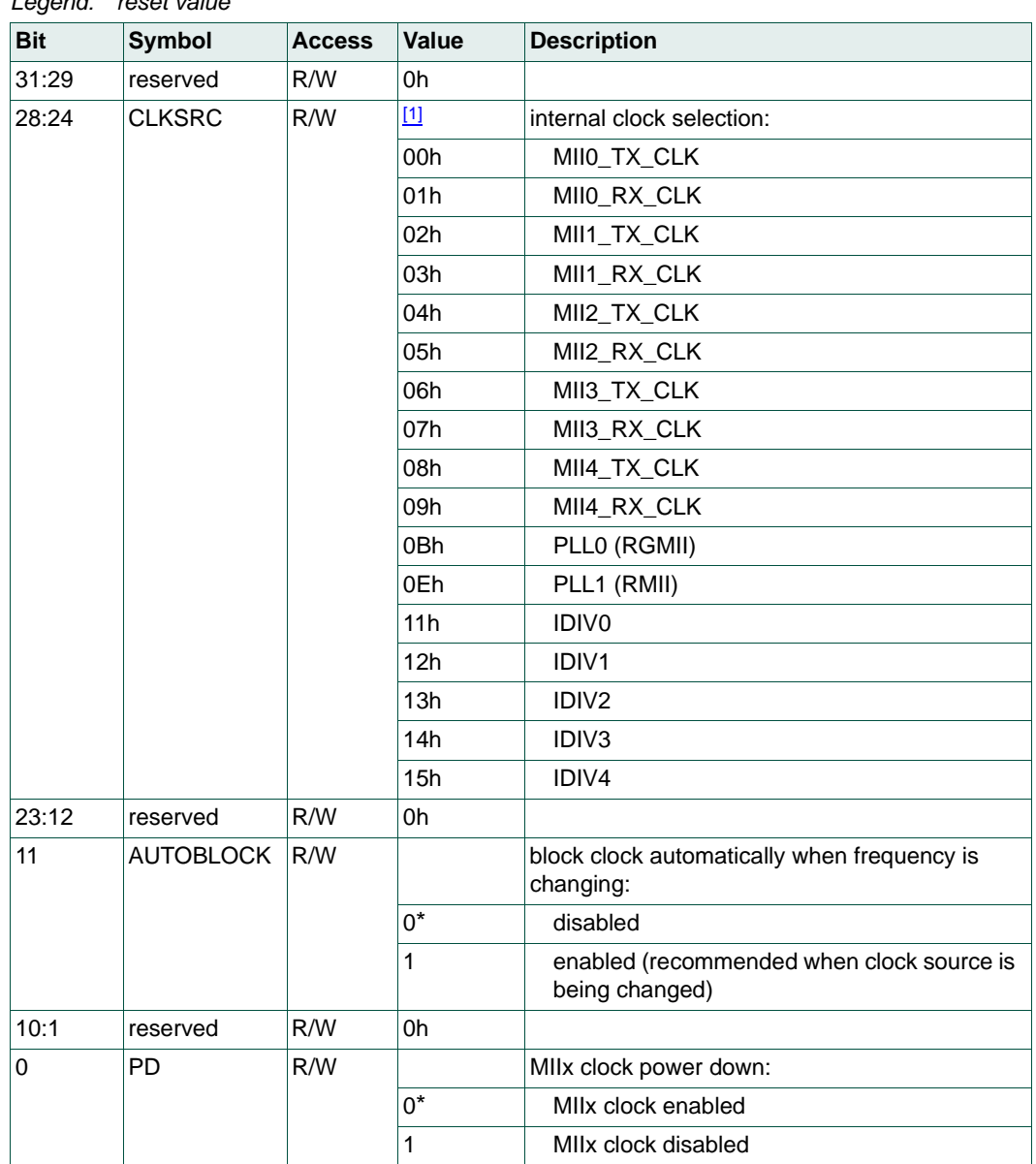

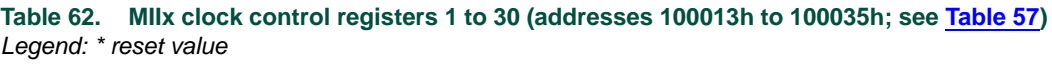

<span id="page-53-0"></span>[1] Only the values shown are valid.

## **5.4 Reset Generation Unit (RGU)**

The RGU provides reset sources across the device and can be used to trigger a software cold or warm reset.

## **Table 63. RGU register overview**

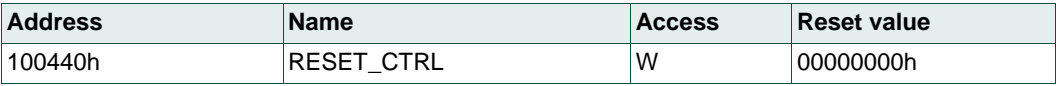

## **Table 64. RESET\_CTRL register - address 100440h**

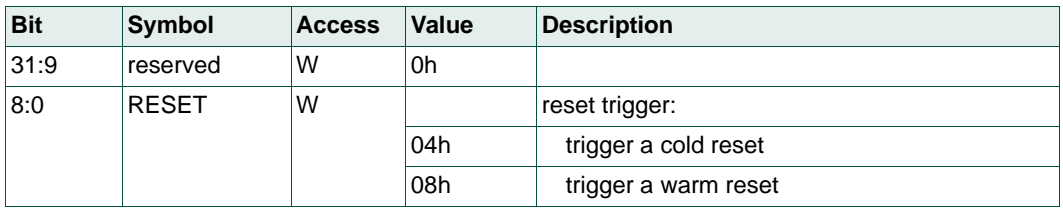

# **5.5 Auxiliary Configuration Unit (ACU)**

The auxiliary configuration unit controls the I/O characteristics and provides auxiliary functionality.

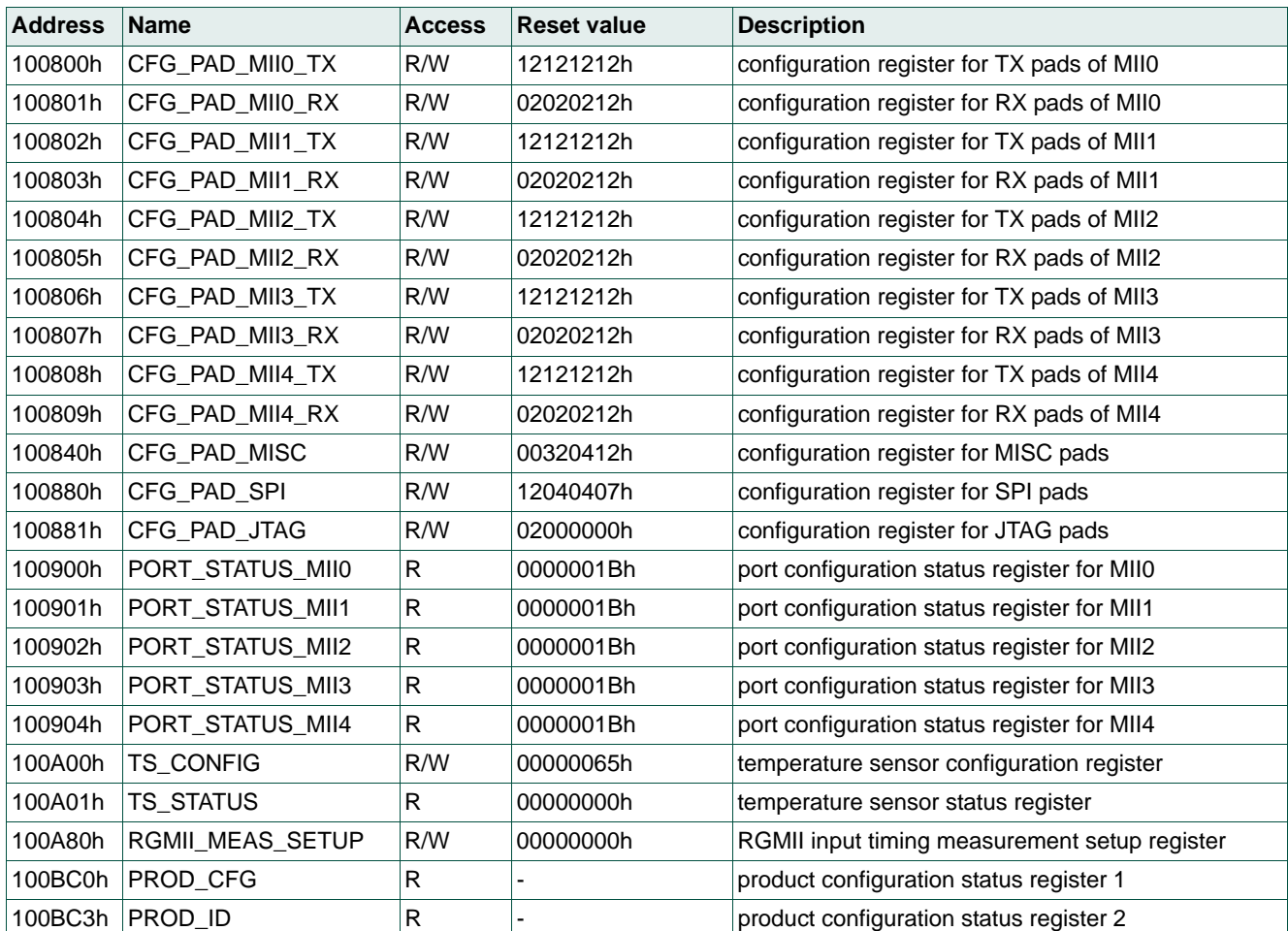

## <span id="page-54-0"></span>**Table 65. ACU register overview**

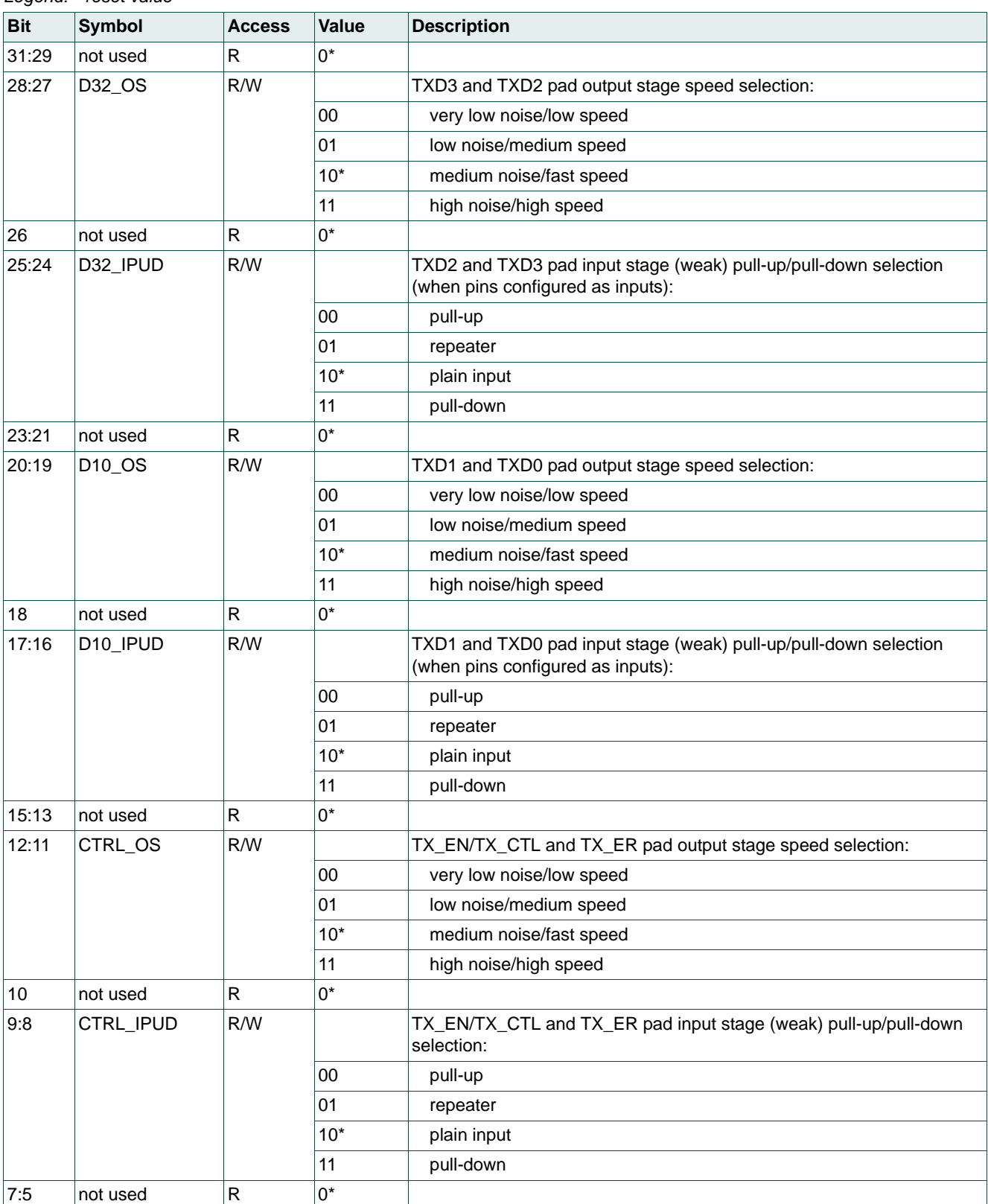

#### **Table 66. CFG\_PAD\_MIIx\_TX registers 1 to 5 (addresses 100800/2/4/6/8h; see [Table 65\)](#page-54-0)** *Legend: \* reset value*

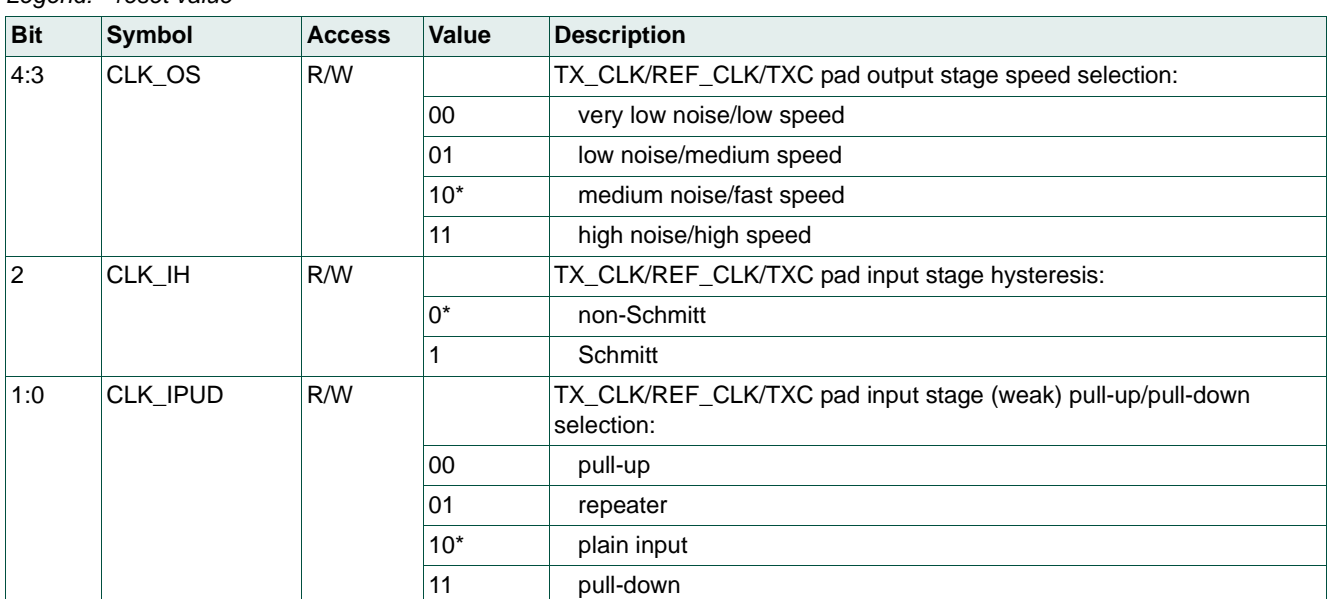

#### **Table 66. CFG\_PAD\_MIIx\_TX registers 1 to 5 (addresses 100800/2/4/6/8h; see Table 65)** *…continued Legend: \* reset value*

#### **Table 67. CFG\_PAD\_MIIx\_RX registers 1 to 5 (addresses 100801/3/5/7/9h; see [Table 65\)](#page-54-0)** *Legend: \* reset value*

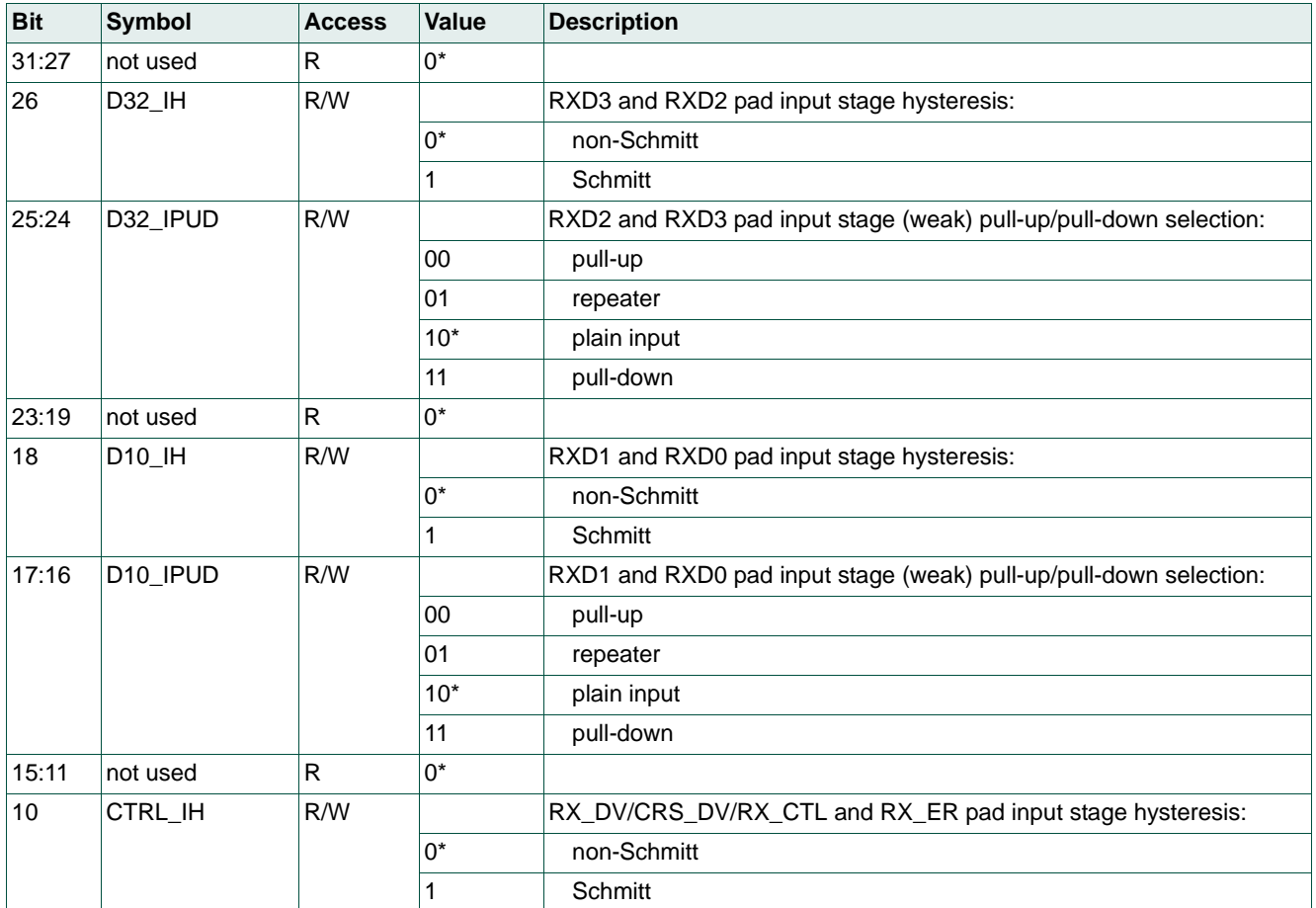

# **NXP Semiconductors UM10851**

## **SJA1105EL user manual**

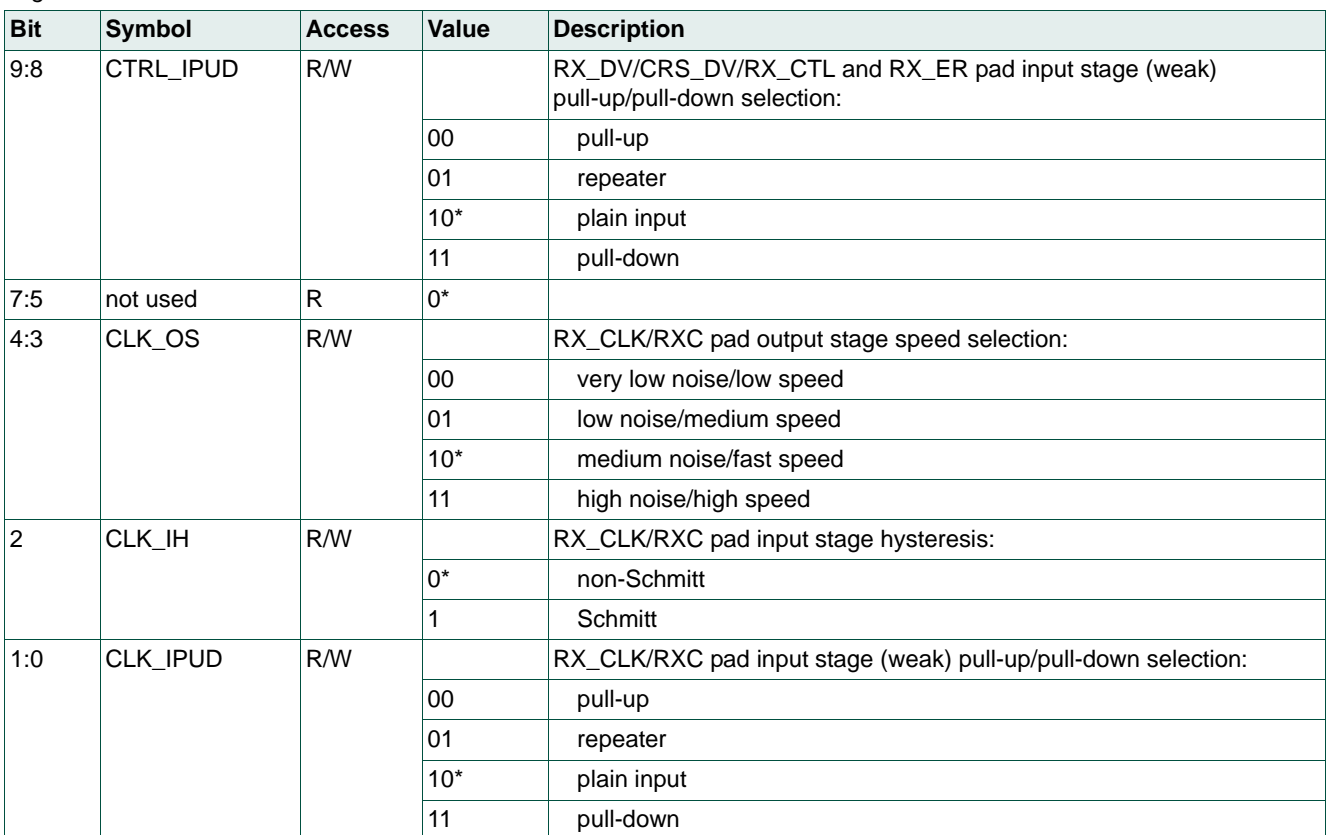

#### **Table 67. CFG\_PAD\_MIIx\_RX registers 1 to 5 (addresses 100801/3/5/7/9h; see Table 65)** *…continued Legend: \* reset value*

## **Table 68. CFG\_PAD\_MISC (address 100840h; see [Table 65](#page-54-0))**

*Legend: \* reset value*

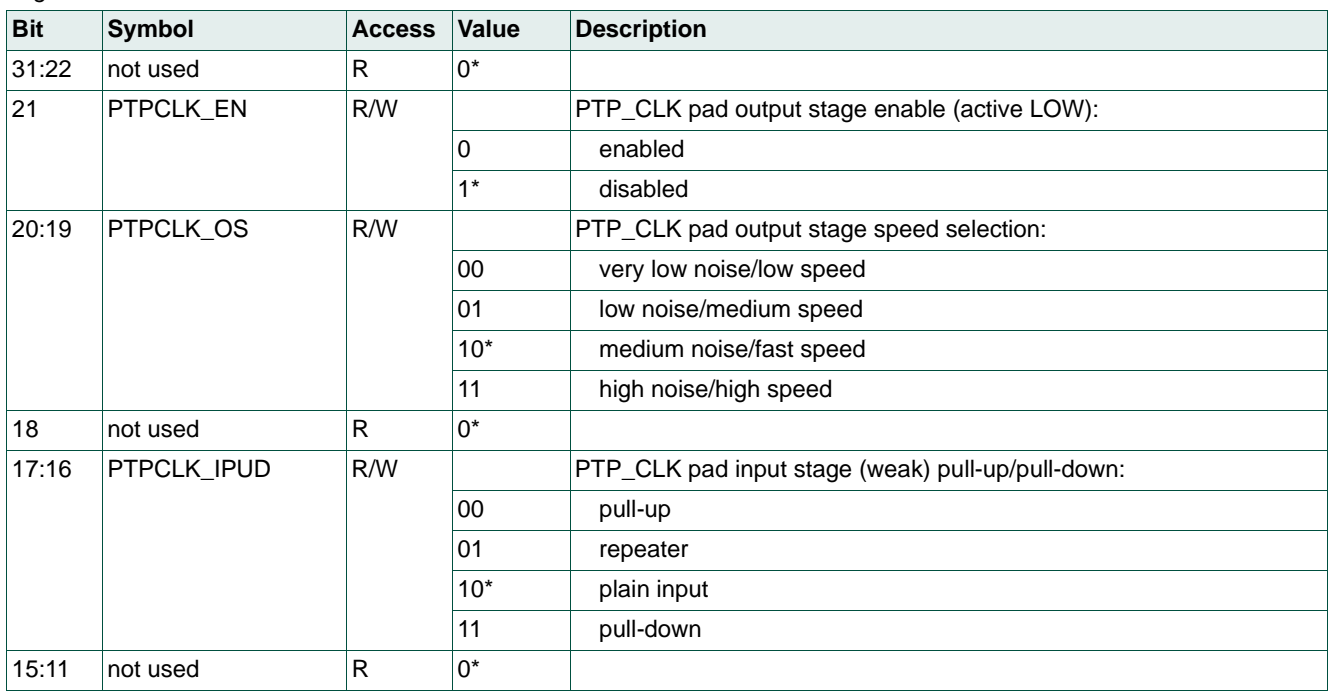

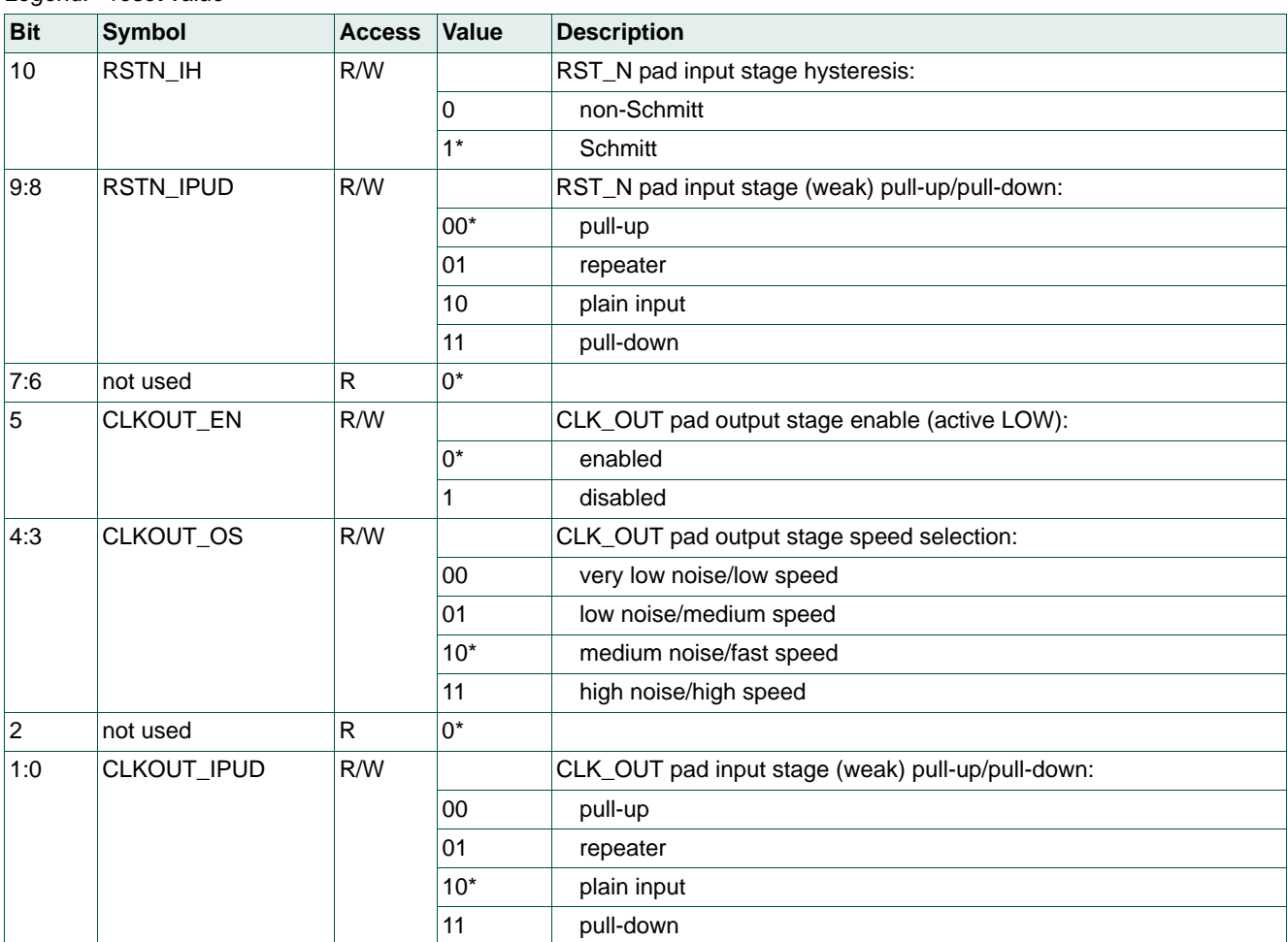

#### **Table 68. CFG\_PAD\_MISC (address 100840h; see Table 65)** *…continued Legend: \* reset value*

*Legend: \* reset value*

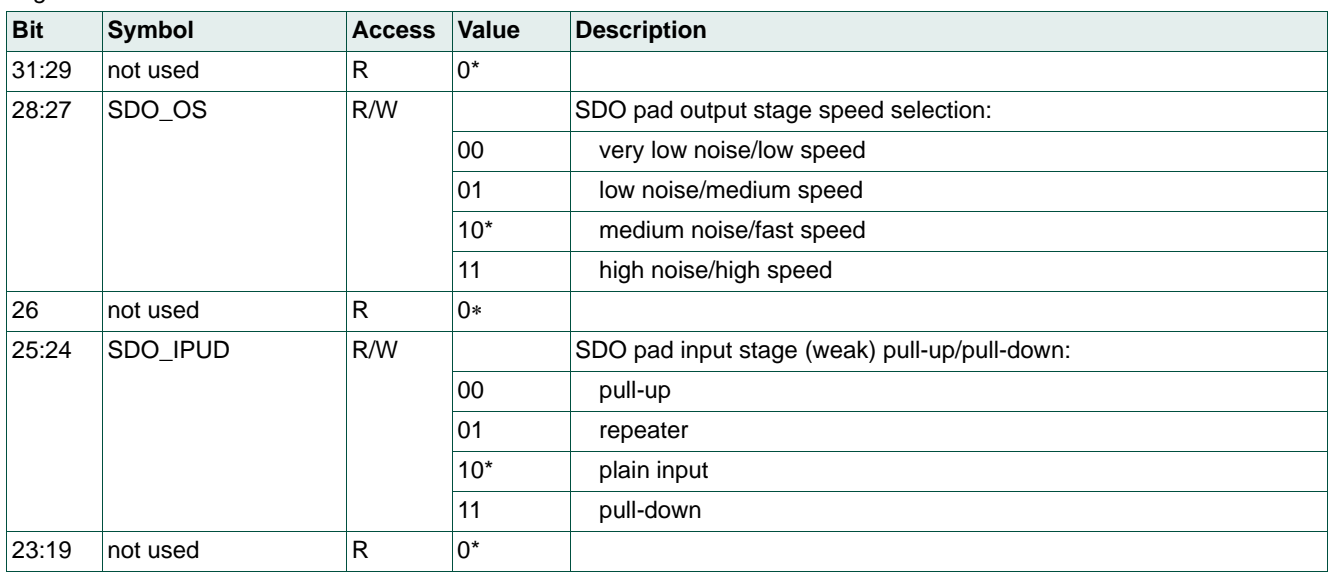

**Table 69. CFG\_PAD\_SPI (address 100880h; see [Table 65](#page-54-0))**

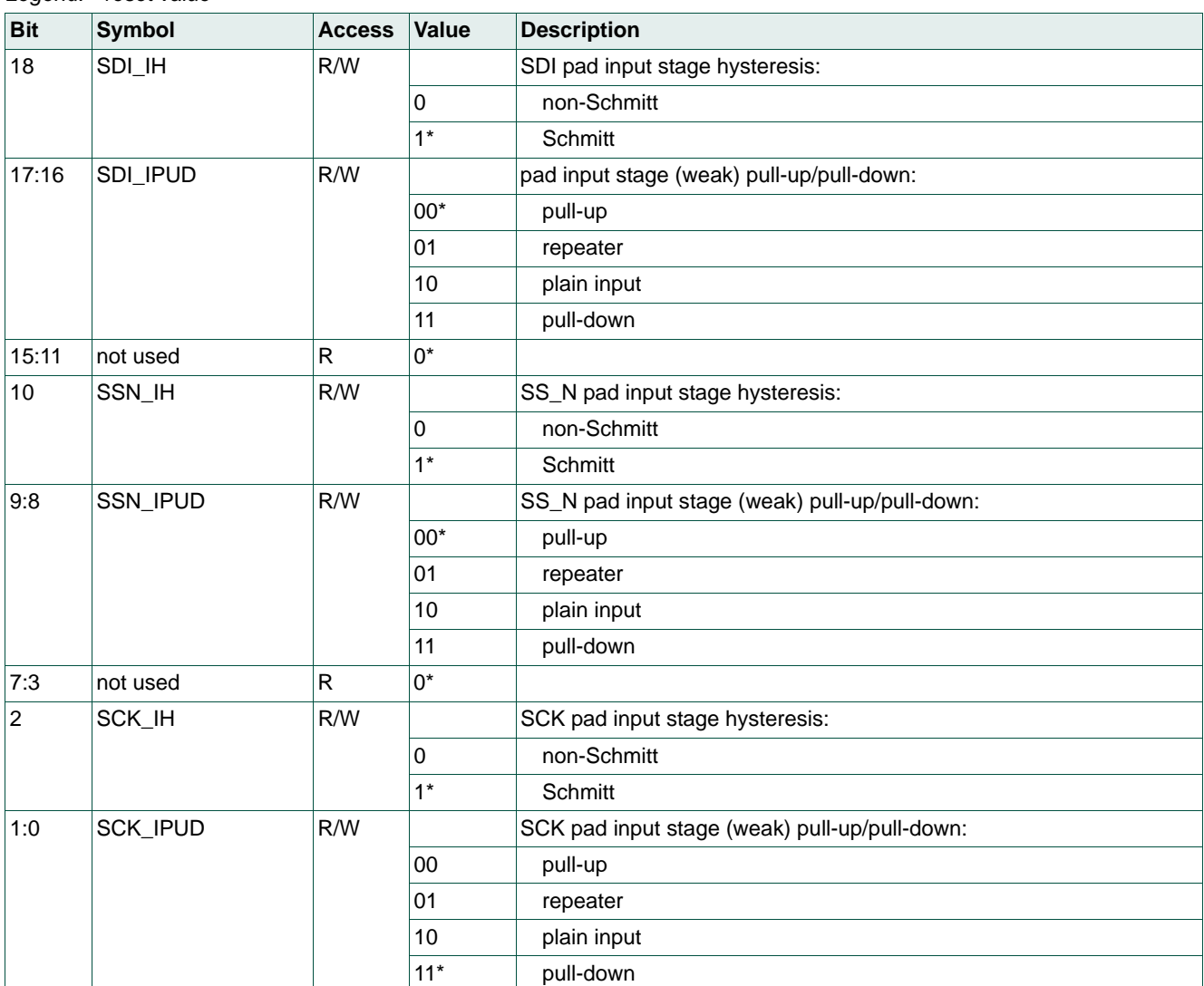

#### **Table 69. CFG\_PAD\_SPI (address 100880h; see Table 65)** *…continued Legend: \* reset value*

## **Table 70. CFG\_PAD\_JTAG (address 100881h; see [Table 65\)](#page-54-0)** *Legend: \* reset value*

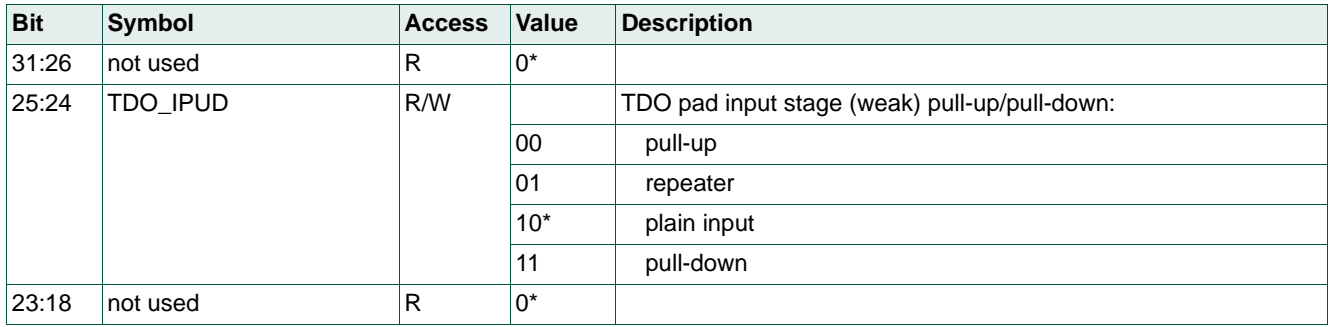

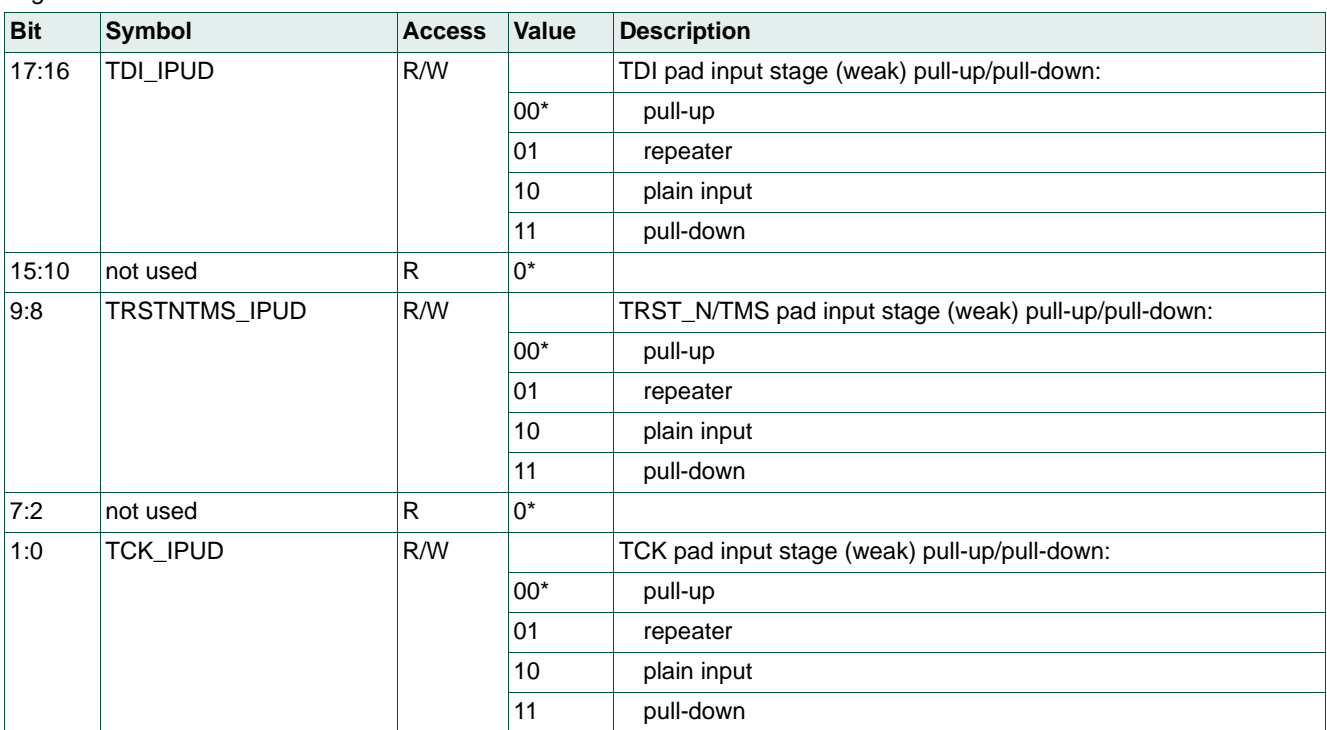

#### **Table 70. CFG\_PAD\_JTAG (address 100881h; see Table 65)** *…continued Legend: \* reset value*

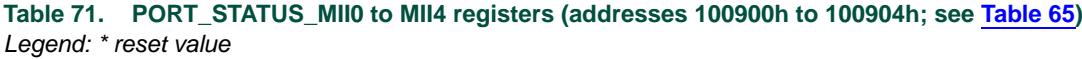

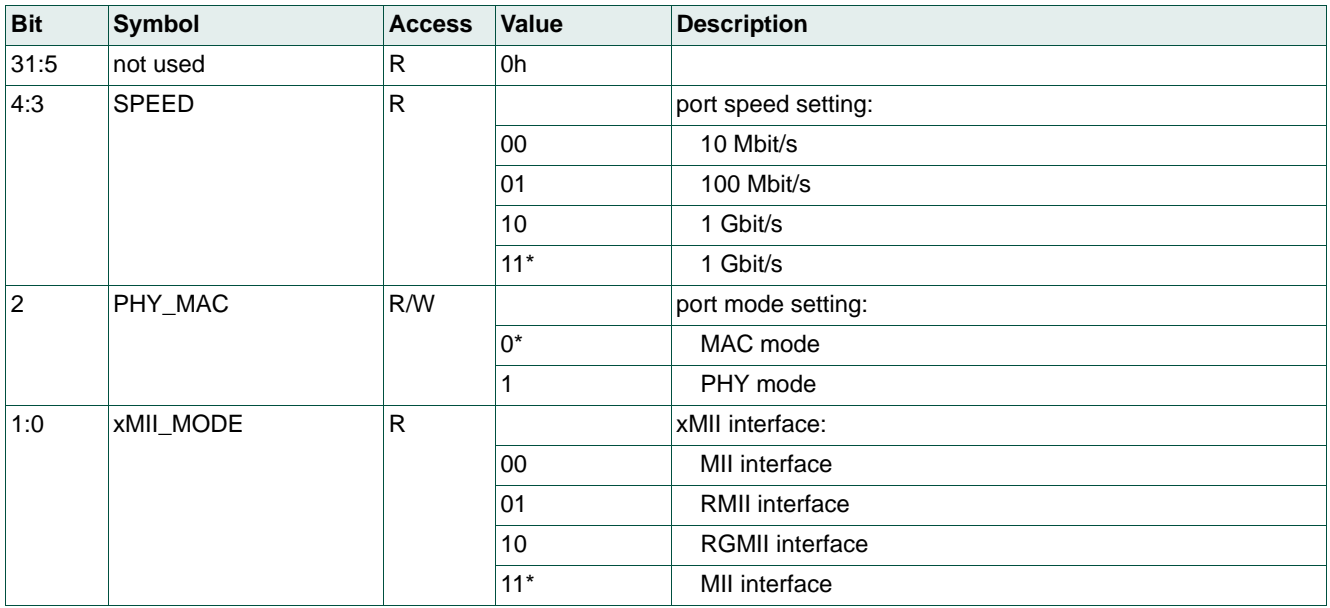

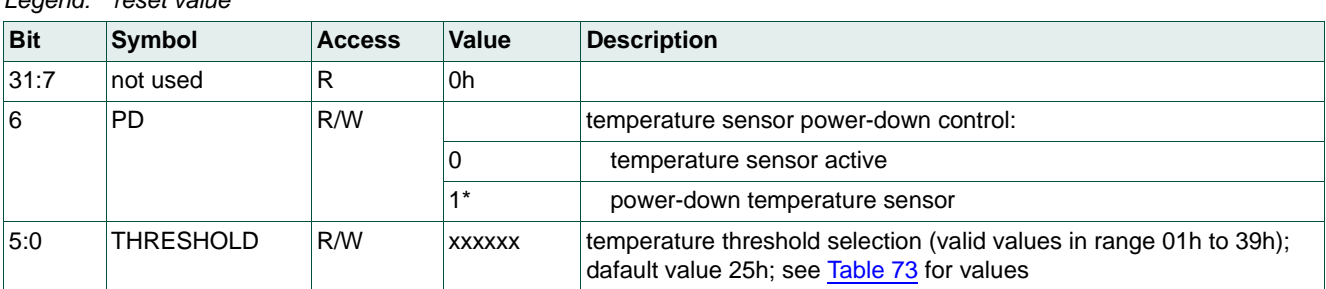

#### <span id="page-61-0"></span>**Table 72. TS\_CONFIG (address 100A00h; see [Table 65](#page-54-0))** *Legend: \* reset value*

## <span id="page-61-1"></span>**Table 73. Temperature threshold selection (selected via bits THRESHOLD; see [Table 72](#page-61-0))**

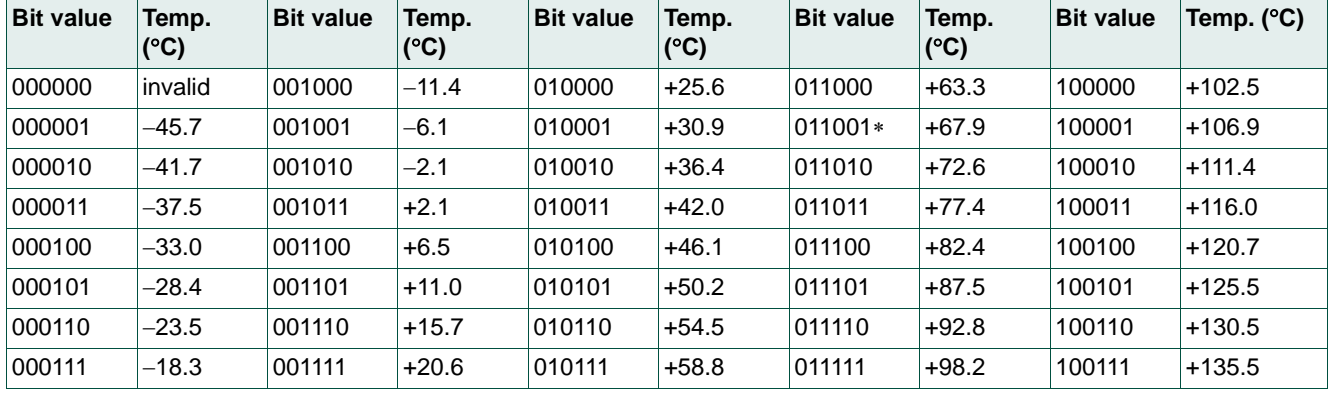

## **Table 74. TS\_STATUS (address 100A01h; see [Table 65\)](#page-54-0)**

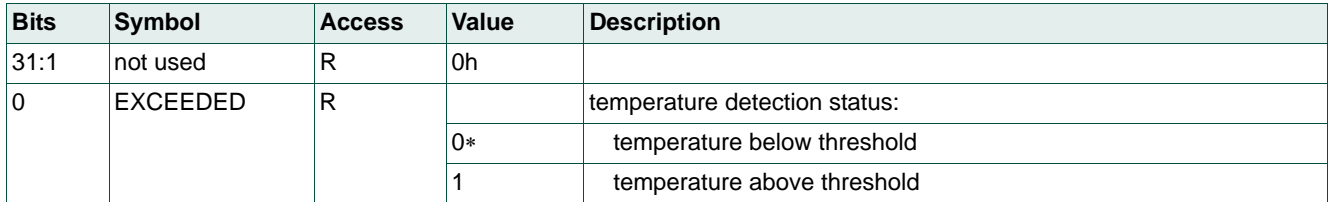

## **Table 75. PROD\_CFG (address 100BC0h; see [Table 65](#page-54-0))**

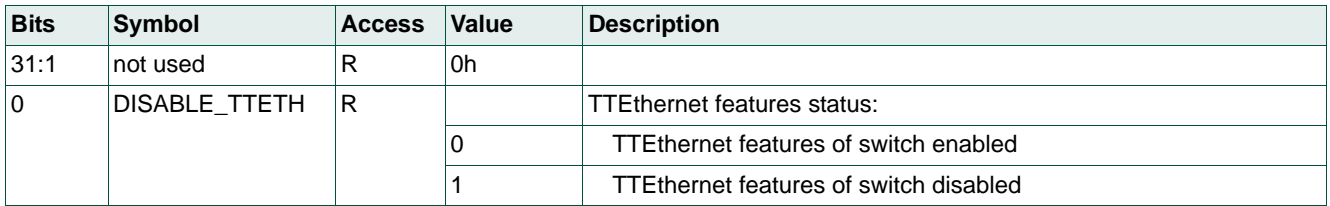

## **Table 76. PROD\_ID ( address 100BC3h; see [Table 65\)](#page-54-0)**

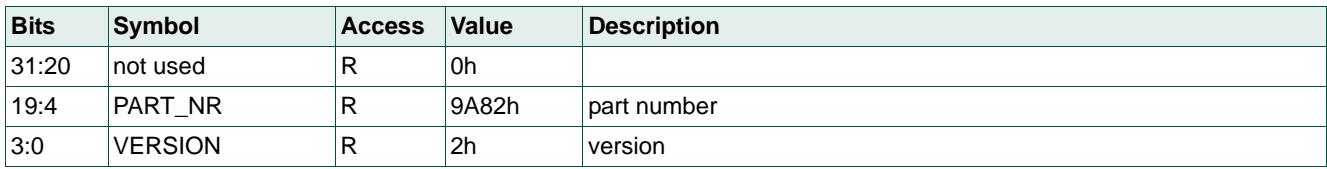

# **6. Abbreviations**

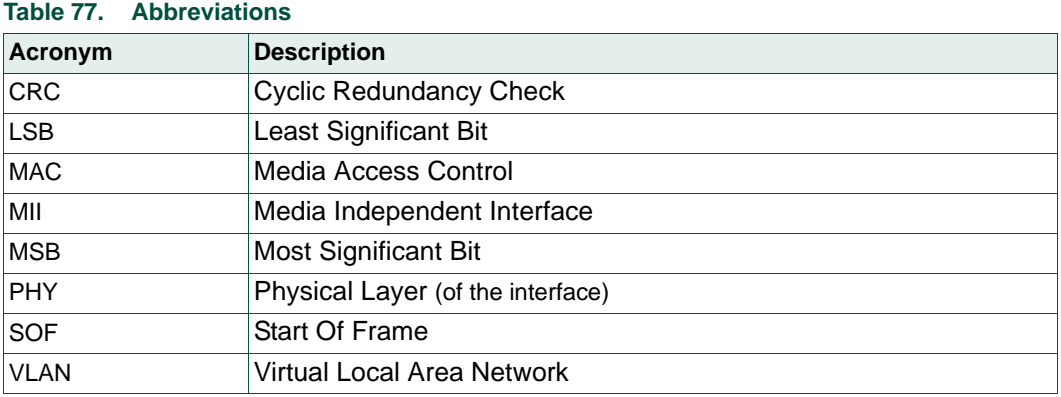

# **NXP Semiconductors UM10851**

## **SJA1105EL user manual**

# **7. Legal information**

# **7.1 Definitions**

**Draft —** The document is a draft version only. The content is still under internal review and subject to formal approval, which may result in modifications or additions. NXP Semiconductors does not give any representations or warranties as to the accuracy or completeness of information included herein and shall have no liability for the consequences of use of such information.

## **7.2 Disclaimers**

**Limited warranty and liability —** Information in this document is believed to be accurate and reliable. However, NXP Semiconductors does not give any representations or warranties, expressed or implied, as to the accuracy or completeness of such information and shall have no liability for the consequences of use of such information. NXP Semiconductors takes no responsibility for the content in this document if provided by an information source outside of NXP Semiconductors.

In no event shall NXP Semiconductors be liable for any indirect, incidental, punitive, special or consequential damages (including - without limitation - lost profits, lost savings, business interruption, costs related to the removal or replacement of any products or rework charges) whether or not such damages are based on tort (including negligence), warranty, breach of contract or any other legal theory.

Notwithstanding any damages that customer might incur for any reason whatsoever, NXP Semiconductors' aggregate and cumulative liability towards customer for the products described herein shall be limited in accordance with the *Terms and conditions of commercial sale* of NXP Semiconductors.

**Right to make changes —** NXP Semiconductors reserves the right to make changes to information published in this document, including without limitation specifications and product descriptions, at any time and without notice. This document supersedes and replaces all information supplied prior to the publication hereof.

**Suitability for use in automotive applications —** This NXP Semiconductors product has been qualified for use in automotive applications. Unless otherwise agreed in writing, the product is not designed, authorized or warranted to be suitable for use in life support, life-critical or safety-critical systems or equipment, nor in applications where failure or malfunction of an NXP Semiconductors product can reasonably be expected to result in personal injury, death or severe property or environmental damage. NXP Semiconductors and its suppliers accept no liability for inclusion and/or use of NXP Semiconductors products in such equipment or applications and therefore such inclusion and/or use is at the customer's own risk.

**Applications —** Applications that are described herein for any of these products are for illustrative purposes only. NXP Semiconductors makes no representation or warranty that such applications will be suitable for the specified use without further testing or modification.

Customers are responsible for the design and operation of their applications and products using NXP Semiconductors products, and NXP Semiconductors accepts no liability for any assistance with applications or customer product design. It is customer's sole responsibility to determine whether the NXP Semiconductors product is suitable and fit for the customer's applications and products planned, as well as for the planned application and use of customer's third party customer(s). Customers should provide appropriate design and operating safeguards to minimize the risks associated with their applications and products.

NXP Semiconductors does not accept any liability related to any default, damage, costs or problem which is based on any weakness or default in the customer's applications or products, or the application or use by customer's third party customer(s). Customer is responsible for doing all necessary testing for the customer's applications and products using NXP Semiconductors products in order to avoid a default of the applications and the products or of the application or use by customer's third party customer(s). NXP does not accept any liability in this respect.

**Export control —** This document as well as the item(s) described herein may be subject to export control regulations. Export might require a prior authorization from competent authorities.

**Evaluation products —** This product is provided on an "as is" and "with all faults" basis for evaluation purposes only. NXP Semiconductors, its affiliates and their suppliers expressly disclaim all warranties, whether express, implied or statutory, including but not limited to the implied warranties of non-infringement, merchantability and fitness for a particular purpose. The entire risk as to the quality, or arising out of the use or performance, of this product remains with customer.

In no event shall NXP Semiconductors, its affiliates or their suppliers be liable to customer for any special, indirect, consequential, punitive or incidental damages (including without limitation damages for loss of business, business interruption, loss of use, loss of data or information, and the like) arising out the use of or inability to use the product, whether or not based on tort (including negligence), strict liability, breach of contract, breach of warranty or any other theory, even if advised of the possibility of such damages.

Notwithstanding any damages that customer might incur for any reason whatsoever (including without limitation, all damages referenced above and all direct or general damages), the entire liability of NXP Semiconductors, its affiliates and their suppliers and customer's exclusive remedy for all of the foregoing shall be limited to actual damages incurred by customer based on reasonable reliance up to the greater of the amount actually paid by customer for the product or five dollars (US\$5.00). The foregoing limitations, exclusions and disclaimers shall apply to the maximum extent permitted by applicable law, even if any remedy fails of its essential purpose.

**Translations —** A non-English (translated) version of a document is for reference only. The English version shall prevail in case of any discrepancy between the translated and English versions.

# **7.3 Trademarks**

Notice: All referenced brands, product names, service names and trademarks are the property of their respective owners.

# **NXP Semiconductors UM10851**

## **8. Contents**

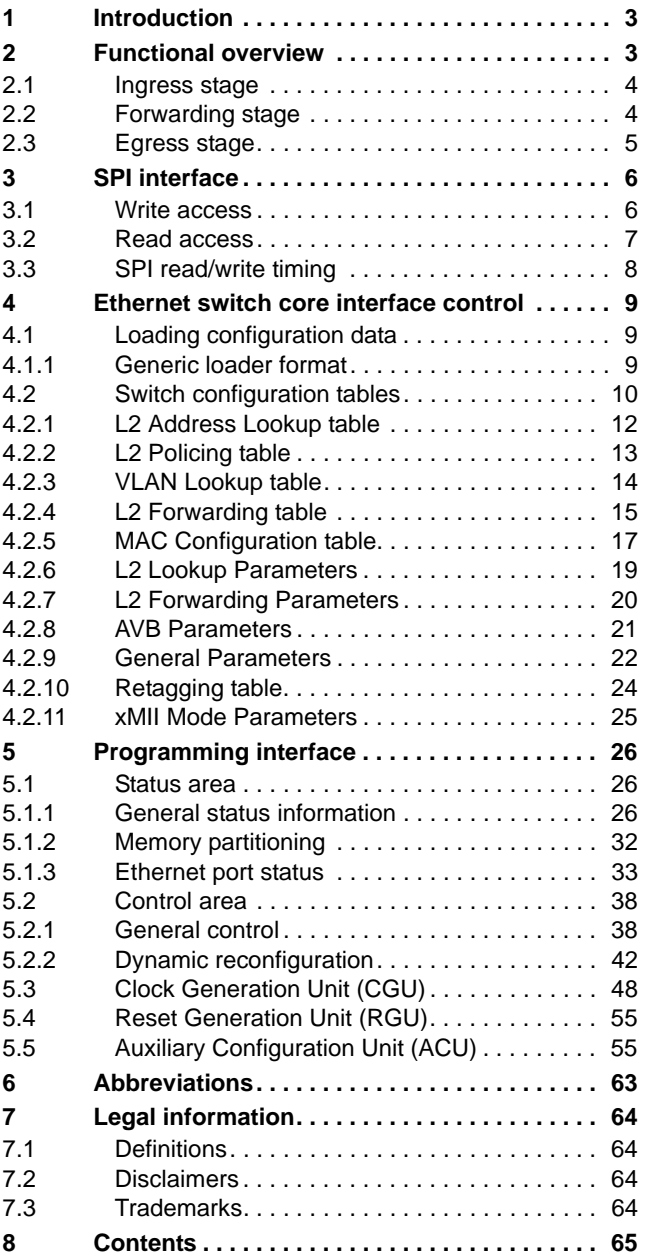

Please be aware that important notices concerning this document and the product(s) described herein, have been included in section 'Legal information'.

**© NXP Semiconductors N.V. 2017. All rights reserved.**

For more information, please visit: http://www.nxp.com For sales office addresses, please send an email to: salesaddresses@nxp.com

**Date of release: 25 January 2017 Document identifier: UM10851**